# **AUTORSKIE PROGRAMY KSZTAŁTOWANIA KOMPETENCJI KLUCZOWYCH**

**Zespół Szkół Elektronicznych im. Obrońców Poczty Polskiej w Jeleniej Górze**

Jelenia Góra 2010

Copyright © by Dolnośląska Szkoła Wyższa Wrocław 2010

**SZKOŁA KLUCZOWYCH KOMPETENCJI**. Ponadregionalny program rozwijania umiejętności uczniów szkół ponadgimnazjalnych Polski centralnej i południowo – zachodniej" realizowany jest w ramach Programu Operacyjnego Kapitał Ludzki, Priorytet III Wysoka jakość systemu oświaty, Działanie 3.3 Poprawa jakości kształcenia: Poddziałanie 3.3.4 Modernizacja treści i metod kształcenia

Publikacja dystrybuowana jest bezpłatnie

#### **LIDER PROJEKTU**

**Wyższa Szkoła Ekonomii i Innowacji w Lublinie** 20–209 Lublin, ul. Mełgiewska 7-9 tel./fax +48 817491777 email: Sekretariat@wsei.lublin.pl

### **PARTNER PROJEKTU**

**Dolnośląska Szkoła Wyższa we Wrocławiu** 53–609 Wrocław, ul. Wagonowa 9 tel./fax +48 713561538 email: skk@dswe.pl

# Spis treści

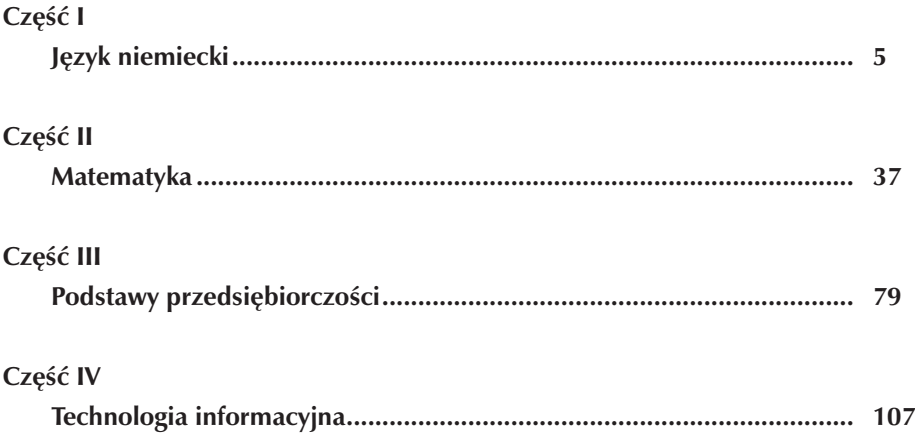

# **Część I**

# **JĘZYK NIEMIECKI**

**Opracowanie: Aleksandra Grzywacz**

**koordynator: Anna Abramczyk**

# **Spis treści**

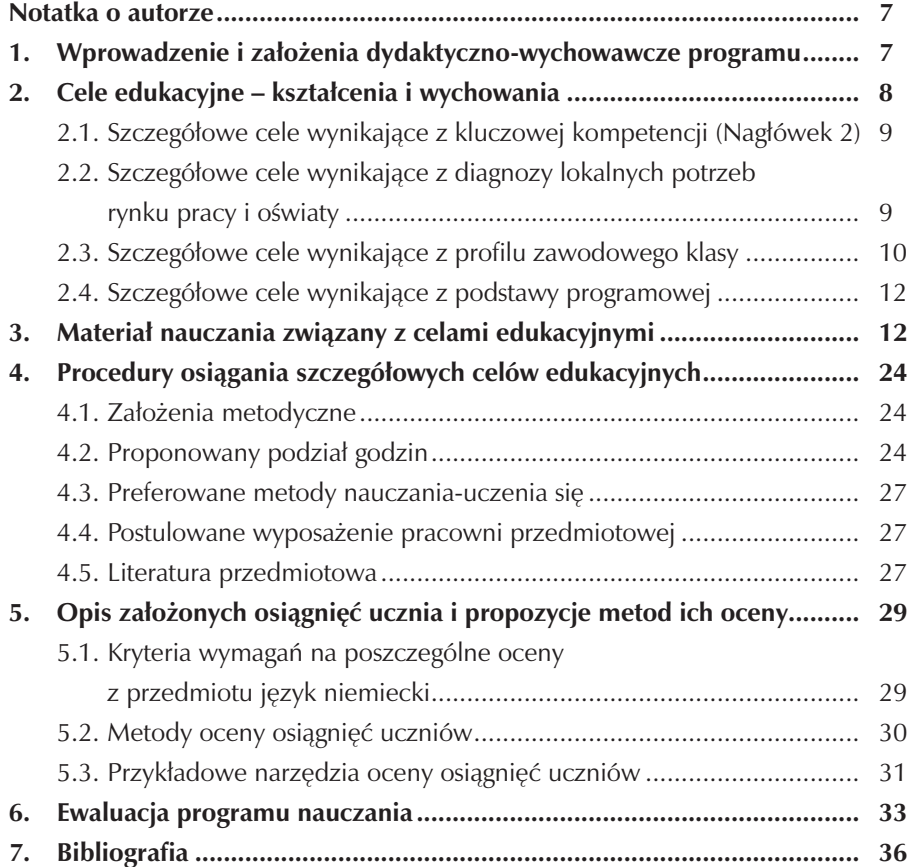

 $\overline{\phantom{a}}$ 

## **Notatka o autorze**

Nazywam się Aleksandra Grzywacz, jestem nauczycielem dyplomowanym w Zespole Szkół Elektronicznych w Jeleniej Górze. Studia ukończyłam na Uniwersytecie Wrocławskim (Wydział Filologii Germańskiej) w 1999 roku, uzyskując wynik bardzo dobry. Jeszcze w czasie studiów – w 1997 roku zaczęłam pracę w szkole, w której uczę po dzień dzisiejszy. Od stycznia tego roku pełnię w niej również funkcję wicedyrektora. W 2001 roku nabyłam uprawnienia egzaminatora maturalnego, a w ubiegłym roku zdobyłam również uprawnienia egzaminatora gimnazjalnego. W swojej trzynastoletniej karierze nauczycielskiej byłam kilkakrotnie nagradzana nagrodą dyrektora szkoły za zaangażowanie w prace na rzecz uczniów i szkoły. Trzykrotnie współtworzyłam projekt wymian i staży dla naszej szkoły w ramach projektu Leonardo da Vinci. Dwa lata temu – realizując jeden z tych projektów - wyjechałam z naszymi uczniami jako opiekun na miesięczną praktykę do Lipska.

W ubiegłym roku ukończyłam podyplomowe studia wiedzy o sztuce w Instytucie Historii Sztuki na Uniwersytecie Wrocławskim uzyskując uprawnienia do nauczania przedmiotu wiedza o kulturze.

# **1. Wprowadzenie i założenia dydaktyczno-wychowawcze programu**

Program przeznaczony jest dla uczniów technikum informatycznego pobierających naukę w systemie czteroletnim. Będzie realizowany na języku niemieckim (drugi język obcy) w wymiarze 6 godzin w cyklu kształcenia (odpowiednio 2-1–2 – 1 godz. w kolejnych klasach). W celu osiągnięcia jak najlepszych wyników nauczania, program powinien być realizowany w grupach nie większych niż 16 osób. Przewiduje się realizowanie programu w większych grupach, jednak może odbywać się to kosztem obniżenia efektów kształcenia.

Grupa docelowa, to zarówno uczniowie, którzy będą kontynuowali naukę języka niemieckiego, jak i tacy, którzy rozpoczynają naukę od poziomu zerowego. Program zakłada więc wprowadzenie materiału nauczania od podstaw – dla kontynuujących naukę jako formę powtórzenia i utrwalenia wiedzy i umiejętności zdobytych w gimnazjum, dla początkujących zaś jako nowy dla nich materiał.

Program jest w pełni zgodny z Podstawą Programową kształcenia ogólnego (Rozporządzenie Ministra Edukacji Narodowej i Sportu z dnia 26 lutego 2002r. w sprawie podstawy programowej wychowania przedszkolnego oraz kształcenia ogólnego w poszczególnych typach szkół z późniejszymi zmianami).

Program jest przygotowywany i będzie realizowany przez odpowiednio do tego przeszkoloną osobę (po studiach magisterskich, z wieloletnim stażem pedagogicznym, z uprawnieniami egzaminatora maturalnego, przeszkoloną na kursie finansowanym przez Unię Europejską, a dotyczącym pisania i wdrażania programów autorskich).

Głównym założeniem programu jest kształcenie Kluczowych Kompetencji, głównie w oparciu o kształcenie językowe. W związku z globalizacją i coraz większą mobilnością obywateli, ideą programu jest to, by uczeń potrafił funkcjonować nie tylko w sytuacjach życia codziennego za granicą, ale także na europejskim rynku pracy. W programie bowiem uwzględniono obok treści podstawowych również te związane z profilem kształcenia uczniów i ich przyszłym zawodem informatyka. Proces kształcenia ukierunkowany jest na pokonanie lęku w uczniach przed kontaktem z osobą mówiącą po niemiecku. Osiągnięte zostanie to poprzez zapoznanie uczniów nie tylko z językiem literackim, lecz też z językiem potocznym oraz "osłuchanie" się uczniów z różnymi barwami głosu np. w piosenkach, filmach video, słuchowiskach, a także przez czytanie tekstów autentycznych z gazety obcojęzycznej. Swoją postawą i podejściem do przedmiotu nauczyciel będzie starał się pokazać uczniom, że większe efekty, a co za tym idzie nagrodę w postaci oceny uzyskają dzięki systematycznemu uczeniu się języka obcego.

Program jest oparty o wariant B podstawy programowej w nauczaniu języka obcego nowożytnego i przygotowuje uczniów do przystąpienia do egzaminu maturalnego na poziomie podstawowym. Ponadto rozszerzony jest on o treści zawodowe dostosowane do profilu informatycznego.

W programie uwzględniono Program wychowawczy szkoły. Przewiduje on poruszanie na lekcji np. problemów tolerancji czy treści prozdrowotnych. Kryteria oceny i metody sprawdzania osiągnięć ucznia są w pełni zgodne z Wewnątrzszkolnym Systemem Oceniania oraz Przedmiotowym Systemem Oceniania na języku niemieckim.

## **2. Cele edukacyjne – kształcenia i wychowania**

Porozumiewanie się w językach obcych to jedna z ośmiu kompetencji kluczowych ustanowionych przez Parlament Europejski i Radę Europy jako konieczne obywatelom Unii Europejskiej. .Potrzebujemy ich do samorealizacji i rozwoju osobistego, bycia aktywnym obywatelem oraz do integracji społecznej i konkurencyjności na rynku pracy. Współpraca szkoły z jej otoczeniem jest warunkiem niezbędnym w procesie właściwego przygotowania młodych ludzi do dorosłego życia. Szkoła ma zatem za zadanie wyposażyć uczniów w określony zestaw takich samych kompetencji, w celu przygotowania ich do efektywnego funkcjonowania w środowisku pozaszkolnym.

### **2.1. Szczegółowe cele wynikające z kluczowej kompetencji**

- Rozumienie, wyrażanie i interpretowanie pojęć myśli, uczuć, faktów i opinii w mowie i piśmie w odpowiednim zakresie kontekstów społecznych i kulturalnych,
- Rozumienie różnic istniejących pomiędzy kulturą rodzimą a kultura krajów obcojęzycznych,
- Znajomość zasobu leksykalnego i strukturalnego języka niemieckiego
- Umiejętność zastosowania i zrozumienia różnorodnych rejestrów języka i typów interakcji słownych,
- Zdolność płynnego posługiwania się sprawnościami receptywnymi i produktywnymi,
- Znajomość konwencji społecznych i aspektów kulturowych,
- Świadomość różnorodności kulturowej oraz zainteresowanie wielorakimi elementami komunikacji międzykulturowej.

## **2.2. Szczegółowe cele wynikające z diagnozy lokalnych potrzeb rynku pracy i oświaty**

W wyniku realizacji poniższego programu absolwent technikum informatycznego nabędzie umiejętność

- autoprezentacji swoich kwalifikacji i zdolności,
- prowadzenia korespondencji w języku niemieckim,
- prowadzenia rozmowy nie tylko w sytuacjach życia codziennego, lecz także rozmowy z pracodawcą lub niemieckojęzycznym klientem,
- posługiwania się zawodowym słownictwem technicznym z dziedziny "informatyka" dotyczącym budowy komputera wraz z oprogramowaniem, czy urządzeń współpracujących z komputerem,
- współdziałania w grupie zróżnicowanej pod względem wiekowym i społecznym,
- planowania swojej dalszej kariery zawodowej poprzez uświadomienie sobie jak ważna jest wysoka nota z egzaminu maturalnego w ich zaistnieniu na tutejszym przygranicznym rynku pracy..

2.3. Szczegółowe cele wynikające z profilu zawodowego klasy

• Ukształtowanie umiejętności posługiwania się językiem zawodowym w prostych sytuacjach związanych z wykonywanym zawodem informatyka.

• Zwiększenie szans na zatrudnienie po ukończeniu edukacji poprzez opanowanie języka swojej specjalności i wykształcenie umiejętności poruszania się na rynku pracy.

### **2.4. Szczegółowe cele wynikające z podstawy programowej**

Program jest oparty o wariant B podstawy programowej w nauczaniu języka obcego nowożytnego, dotyczący nauki języka obcego nowożytnego jako pierwszego języka obcego, rozpoczynającego się od poziomu zerowego lub jako drugiego, w sytuacji gdy stanowi kontynuację nauczania tego języka w gimnazjum i przygotowuje uczniów do przystąpienia do egzaminu maturalnego na poziomie podstawowym. Wymienione w podstawie programowej cele edukacyjne to:

- Opanowanie języka na poziomie zapewniającym sprawną komunikację w odniesieniu do spraw życia codziennego.
- Przygotowanie się ucznia do egzaminu maturalnego na poziomie podstawowym

Cele kształcące:

- Rozwijanie i integrowanie umiejętności w obrębie czterech sprawności językowych: mówienia, rozumienia ze słuchu, czytania ze zrozumieniem, pisania. Program zakłada doskonalenie nabytych w poprzednich latach nauki umiejętności lub kształcenie nowych umiejętności, umożliwiających uczniom w miarę swobodne porozumiewanie się językiem niemieckim na co dzień w kontaktach z mieszkańcami krajów niemieckojęzycznych lub w życiu codziennym podczas korzystania z rozkładu jazdy, jadłospisu, telewizji, radia, Internetu.
- Przygotowanie do egzaminu maturalnego polegające nie tylko na zapoznaniu uczniów ze słownictwem z różnych dziedzin określonych przez Informator Maturalny, lecz także polegających na zapoznaniu ich z procedurą przeprowadzania egzaminu, typowymi formami zadań maturalnych (rozmowa sterowana, list, mail, kartka pocztowa), wymaganiami egzaminacyjnymi. Cele poznawcze:
- Opanowanie podstawowej wiedzy o krajach niemieckiego obszaru językowego: poznanie typowych potraw niemieckich, stereotypów, sławnych Niemców i ich wynalazków, zabytków krajów niemieckojęzycznych.
- Poznanie obyczajów i norm życia w Niemczech, modelu rodziny, systemu szkolnictwa.

Cele wychowawcze:

• Kształtowanie postaw otwartości, ciekawości, tolerancji i poszanowania prawa do odmienności (sądów, opinii, systemów wartości).

• Propagowanie postawy równego traktowania i tolerancji wobec innych np. uczniów szkoły.

• Kształtowanie poczucia tolerancji wobec innych kultur- poznanie zwyczajów i obyczajów, przysłów.

- Kształtowanie postawy proekologicznej w żywieniu się, ochronie środowiska naturalnego.
- Doskonalenie umiejętności zauważania potrzeb innych oraz wychodzenie innym naprzeciw, np. problemy osób niepełnosprawnych, starszych.

Wprowadzane na zajęciach słownictwo umożliwi uczniom tworzenie bogatszych wypowiedzi w języku obcym poprzez zastępowanie powtarzających się słów synonimami. Sprawi, że uczeń będzie bardziej komunikatywny, że zrozumie i będzie zrozumiany. Pozwoli uczniowi opisać słowo, którego odpowiednika niemieckiego nie zna, dzięki czemu będzie on mógł brać udział w dyskusji na różne tematy.

Wprowadzone zasady gramatyki pozwolą uczniowi umieścić jego wypowiedzi w czasie i kontekście. Wyćwiczone i poprawnie użyte konstrukcje gramatyczne przyczynią się do bezbłędnej komunikacji, co z kolei umocni uczniowską wiarę w siebie i własny sukces dydaktyczny.

# **3. Materiał nauczania związany z celami edukacyjnymi**

|                 |                                                                                                    | CELE SZCZEGÓŁOWE                                                                                                    |                                                                                                    |
|-----------------|----------------------------------------------------------------------------------------------------|----------------------------------------------------------------------------------------------------|----------------------------------------------------------------------------------------------------|
| <b>TEMATYKA</b> | <b>TREŚCI</b><br>SZCZEGÓŁOWE                                                                                                    | kształcace                                                                                                    | OSIĄGNIĘCIA UCZNIA                                                                                                    |
|                 |                                                                                                    | poznawcze<br>wychowawcze                                                                                                    |                                                                                                    |
| człowiek        | – nazwisko, ,<br>imię, adres, wiek,<br>data i miejsce<br>urodzenia,<br>narodowość.<br>znajomość<br>języków obcych,<br>wykształcenie,<br>życiorys, wygląd<br>zewnętrzny, cechy<br>charakteru, stan<br>cywilny | kształcące<br>- formułowanie pytań i odpowiedzi<br>dotyczących danych osobowych:<br>nazwiska, miejsca zamieszkania,<br>kraju pochodzenia, języka ojczystego<br>i języków obcych, których dana osoba<br>się uczy,<br>prowadzenie dialogów,<br>liczenie do miliona, określanie daty,<br>pytanie o numer telefonu i odpowiadanie<br>na pytania tego typu,<br>uzyskiwanie informacji o innej osobie<br>$\overline{\phantom{0}}$<br>na podstawie danych w formularzu<br>zgłoszeniowym,<br>wypełnianie formularza<br>$\overline{\phantom{0}}$<br>zgłoszeniowego własnymi danymi,<br>informowanie o adresie, kodzie<br>pocztowym, numerze telefonu, wieku<br>i roku urodzenia, | Uczeń potrafi:<br>- wysłuchać z tekstu konkretne<br>informacje dotyczące danych<br>osobowych,<br>- wyczytać z tekstu określone<br>informacje<br>przeczytać prosty tekst ze<br>zrozumieniem,<br>sformułować pytania<br>dotyczące danych<br>osobowych,<br>udzielić odpowiedzi<br>dotyczących danych<br>osobowych,<br>poprowadzić krótki dialog<br>wykorzystując poznane<br>słownictwo oraz struktury<br>gramatyczne,<br>przedstawić się<br>zrealizować proste zadanie<br>maturalne typu A.rozmowy<br>sterowane (uzyskiwanie<br>i udzielanie informacji),<br>podać pracodawcy informacje<br>o sobie<br>posługiwać się liczebnikami<br>głównymi (do miliona)<br>- podać numer telefonu,<br>mieszkania, wiek, |

**3.1. Tematyka, treści, cele szczegółowe, osiągnięcia ucznia**

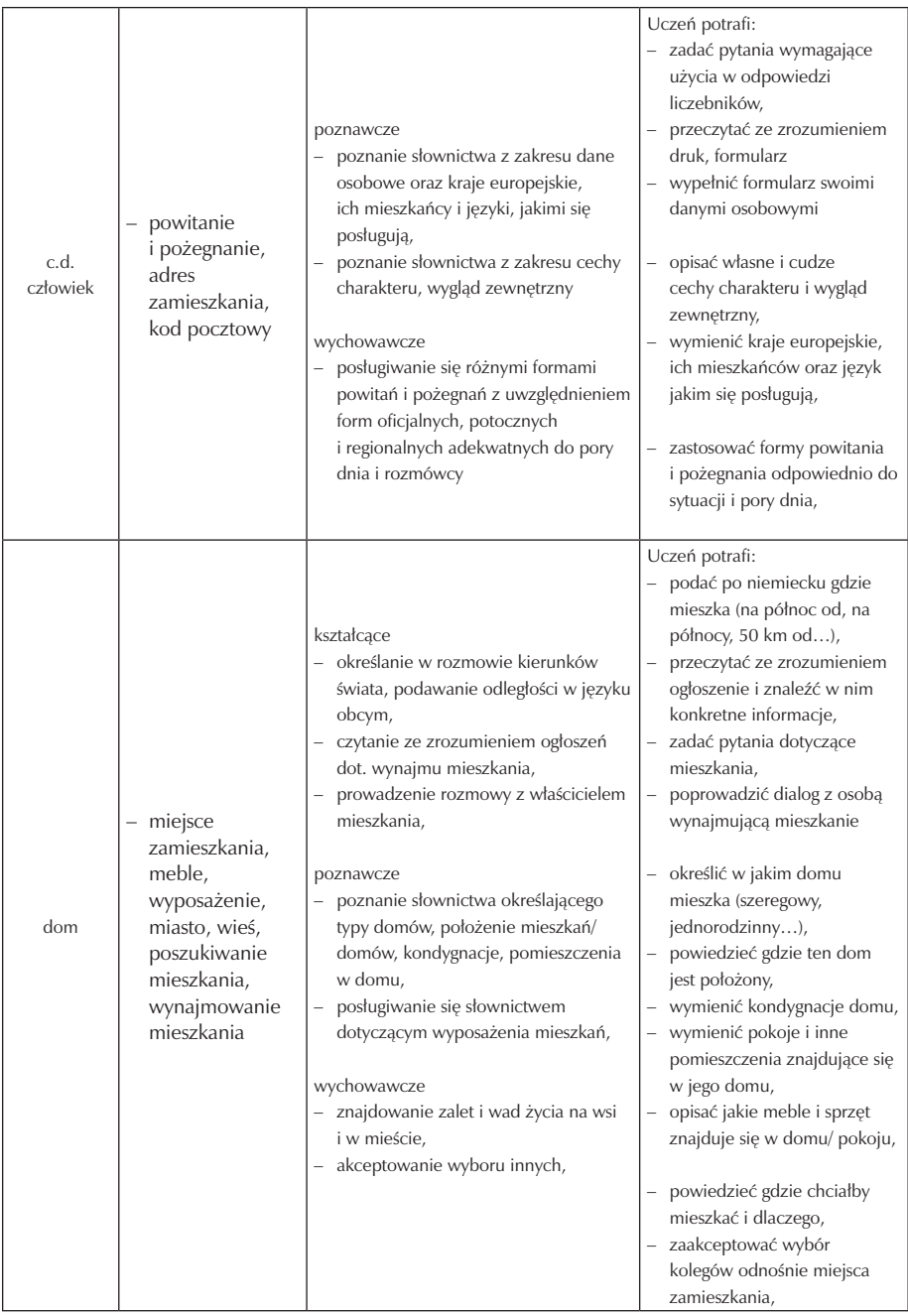

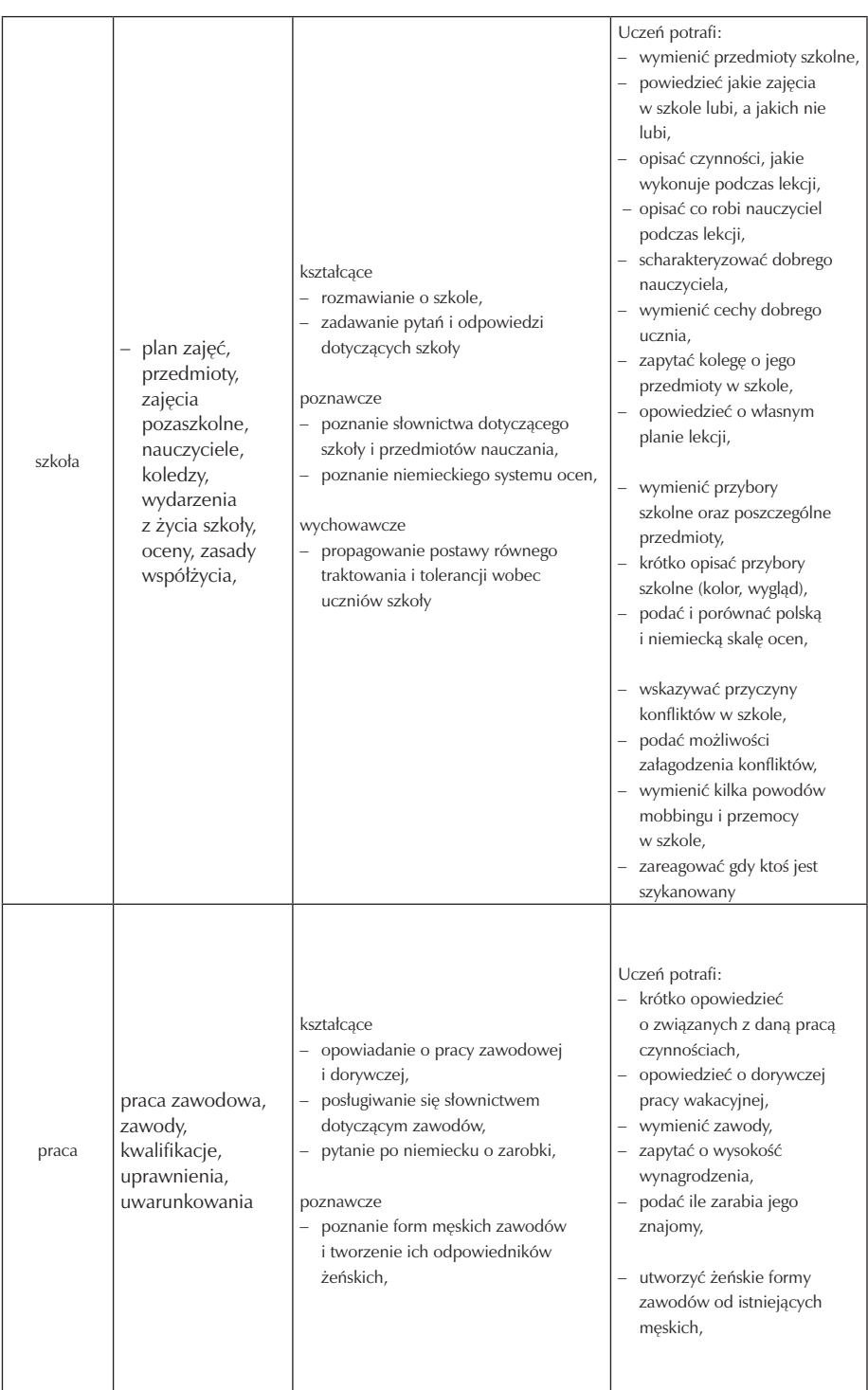

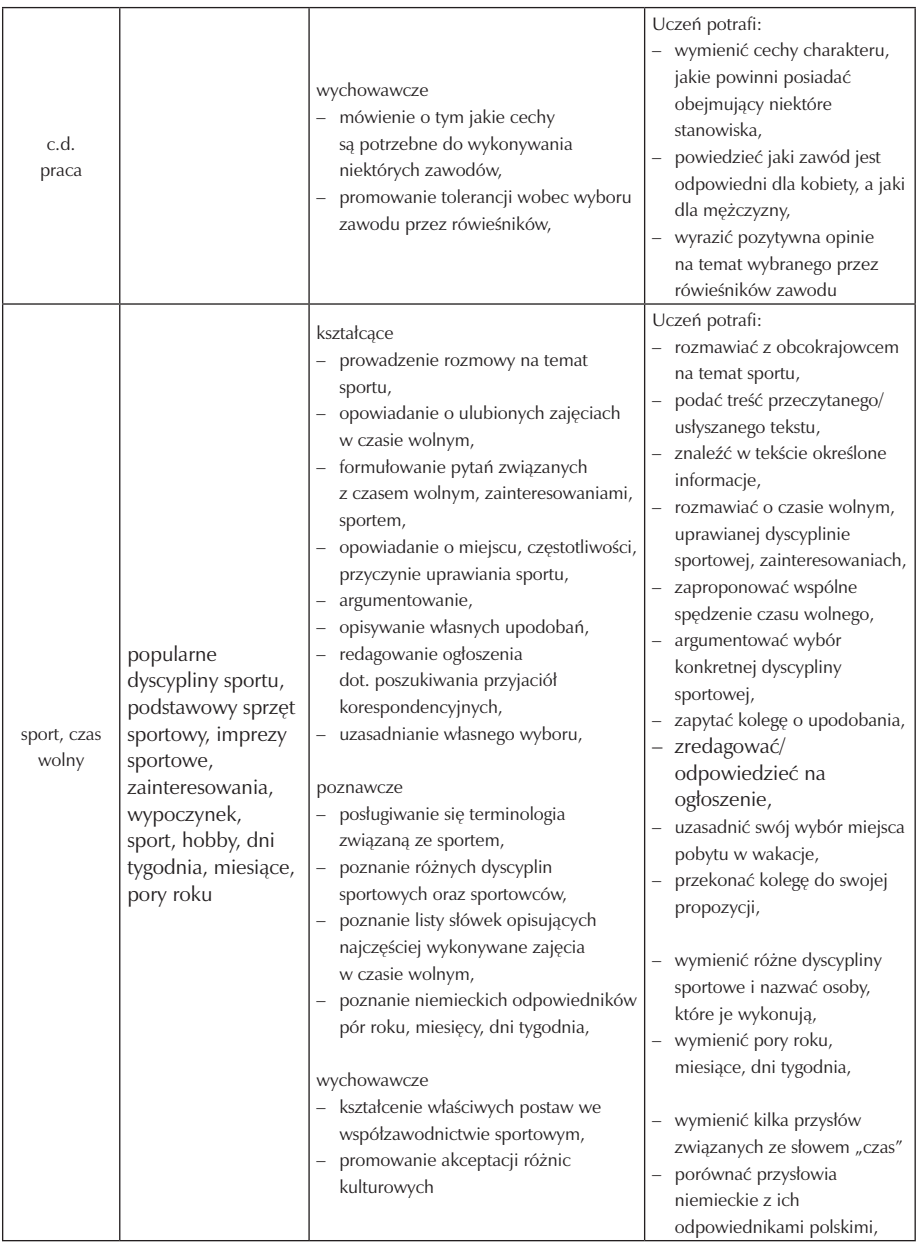

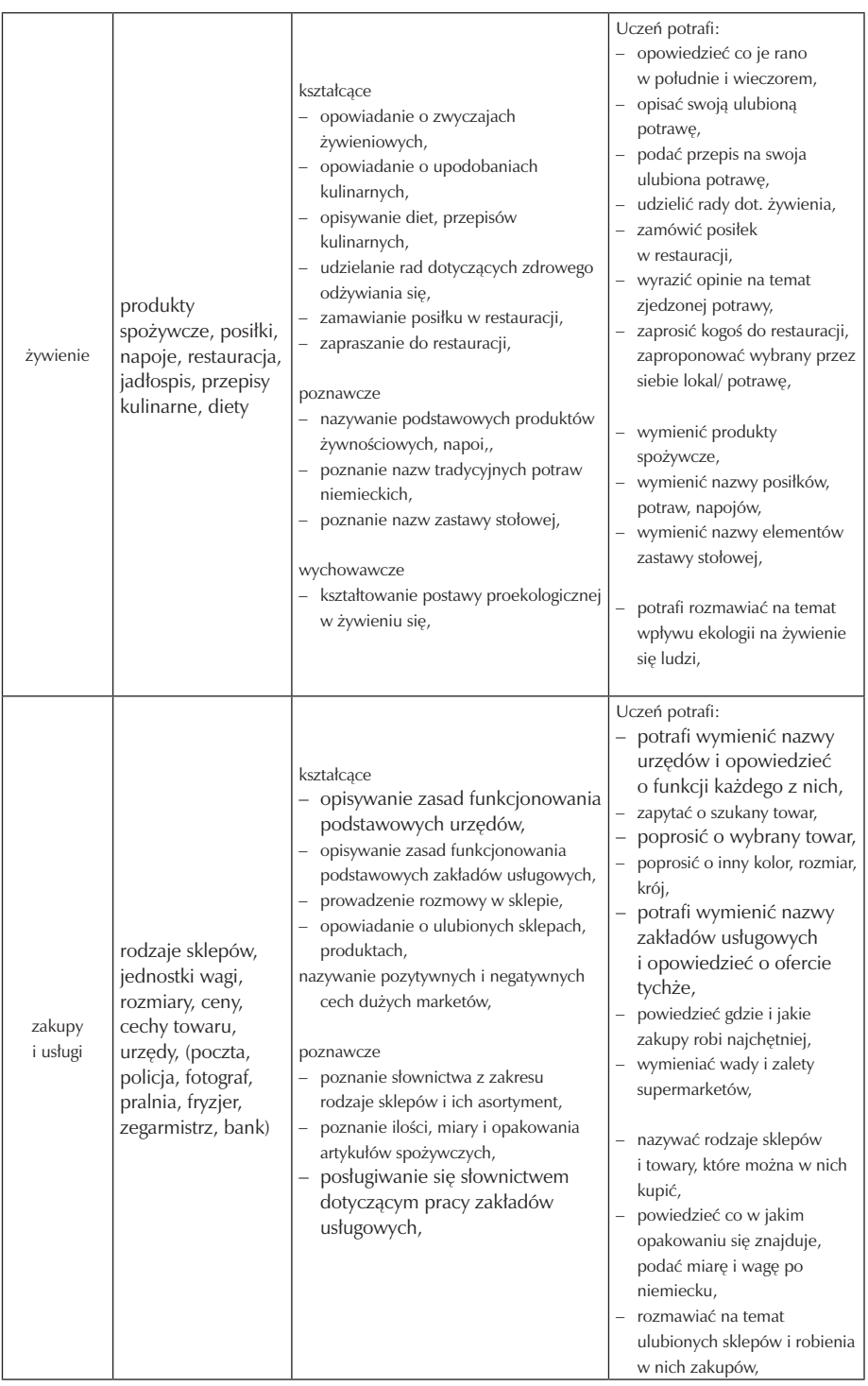

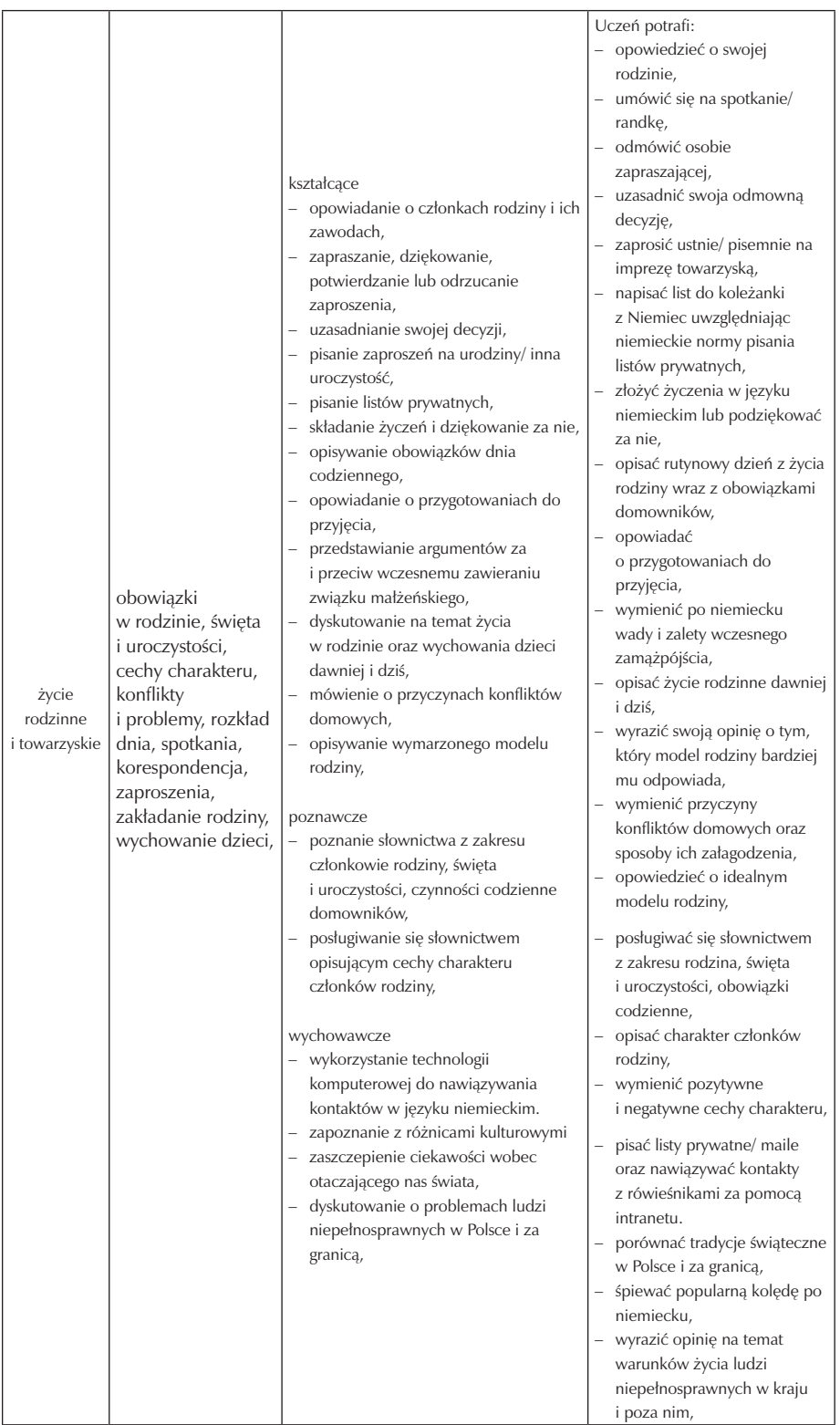

 $\mathcal{L}^{\text{max}}_{\text{max}}$ 

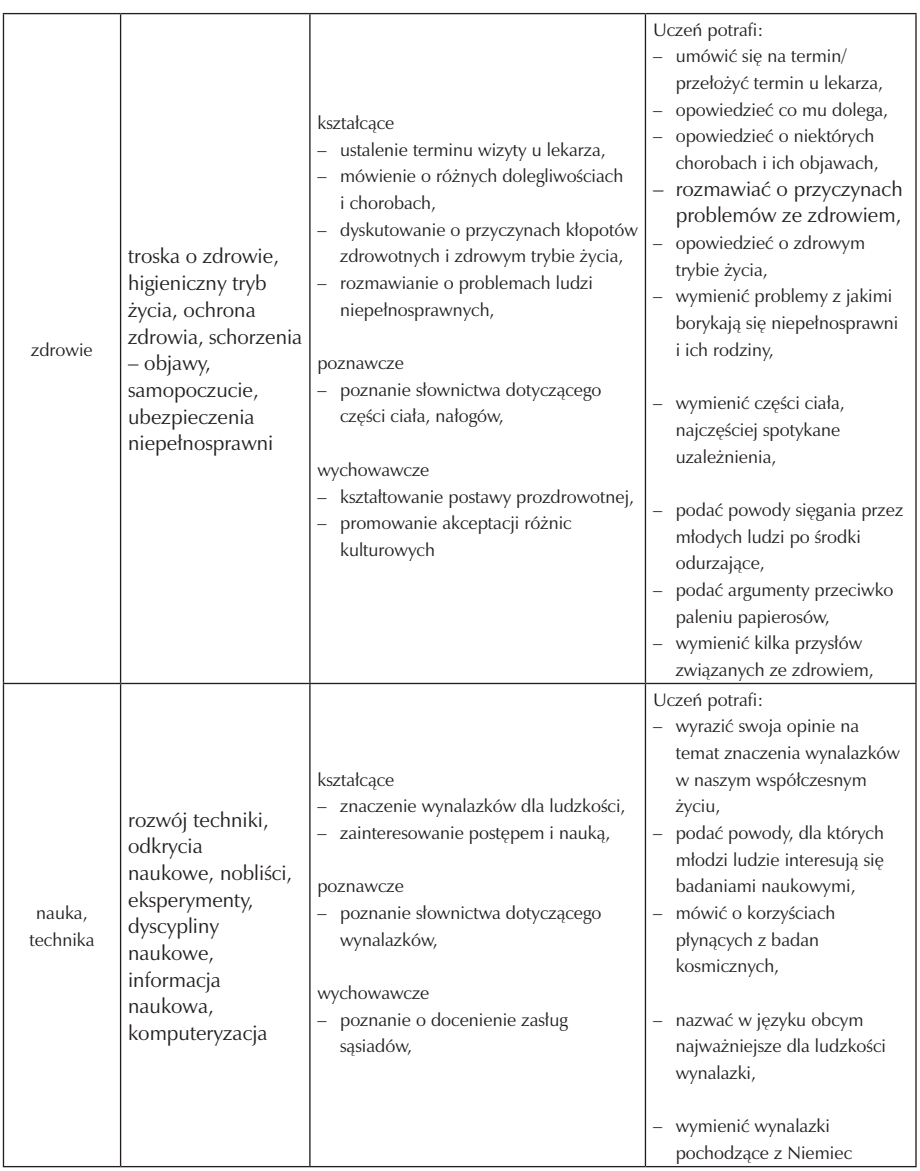

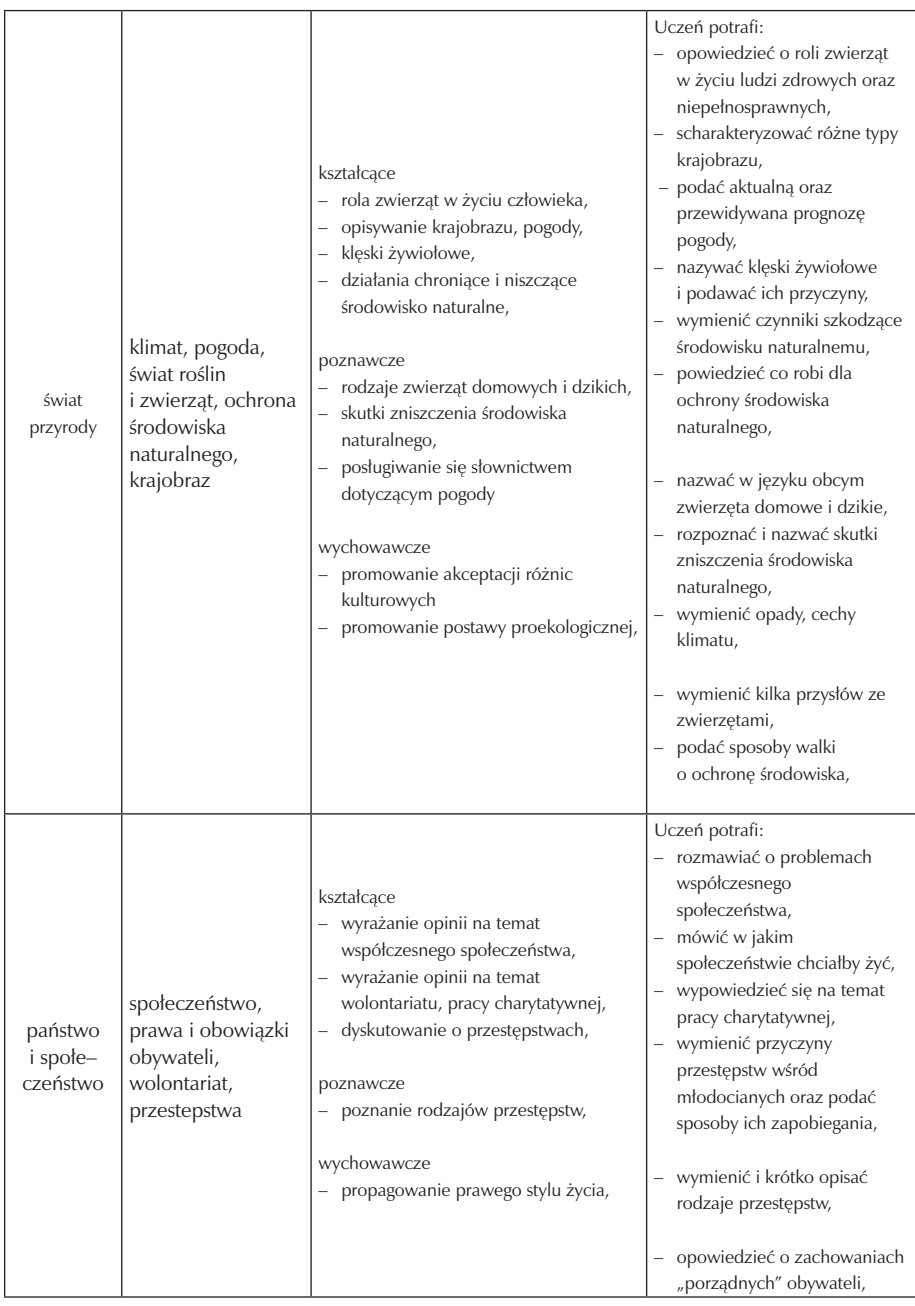

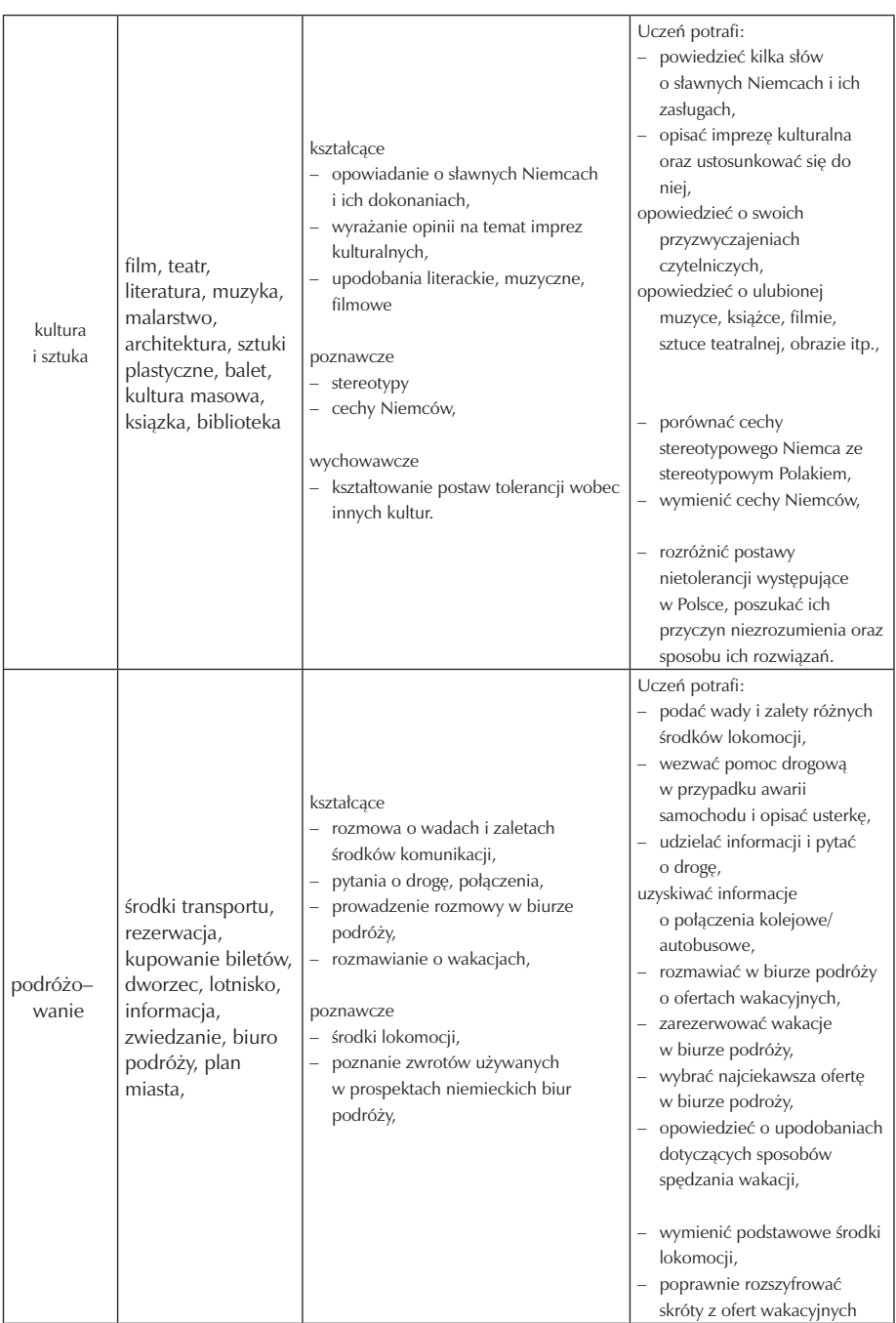

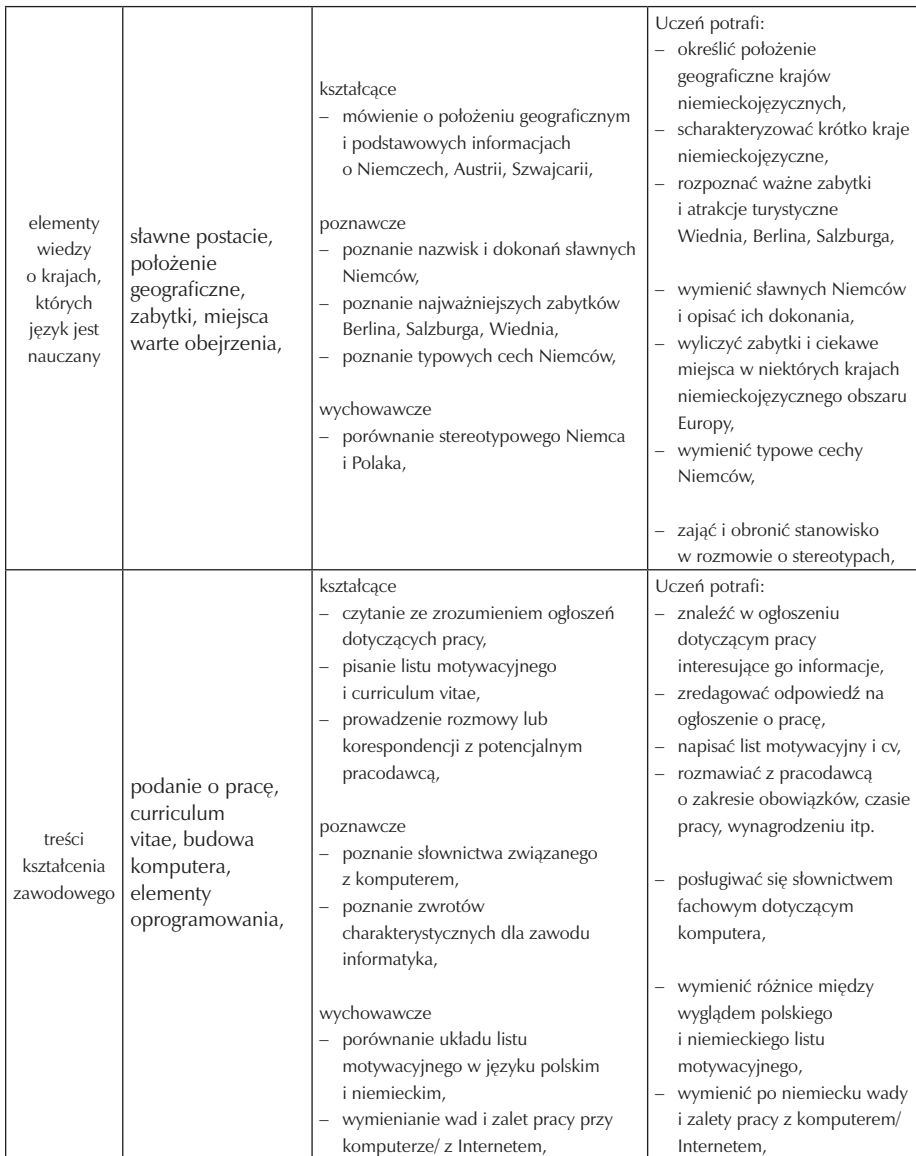

Treści kształcenia ułożone są spiralnie. Te same zagadnienia główne powtarzają się co jakiś czas, poszerzając słownictwo ucznia o kolejne aspekty.

### **3.2. Kształcone sprawności**

W zakresie każdej tematyki kształcone są wszystkie sprawności.

Osiągnięcia w zakresie słuchania:

– określenie głównej myśli tekstu, oraz rozróżnienie poszczególnych jego części,

- rozumienie ogólnego sensu oraz intencji prostych wypowiedzi osób posługujących się tym językiem jako macierzystym,
- rozumienie sensu prostych, autentycznych wypowiedzi w różnych warunkach odbioru (np. rozmowa przez telefon, komunikat na dworcu)
- stwierdzenie, czy tekst zawiera określone informacje,
- wyszukiwanie informacji szczegółowych w nieskomplikowanych wypowiedziach i dialogach,
- określenie rodzaju i funkcji tekstu, a także stylu języka użytego przez autora,
- rozumienie ogólnego sensu prostych wypowiedzi zawierających niezrozumiałe elementy, których znaczenia uczeń może domyślić się (na przykład z kontekstu).

Osiągnięcia w zakresie mówienia:

- rozpoczynanie i kończenie rozmowy, podejmowanie różnych ról procesie komunikacyjnym,
	- uzyskiwanie i udzielanie informacji w zakresie życia codziennego,
- formułowanie w miarę płynnych, krótkich i spójnych wypowiedzi na określone tematy, z zastosowaniem form gramatycznych odpowiednich do wyrażania teraźniejszości, przeszłości i przyszłości oraz relacji przestrzennych,
- posługiwanie się odpowiednimi środkami językowymi dla wyrażania intencji, uczuć, emocji w sytuacjach życia codziennego,
- poprawne językowo i logiczne wyrażanie myśli i opinii na określone tematy,
- uzasadnienie lub obrona własnej opinii,
- relacjonowanie wypowiedzi innych osób, komentowanie zasłyszanej opinii,
- właściwa reakcja językowa na wypowiedź rozmówcy oraz stosowanie rutynowych zachowań językowych,
- inicjowanie i podtrzymywanie prostej rozmowy,
- prowadzenie prostych negocjacji w sytuacjach życia codziennego,
- opanowanie wymowy w stopniu zapewniającym zrozumiałość wypowiedzi osób posługujących się tym językiem jako macierzystym,
- posługiwanie się wiedza o krajach niemieckojęzycznego obszaru językowego oraz o kraju ojczystym.

Osiągnięcia w zakresie czytania:

- określenie głównej myśli tekstu, oraz rozróżnienie poszczególnych jego części,
- stwierdzenie, czy tekst zawiera określone informacje,
- wyszukiwanie informacji szczegółowych w nieskomplikowanych wypowiedziach i dialogach,
- określenie rodzaju i funkcji tekstu, a także stylu języka użytego przez autora,
- rozumienie powszechnie spotykanych dokumentów i tekstów autentycznych, takich jak: ogłoszenia, rozkład jazdy, reklamy, menu, listy i instrukcje,
- rozumienie prostego tekstu narracyjnego,
- rozumienie ogólnego sensu prostego tekstu po czytaniu pobieżnym,
- rozumienie ogólnego sensu tekstu, który zawiera fragmenty niezrozumiałe,
- wyszukiwanie konkretnych informacji z częściowo niezrozumiałego tekstu.

Osiągnięcia w zakresie pisania:

- sformułowanie i zapisanie własnego oraz otrzymanego prostego komunikatu,
- napisanie prostego tekstu użytkowego (w szczególności zaproszenia, rezerwacji, podania, curriculum vitae, ogłoszenia) oraz wypełnianie formularzy,
- napisanie streszczenia prostego tekstu,
- opisywanie ludzi, przedmiotów, miejsca, zjawiska, czynności,
- formułowanie i uzasadnianie własnej opinii
- posługiwanie się wiedza o krajach niemieckojęzycznego obszaru językowego oraz o kraju ojczystym,
- stosowanie właściwego słownictwa, struktur morfosyntaktycznych i zasad ortografii w prostych tekstach.

Ponadto uczeń nauczy się korzystać ze słownika jedno- i dwujęzycznego oraz innych źródeł informacji, w tym również elektronicznych.

### **3.3. Zagadnienia gramatyczne**

Podczas nauki uczeń pozna i przyswoi następujące zagadnienia gramatyczne:

- szyk w zdaniach pojedynczych: oznajmujących, rozkazujących i pytających,
- szyk w zdaniach złożonych,
- odmianę czasownika regularnego, nieregularnego, modalnego, złożonego, zwrotnego,
- tryb rozkazujący,
- czas teraźniejszy, przeszły, przyszły,
- rodzajnik określony i nieokreślony,
- odmianę rzeczownika we wszystkich przypadkach,
- zaimki osobowe, nieosobowe, dzierżawcze, wskazujące,
- stopniowanie przymiotnika i przysłówka,
- odmianę przymiotnika po rodzajniku nieokreślonym, określonym, przeczeniu kein, zaimku dzierżawczym, odmianę przymiotnika bez rodzajnika,
- przysłówki określające czas,
- liczebniki główne, porządkowe i ułamkowe,
- przyimki,
- stronę bierną określającą stan,
- zdania ze spójnikami wieloczłonowymi,
- rekcję czasownika i przymiotnika,
- konstrukcję bezokolicznikową.

# **4. Procedury osiągania szczegółowych celów edukacyjnych**

### **4.1. Założenia metodyczne**

Program przygotowany jest dla klasy technikum o profilu informatycznym. W szkole jako wiodący został określony język angielski, na język niemiecki więc – jako drugi język obcy - przewidzianych jest 6 godzin w całym cyklu kształcenia. Daje to w sumie 220 godzin języka obcego (osiem godzin odpada w klasie III w związku z czterotygodniową praktyką uczniowską). Dyrekcja szkoły przyznaje klasom czwartym godzinę języka niemieckiego z puli godzin dyrektorskich,. Jest to dodatkowych 38 lekcji. Zajęcia odbywają się dwa razy w tygodniu i oddzielone są od siebie przynajmniej jednym dniem. W związku z tym, że w klasie II uczniowie będą mieli tylko jedną godzinę tygodniowo (może się tak zdarzyć, że ze względu na święta lub inne uroczystości nie odbędzie się kilka 2, a nawet 3 lekcji pod rząd), przewidziany jest w tejże klasie spadek efektywności nauczania i motywacji uczniów do pracy. Zaległości zostaną nadrobione w klasie trzeciej.

Klasy informatyczne składają się z 30-32 uczniów (po 15–16 uczniów w każdej grupie) i jest to odpowiedni stan liczbowy klasy. Wskazanym jest, by w klasie oprócz chłopców były również dziewczęta, ponieważ ten fakt może wpłynąć na podniesienie poziomu edukacyjnego (związane z chęcią popisania się przed płcią przeciwną lub zdrową konkurencją między płciami).

#### **4.2. Proponowany podział godzin**

Zatwierdzona w szkole siatka godzin dla klas informatycznych zakłada, że w całym procesie kształcenia trwającym cztery lata uczniowie realizują 6 godzin przedmiotu. (W szkole bowiem wiodącym językiem jest język angielski i to na ten język przewidziana jest większa liczba godzin w czasie trwania nauki.) Godziny języka niemieckiego rozłożone są następująco: 2 godziny w tygodniu w klasie pierwszej i trzeciej oraz po jednej godzinie tygodniowo w klasie drugiej i czwartej, co daje razem 228 godzin języka niemieckiego całym cyklu kształcenia.

W każdej klasie kilka godzin będzie poświęcone zagadnieniom z zakresu informatyki oraz przyszłego startu w życie zawodowe. Uczniowie będą się uczyli pisać podanie o pracę, cv, rozmawiać z pracodawcą, wypełniać druki przelewów, poznają niemieckie słownictwo z zakresu ich zwodu (ogólna budowa komputera, zwroty związane z oprogramowaniem). Pozostały czas podzielony zostanie pomiędzy zagadnienia leksykalne ogólne, które będą wprowadzane w pierwszej części danej jednostki a gramatykę - systematyzującą i dopowiadającą poznane wcześniej zwroty.

### **4.3. Preferowane metody nauczania – uczenia się**

Jednym z celów ogólnych wytyczonych w programie jest pomoc uczniowi w osiągnięciu umiejętności językowych zapewniających w miarę swobodną komunikację w języku niemieckim. I to właśnie komunikowanie się w języku obcym będzie efektem końcowym edukacji ucznia w szkole. Zadanie nauczyciela to wspieranie uczniów w opanowaniu wiedzy i umiejętności, motywowanie i dalsze wdrażanie do samodzielnej nauki, kształcenie systematyczności i samodyscypliny. Realizacji powyższych służyć mają proponowane poniżej różnorodne formy i techniki pracy ucznia oraz z uczniem na lekcji i w domu:

Formy pracy:

- praca z całą klasą,
- praca indywidualna oraz praca indywidualna pod kierunkiem nauczyciela polega na pracy w klasie z podręcznikiem, słownikiem lub innym źródłem informacji, w tym także komputerem lub Internetem w pracowni komputerowej,
- praca indywidualna w domu polega nie tylko na odrabianiu pisemnych zadań domowych oraz uczeniu się słownictwa z ostatniej lekcji. Jest to również samodzielna praca z komputerem polegająca na rozwiązywaniu zadań zamieszczonych na dołączonych do podręcznika płytach,. a także na szukaniu informacji w internecie.
- praca w parach da możliwość "zaistnienia" uczniom słabym, którzy przy pomocy lepszego kolegi będą mogli zrealizować zadanie na lekcji, a następnie przedstawić je na forum klasy, nie obawiając się, że popełnią w nim dużo błędów lub nie zmieszczą w czasie z jego realizacją,
- praca w grupach,
- projekty– jest to nietypowa forma pracy na lekcji, z tego tez powodu bardzo atrakcyjna dla uczniów. Wprawdzie wymaga ona od nich więcej pracy poza za-

jęciami, ale pozwala uczniom "pobawić" się materiałem nauczania, czyniąc go bardziej przystępnym. Wbrew pozorom nakłada ona na nauczyciela więcej obowiązków, ponieważ musi on dopilnować, by główny cel, czyli nauka przez zabawę i pracę twórczą został zrealizowany. Poza tym projekt nie może rozciągać się zbytnio w czasie o czym tez należy pamiętać.

Forma pracy jest zależna od rodzaju zadania i warunków pracy, zaś przy doborze powyższych różnorodnych form uczniowie zaspokajają swoje potrzeby w zależności od stylu uczenia się. Każda z powyższych form pracy umożliwia uczniowi samodzielne tworzenie krótszych bądź dłuższych komunikatów w języku obcym.

Techniki uczenia poszczególnych sprawności językowych:

Słuchanie: udzielanie odpowiedzi na pytania ogólne szczegółowe, wysłuchiwanie i wskazywanie określonych informacji, uzupełnianie brakującej informacji.

Mówienie: rozmowy sterowane, dialogi, dyskusje, symulacje i odgrywanie roli, nagrywanie wypowiedzi ucznia na kasetę w celu późniejszego odtworzenia i jej i umożliwienia uczniowi tym samym oceny własnej wypowiedzi/ oceny czytania itp., powtarzanie słowa za kasetą/ płyta lub nauczycielem – szczególnie przydatne dla uczniów z dysleksją.

Czytanie: udzielanie odpowiedzi na pytania ogólne i szczegółowe, znajdowanie i wskazywanie określonych informacji w tekście, układanie informacji we właściwej kolejności.

Pisanie: formułowanie wypowiedzi według wymogów różnych form (list prywatny, list formalny, mail, kartka pocztowa itp.), korzystanie ze słownika, zapisywanie nowego słownictwa do zeszytu – szczególnie ważne dla uczniów z dysortografią i dysgrafią.

Techniki nauczania gramatyki i leksyki:

pisemne ćwiczenia gramatyczne (uzupełnianie luk, rozsypanka wyrazowa, układanie zdań pojedynczych złożonych), wykorzystanie polskiego odpowiednika, wykorzystanie synonimu i antonimu, wykorzystanie pomocy wizualnych, zapisywanie w zeszytach, na planszach lub kartkach i umieszczanie ich w widocznym miejscu, łączenie wyrazów w grupy tematyczne, kojarzenie wyrazów z dźwiękiem, przedmiotem, obrazem.

Efektywność nauczania języka obcego w dużej mierze zależy od ogólnej otwartości uczniów na nowe, chęci do przyswajania wiedzy, ich zainteresowania przedmiotem oraz od tego, czy potrafią się uczyć. Aby podtrzymać zainteresowanie przedmiotem należy stosować różnorodne metody nauczania. Preferowana jest metoda kognitywna, dająca możliwość tworzenia nowych zdań na bazie wyuczonych zwrotów. Popełniane błędy językowe traktowane są jako coś naturalnego, co pozwala uczniom koncentrować się na przekazywanej treści, a nie na używanej konstrukcji gramatycznej. Takie podejście komunikacyjne do nauki języka obcego prowadzi do skutecznego porozumiewania się w języku obcym na co dzień, nie eliminuje jednak z nauki równie istotnej dla komunikacji gramatyki. Uczniowie przyswajają wiedzę za pomocą prób i błędów, ćwicząc sytuacje naturalne (dialog, wywiad, prezentacja na różne tematy). Pomocne są w tym materiały dodatkowe, takie jak autentyczne nagrania radiowe i telewizyjne, prasa obcojęzyczna, niemieckojęzyczne strony internetowe.

### **4.4. Postulowane wyposażenie pracowni przedmiotowej**

Realizacja powyższego programu zakłada obowiązkowe korzystanie z podręczników do nauki języka niemieckiego w zakresie podstawowym wraz z ćwiczeniami, które wyposażone są dodatkowo w płyty CD do ponownego odsłuchiwania tekstów w domu oraz w płyty CD-ROM, na których znajdują się dodatkowe ćwiczenia leksykalne i gramatyczne. Na lekcji uczniowie będą słuchali nagrań z płyty, a także sami będą nagrywani przez nauczyciela, dlatego tez sala powinna być wyposażona w magnetofon z możliwością odtwarzania płyt CD (także MP3) oraz kieszenią na kasety z możliwością nagrywania dźwięków. Ponadto w pracowni powinny znaleźć się słowniki polsko–niemieckie i niemiecko–polskie, słowniki techniczne, repetytoria gramatyczne, czasopisma obcojęzyczne oraz kasety video z nagranymi audycjami jako element kulturoznawczy, mapy, tablice gramatyczne i leksykalne, materiały dodatkowe przygotowujące do matury (kształcące słuchanie, czytanie, pisanie oraz mówienie). Dodatkowo wykorzystywany będzie również telewizor, laptop z rzutnikiem, rzutnik światła dziennego z odpowiednio do niego przygotowanym materiałem na foliach. Ze względu na to, że materiał obowiązkowy rozszerzony będzie o treści zawodowe, do których przygotowane zostaną dodatkowe materiały w formie kart pracy dla uczniów (Arbeitsblatt), nauczyciel powinien mieć możliwość nieograniczonego korzystania z kserokopiarki. Dla ułatwienia pracy nauczyciela, powinien zostać zakupiony również komputerowy program do układania testów leksykalnych i gramatycznych na bazie przerobionych na lekcji tekstów.

### **4.5. Literatura przedmiotowa**

Wybrana przeze mnie literatura przedmiotowa w postaci nie tylko podręcznika z ćwiczeniami oraz uzupełniającej podręcznik gramatyki lecz także słowniki, tablice leksykalne, repetytoria leksykalne i gramatyczne, filmy video, płyty z nagranymi tekstami do słuchania na lekcji, czasopisma, historyjki obrazkowe oraz piosenki z dodatkowymi zadaniami do ich treści to pomoce naukowe, które spełniają kilka podstawowych funkcji:

- zwiększają atrakcyjność lekcji poprzez urozmaicone formy podania uczniom materiału koniecznego do opanowania,
- ułatwiają naukę dostarczając dodatkowych bodźców, pobudzając wzrok i słuch jednocześnie,
- umożliwiają uczniom naukę bez względu na cechy osobowościowe wiążące się ze sposobem uczenia,
- służą rozwijaniu kompetencji kluczowych,
- dają uczniom pełniejszy obraz czekającego ich egzaminu maturalnego z języka obcego umożliwiając ćwiczenie wszystkich umiejętności sprawdzanych podczas matury,
- kładą nacisk na komunikację.

Literatura przedmiotowa oraz materiały doposażające pracownię językową umożli-

wiające pełną realizację założonych w programie celów kształcenia :

Podręcznik (polecany) "Alles klar zakres podstawowy" z płytą CD i CD– ROM, "Język niemiecki. Alles klar. Grammatik", "Mały słownik techniczny niemiecko– polski i polsko–niemiecki"– jako obowiązkowe wyposażenie dla ucznia,

Materiały dodatkowo wykorzystywane na zajęciach :

- "Alles klar. Tests & Abi", "Krok po kroku do matury z języka niemieckiego. Przygotowanie do matury z języka niemieckiego na poziomie podstawowym i rozszerzonym" – kształcą wszystkie cztery sprawności,
- "Eine kleine Deutschmusik. Lieder Übungsbuch", "Lebensgeschichten direkt. Opowiadania z ćwiczeniami", "Deutsch aktuell" – prenumerata magazynu dla uczących się języka niemieckiego, "Deutsch mit Vater und Sohn" – materiały dostarczające słownictwo potoczne, umożliwiające uczniowi zapoznanie się z rożnymi konstrukcjami leksykalnymi oraz gramatycznymi spotykanymi w życiu codziennym a także osłuchanie się z autentycznymi wypowiedziami w różnych warunkach odbioru.

plansze dydaktyczne "Die Wortschatz– Plakate", "Computerbau" i "Tastaturund Maus" oraz słowniki:

- Langenscheidt. Słownik kieszonkowy polsko–niemiecki, niemiecko–polski,
- Duży słownik multimedialny niemiecko– polski, polsko–niemiecki,
- Uniwersalny słownik tematyczny języka niemieckiego dla licealistów i studentów.

# **5. Opis założonych osiągnięć ucznia i propozycje metod ich oceny**

### **5.1. Kryteria wymagań na poszczególne oceny z przedmiotu język niemiecki**

Kryteria wymagań na poszczególne oceny jest zgodna z WSO szkoły, w którym to ustala się następujące ogólne kryteria ocen:

stopień celujący otrzymuje uczeń, który:

- pracował dodatkowo systematycznie cały semestr/ rok szkolny, wykonując zadania leksykalne i gramatyczne przygotowane przez nauczyciela i posiadł wiedzę i umiejętności wykraczające poza program nauczania w danej klasie; biegle posługuje się językiem obcym na poziomie danej klasy; lub
- bierze udział i/lub osiąga sukcesy w konkursach i olimpiadach przedmiotowych; pomaga nauczycielowi przygotowywać i prowadzić konkursy, Dni Języków Obcych.

stopień bardzo dobry otrzymuje uczeń, który:

– opanował pełen zakres wiedzy i umiejętności określony programem nauczania języka niemieckiego w danej klasie, sprawnie posługuje się strukturami gramatycznymi oraz słownictwem i potrafi zastosować posiadaną wiedzę w sytuacjach życiowych.

stopień dobry otrzymuje uczeń, który:

– wprawdzie nie opanował w pełni wiadomości określonych programem nauczania przedmiotu w danej klasie, ale poprawnie stosuje słownictwo, wykonuje samodzielnie typowe zadania teoretyczne lub praktyczne, popełniając drobne błędy nie zakłócające komunikacji.

stopień dostateczny otrzymuje uczeń, który:

 – wykonuje typowe zadania językowe o średnim stopniu trudności, popełnia błędy leksykalne lub gramatyczne, które w nieznacznym stopniu zakłócają komunikację.

stopień dopuszczający otrzymuje uczeń, który:

– ma braki w opanowaniu podstawy programowej, ale braki te nie przekreślają możliwości uzyskania podstawowej wiedzy z danego przedmiotu w ciągu dalszej nauki; wykonuje zadania o niewielkim stopniu trudności; komunikuje się z trudem, często myląc słownictwo lub popełniając błędy w strukturach gramatycznych.

stopień niedostateczny otrzymuje uczeń, który:

– nie opanował wiadomości i umiejętności określonymi dla danej klasy, a braki te uniemożliwiają dalsze zdobywanie wiedzy z języka niemieckiego; nie jest w stanie wykonać zadań o niewielkim (elementarnym) stopniu trudności; nie zna podstawowego słownictwa i struktur gramatycznych.

### **5.2. Metody oceny osiągnięć uczniów**

Uczniowie podczas trwania roku szkolnego będą mieli możliwość uzyskania oceny ze sprawdzianów, kartkówek, odpowiedzi ustnej oraz za aktywność na zajęciach. Każda z tych form kontrolowania i oceniania wiedzy i umiejętności ucznia polega na czym innym, daje więc możliwość uczniom, którzy mają np. problemy z odpowiedzią pisemną do wykazania się podczas odpowiedzi ustnej i odwrotnie.

Uszczegółowienie metod oceny osiągnięć uczniów:

- 1. Sprawdziany całogodzinne, obejmujące materiał kilku jednostek lekcyjnych, zapowiedziane na 1–3 tygodni wcześniej, polegające na:
- przekształcaniu zdań,
- tłumaczeniu zdań z języka polskiego na język niemiecki i odwrotnie,
- uzupełnianiu luk wyrazami (rzeczowniki, czasowniki, spójniki, liczebniki, przyimki, zaimki...) w odpowiedniej formie (liczbie, przypadku, osobie...) w zależności od kontekstu zdania,
- tworzeniu pytań do zdań oznajmujących lub udzielaniu odpowiedzi na zadane pytania w języku niemieckim,
- tworzeniu zdań oznajmujących, pytających lub rozkazujących prostych lub złożonych.
- 2. Kartkówki 15-20 minutowe zapowiedziane lub nie, polegające na:
- tłumaczeniu wyrazów z języka polskiego na język niemiecki w formie podstawowej (rzeczowników w mianowniku z rodzajnikiem, czasowników w bezokoliczniku, przymiotników w stopniu równym...),
- udzielaniu odpowiedzi na pytania zadane w języku niemieckim,
- tłumaczeniu zdań oznajmujących, pytających lub rozkazujących (prostych lub złożonych) na język polski lub niemiecki,
- streszczeniu w kilku zdaniach czytanki, opisie rodziny, opisie dnia itp.
- 3. Odpowiedź ustna:
- opis dnia, obrazka, zdjęcia, streszczenie czytanki, tłumaczenie zdań, odpowiedzi na pytania, zadawanie pytań kolegom z klasy itp.

Za każde poprawnie skonstruowane zdanie/ podane słówko uczeń otrzymuje 1 punkt. Uczeń traci punkty lub ich setne części (0,25; 0,5; 0,75) za: niepoprawny szyk zdania, błędnie odmienione/ podane rzeczowniki, czasowniki, przymiotniki... błędnie użyte przeczenia, rodzajniki, przyimki, zaimki itp.

Podczas odpowiedzi ustnej oraz pisemnej uczeń oceniany jest według skali procentowej. Przeliczenie punktów na stopnie szkolne odbywa się według następującej skali procentowej w stosunku do ilości wszystkich, możliwych do uzyskania, punktów:

100% celujący (dotyczy dużych sprawdzianów) 99%-85% bardzo dobry 84%-70% dobry

69%-55% dostateczny

54%-40% dopuszczający

39%-0% niedostateczny

Za rozwiązanie zadań dodatkowych, wybiegających poza materiał przerabiany na lekcji lub szczególnie trudnych (zaznaczonych \*) uczeń otrzymuje ocenę celującą, pod warunkiem, że zarówno obowiązkowe zadania, jak i te na celujący zostały rozwiązane przynajmniej na ocenę dobrą.

Uczeń otrzymuje ocenę za aktywność, gdy systematycznie uczestniczy w lekcji, zrobi referat, prezentację, pokaz itp. na zadany przez nauczyciela lub samodzielnie zaproponowany nauczycielowi temat, poprowadzi (przy pomocy nauczyciela) lekcję, weźmie udział w konkursie językowym osiągając w nim przynajmniej wyróżnienie pomoże przygotować lub przeprowadzić konkurs językowy itp.

Ponieważ nauczycielowi zależy na tym, by uczniowie systematycznie uczyli się języka, tylko wtedy bowiem opanują go w stopniu umożliwiającym płynną komunikację, nagradzani będą ci uczniowie, którzy będą otrzymywali "równe" pozytywne oceny. Uczeń, który systematycznie uczy się i otrzymuje oceny np. dostateczne, na koniec semestru/ roku szkolnego otrzyma ocenę wyżej – jako nagroda za systematyczną całoroczną pracę.

### **5.1. Przykładowe narzędzia oceny osiągnięć uczniów**

Alles klar 1a (zakres podstawowy) K.6

- 1. Przetłumacz na język niemiecki (3pkt.):
	- a. Może trochę wcześniej?
	- b. Masz ochotę?
	- c. Jest dokładnie pięć po w pół do siódmej.
- 2. Jak brzmią te przysłowia po niemiecku? (3pkt):
	- a..Czas leczy rany.
	- b. Szczęśliwi czasu nie mierzą.
- c. Kto rano wstaje, temu pan Bóg daje.
- 3. Uzupełnij luki czasownikiem (3pkt):
	- a. Wie lange das Konzert?
	- b. Wir dir herzlich zu deinem 18. Geburtstag.
	- c. Wie viele Gäste du ?
	- d. \* er heute ? Nein, er bleibt heute zu Hause.
- 4. Uzupełnij okolicznik czasu (wstaw przyimek lub –) (4pkt):
	- a. \* Wann bist du geboren? November.
	- b. Was machst du \_\_\_\_\_ Nachmittag?
	- c. \_\_\_\_\_ abends habe ich immer frei.
- 5. Wstaw w luki zaimki pytające (4pkt):
	- a. beginnt der Film?
	- b. \_\_\_\_\_ kommt ihr zu uns?
	- c. ist es jetzt?
- 6. Zapisz daty i godziny słownie (3pkt):
	- a. Ich feiere meinen Geburtstag am  $(17.01)$
	- b. Die Party gebe ich um \_\_\_\_\_ (20 Uhr).
	- c. Heute ist der \_\_\_\_\_ (13.11)

Viel Erfolg!

Punktacja:

40% – 7,25 pkt - dop 55% - 10,00 pkt – dst 70% - 12,50 pkt – db 85% - 15,25 pkt – bdb

Alles klar 1a (zakres podstawowy) K.6

#### KLUCZ

- 1. Przetłumacz na język niemiecki (3pkt.):
- a. Vielleicht etwas früher?
- b. Hast du Lust?
- c. Es ist genau fünf nach halb sieben.
- 2. Jak brzmią te przysłowia po niemiecku? (3pkt):
- a. Die zeit heilt alle Wunden.
- b. Dem Glücklichen schlägt keine Stunde.
- c. Morgenstunde hat Gold im Munde.
- 3. Uzupełnij luki czasownikiem (3pkt):
- a. dauert
- b. gratulieren
- c. lädst, ein
- d. geht, mit

4. Uzupełnij okolicznik czasu (wstaw przyimek lub -) (3pkt):

- a. im
- b. am

 $C -$ 

- 5. Wstaw w luki zaimki pytające (3pkt):
- a. wann/ um wie viel Uhr
- b. wann/ um wie viel Uhr
- c. wie spät
- 6. Zapisz daty i godziny słownie (3pkt):
- a. (17.01)
- b. (20 Uhr).
- c. (13.11)

## **6. Ewaluacja programu nauczania**

Powyższy program zajęć z języka niemieckiego w czasie trwania i realizacji podlegać będzie stałej systematycznej ocenie i ewaluacji. Spośród różnych rodzajów ewaluacji wybrana została samoewaluacja. Poddani jej zostaną zarówno uczniowie jak i nauczyciel, a przebiegać będzie trzyetapowo:

Ewaluacja wstępna

W pierwszym tygodniu września przed przystąpieniem do realizacji programu z języka niemieckiego przeprowadzona będzie wstępna ewaluacja diagnostyczna w postaci testu wiadomości ze szczególnym uwzględnieniem kompetencji kluczowych. Diagnozą objęta będzie klasa technikum o profilu informatycznym. Diagnoza ta jest bardzo ważna dla nauczyciela, który w ten sposób pozna swoich uczniów określając poziom znajomości języka na jakim się znajdują. Uczniom natomiast da

wstępną ocenę własnych umiejętności, a w przyszłości, dzięki porównaniu tej diagnozy z następnymi, pozwoli im ocenić swój postęp w nauce języka.

Ewaluacja śródokresowa

W trakcie realizacji procesu nauczania – np. na zakończenie semestru – uczniowie poddani będą kolejnej ewaluacji. Ma ona na celu wskazać uczniowi na jakim etapie opanowania materiału się znajduje, jakie zagadnienia opanował w stopniu wystarczającym, a do jakich musi ponownie sięgnąć. Określi ona również jakiego typu trudności uczeń napotkał i co mu się podobało na dotychczasowych zajęciach, a co by zmienił. Nauczycielowi dostarczy informacji o realizacji zamierzonych celów, o skuteczności jego metod pracy, oraz o występujących trudnościach.

Ewaluacja końcowa

Na zakończenie każdego roku pracy uczniowie poddani będą ewaluacji podsumowującej mającej na celu poświadczenie osiągniętych postępów w nauce języka niemieckiego. Uczniowie napiszą ponownie test, który pisali na początku nauki. Przeanalizowanie wyników test "na wejściu" z tymi "na wyjściu" powinno dać jasny obraz nabytych umiejętności i zdobytej wiedzy przez każdego z uczniów.

Wykorzystane narzędzia pomiaru, takie jak testy, ankiety, obserwacje uczniów i ich postępów, czy analiza dokumentacji pozwolą określić jakość programu, jego słabe i mocne strony, skuteczność i efektywność zastosowanych na lekcjach metod nauczania oraz aktywizacji uczniów, czy ich zaangażowanie w proces edukacyjny i umiejętność uczenia się. Dzięki temu możliwe będzie udoskonalenie programu w kierunku lepszego kształcenia w zakresie kompetencji kluczowych, a przez to przygotowanie uczniów do lepszego funkcjonowania w złożonym przecież świecie.

Przykładowe narzędzie ewaluacji: TABELA 1

Uczniu! ,

Zanim wypełnisz ,przeczytaj bardzo uważnie ankietę, a następnie zaznacz w kolumnach znakiem X wybraną przez Ciebie odpowiedź:

1 = zdecydowanie tak

 $2$  = raczej tak

- 3 = nie mam zdania
- 4 = raczej nie
- 5 = zdecydowanie nie

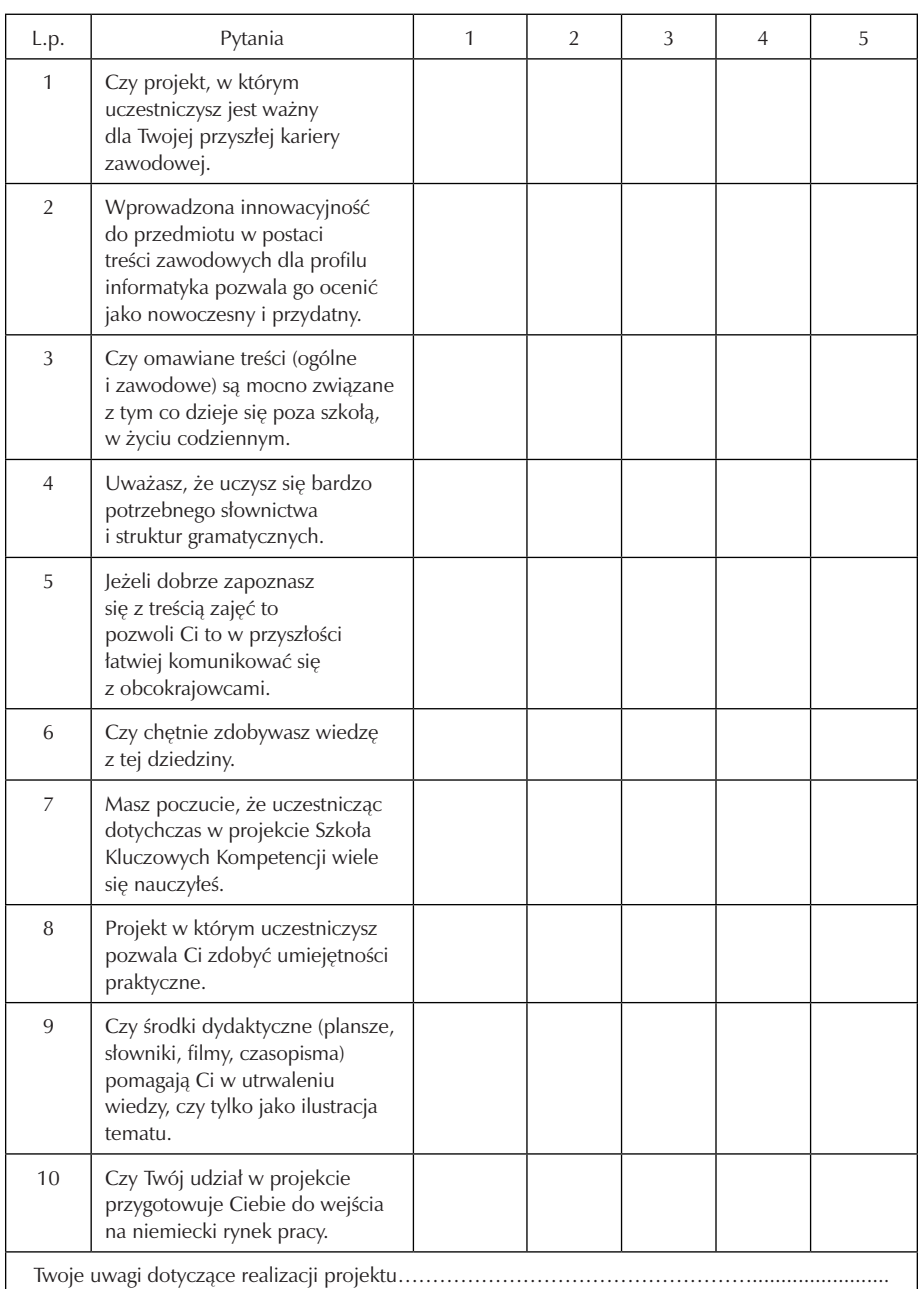

#### Zespół Szkół Elektronicznych im. Obrońców Poczty Polskiej w Jeleniej Górze

Harmonogram ewaluacji:

• Wrzesień 2010 – "test na wejście" – wstępne sprawdzenie wiedzy i umiejętności uczniów zaczynających naukę. (test przygotowany jest z wykorzystaniem zagad-

………………………………………………………………………………………………

nień przerabianych w całym cyklu kształcenia, by można go było przeprowadzać każdorazowo na początku i końcu kolejnego roku nauki),

- Październik czerwiec
- testy sprawdzające umiejętność słuchania, czytania, pisania po każdym przerobionym rozdziale z ksiązki,
- krótkie kartkówki leksykalne w trakcie oraz po każdym rozdziale,
- kontrola sprawdzająca mówienie w każdym dziale zadania typu "AbI" polegające na odrywaniu ról lub opisywaniu obrazków
- Styczeń 2012 diagnoza środkowa,
- Maj 2014 diagnoza końcowa test np. ze znajomości języka powtarzany zawsze na wejściu i na wyjściu

## **7. Bibliografia**

- Łuniewska, Tworek, Wąsik, Zagórna; Alles klar zakres podstawowy 1a; Warszawa; 2002
- Łuniewska, Tworek, Wąsik, Zagórna; Alles klar zakres podstawowy 1b; Warszawa; 2002
- Łuniewska, Tworek, Wąsik; Alles klar zakres podstawowy 2a; Warszawa; 2003
- Łuniewska, Tworek, Wąsik; Alles klar zakres podstawowy 2b; Warszawa; 2003
- Łuniewska, Wąsik; Alles klar zakres podstawowy 3; Warszawa; 2004
- Berman, A. Sempruch, K.; Założenia programowe, zasady opracowania i modyfikacji programu kształtowania kompetencji kluczowych w zakresie języków obcych; Lublin, 2009
- Pająk, K. Oprac; Diagnoza implementacji kompetencji kluczowych w kontekście potrzeb, uwarunkowań lokalnych i regionalnych oświaty oraz rynku pracy; Wrocław, 2009
- Warsztaty dla nauczycieli 22– 23.04.2010 język obcy; Wrocław; 2009
- Informator o egzaminie maturalnym od 2008 roku. Język niemiecki; Warszawa; 2007
- Komorowska, H; Metodyka nauczania języków obcych; WSiP 1999
## **Część II**

## **MATEMATYKA**

## **Opracowa: KATARZYNA ŻELISZEWSKA**

**Koordynator: Tomasz Greczyło**

# Spis treści

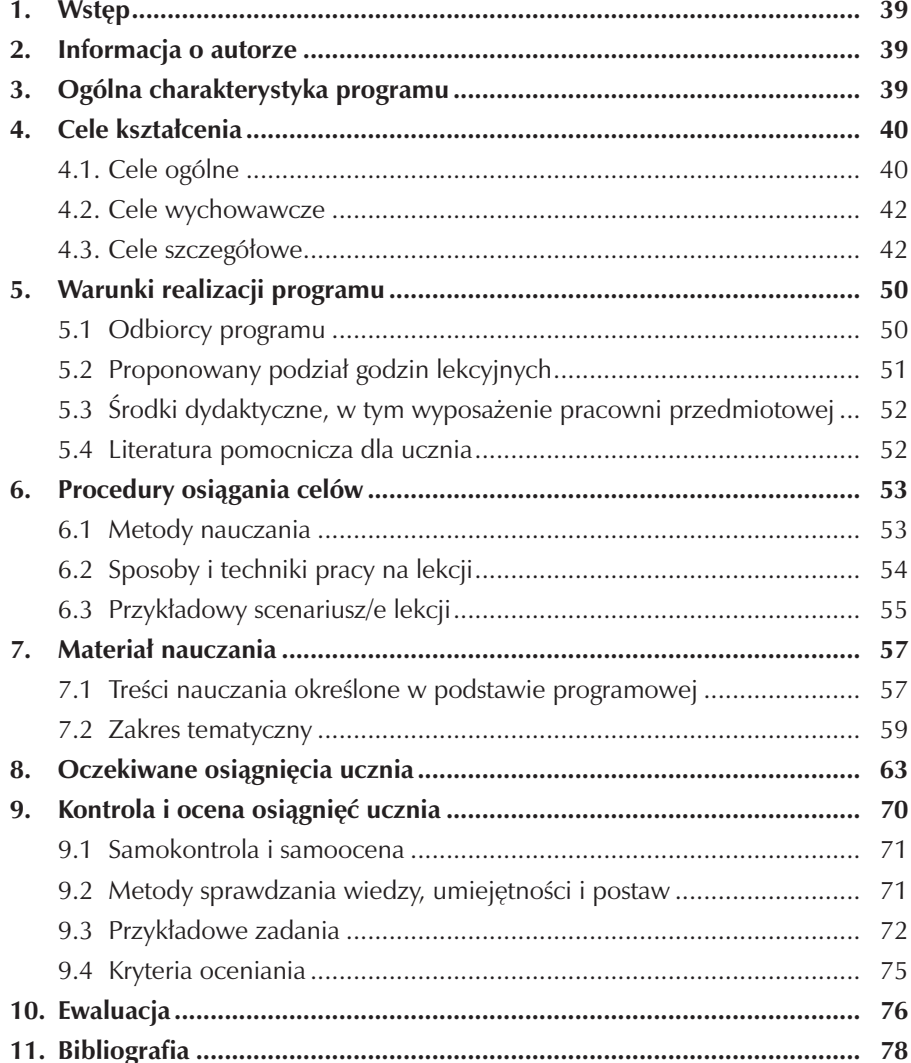

## **1. Wstęp**

Z badań resortu nauk i szkolnictwa wyższego oraz z badań rynku pracy w Polsce wynika, że istnieje pilna potrzeba kształcenia w zawodach technicznych. Nowe miejsca pracy będą wymagały wykształcenia wyższego lub średniego drugiego stopnia. Podjęcie nauki na wyższej uczelni wymaga zdania egzaminu maturalnego, w tym egzaminu z matematyki, który jest od 2010r. obowiązkowy.

Opracowany program stwarza możliwość uatrakcyjnienia zajęć, co z kolei powinno zwiększyć zainteresowanie młodzieży edukacją matematyki i podnieść skuteczność nauczania. Uczniowie doskonaląc umiejetności matematyczne, niezbędne również do uczenia się przedmiotów zawodowych tj. ekonomika logistyki, transport i spedycja uzyskują szansę dalszego kształcenia lub bycia bardziej wartościowym pracownikiem.

 W grudniu 2006 roku Parlament Europejski i Rada Europy opracowały i opublikowały dokument zawierający zalecenie kształcenia i rozwijania kompetencji kluczowych oraz uczenia się przez całe życie. Wyposażenie młodzieży w kompetencje kluczowe zgodnie z zaleceniami wspomnianego dokumentu oraz diagnozy uwarunkowań lokalnych jest niezbędne w ich samorealizacji, rozwoju, integracji społecznej i zatrudnieniu.

## **2. Informacja o autorze**

Autor programu jest absolwentką Wydziału Matematyki Fizyki i Chemii Uniwersytetu Wrocławskiego, kieruneku matematyka. Od roku1994 związana jest z Zespołem Szkół Elektronicznych w Jeleniej Górze. Posiada stopień nauczyciela dyplomowanego i pełni zadania egzaminatora egzaminu maturalnego z matematyki. W trakcie swojej pracy otrzymała kilkakrotnie nagrodę dyrektora szkoły za zaangażowanie w pracę na rzecz uczniów i szkoły.

## **3. Ogólna charakterystyka programu**

Program jest przeznaczony dla uczniów Technikum Logistycznego. Będzie realizowany w Zespole Szkół Elektronicznych im. Obrońców Poczty Polskiej w Jeleniej Górze. Program został opracowany na podstawie:

1. Rozporządzenia Ministra Edukacji Narodowej z dnia 8 czerwca 2009r. w sprawie dopuszczania do użytku szkolnego programów wychowania przedszkolnego, programów nauczania i podręczników.

- 2. Rozporządzenia Ministra Edukacji Narodowej z dnia 26 lutego 2002r. w sprawie podstawy programowej wychowania przedszkolnego oraz kształcenia ogólnego w poszczególnych typach szkół.
- 3. Standartów wymagań będących podstawą przeprowadzenia egzaminu maturalnego z matematyki(wg rozporządzenia MEN z dn.28.08.07).
- 4. Zalecenia Parlamentu Europejskiego i Rady z dn. 18.12.06r. w sprawie kompetencji kluczowych uczenia się przez całe życie (226/962/WE).
- 5. Ponadregionalnego programu rozwijania umiejetniości uczniów szkół Polski Centralnej i południowo-zachodniej "SZKOŁA KLUCZOWYCH kOMPETEN-CJI".

Treści kształcenia dobrano tak, by pomóc uczniowi uzupełnić braki oraz kształtować umiejętności wynikające z podstawy programowej, diagnozy i standartów wymagań egzaminu maturalnego. W klasie pierwszej (szczególnie w I semestrze) dużo czasu przeznaczono na powtórzenie i usystematyzowanie materiału omówionego w gimnazjum. W klasie pierwszej w dziale liczby rzeczywiste umieszczono tematy dotyczące bezpośrednio profilu zawodowego: technik logistyk. Klasa druga i trzecia jest dla ucznia trudnym etapem kształcenia, ponieważ zawiera wiele nowych treści. Założeniem programu jest uatrakcyjnienie zajęć lekcyjnych poprzez wprowadzenie szeregu pomocy ułatwiajacych przyswojenie omawianych treści i odpowiedni dobór metod nauczania.

Elementami innowacyjnymi uatrakcyjniającymi proces dydaktyczny są:

- szczególne uwzględnienie kompetencji kluczowych,
- wzbogacenie pracowni matematycznej w podręczniki, zbiory zadań,środki dydaktyczne,
- preferowanie aktywnych metod nauczania,
- wykorzystanie w pracy dydaktycznej programu EDUROM matematyka dla szkól ponadgimnazjalnych,
- wprowadzenie nowych technik uczenia się: portfolio, projekt.

## **4. Cele kształcenia**

#### **4.1. Cele ogólne**

- 1. Wdrażanie do wytrwałości i samodzielności w rozwiązywaniu problemów.
- 2. Rozwijanie aktywności umysłowej.
- 3. Kształcenie obiektywizmu i krytycznego podejścia do rzeczywistości.
- 4. Wyzwalanie aspiracji osobistych i zawodowych.

Wynikające z podstawy programowej

- 1. Zapoznanie uczniów z podstawowymi pojęciami, takimi jak definicja, twierdzenie, wniosek, dowód, przykład i kontrprzykład przy analizie tekstu matematycznego.
- 2. Kształtowanie umiejętności poprawnego stosowania terminów matematycznych i precyzyjnego wypowiadania się.
- 3. Kształtowanie wyobraźni przestrzennej.
- 4. Wdrażanie do opisu rzeczywistości za pomocą modeli i języka matematyki.
- 5. Doskonalenie sprawności rachunkowej.
- 6. Wdrażanie do krytycznej oceny sposobów i wyników obliczeń.
- 7. Przygotowanie do funkcjonowania w życiu codziennym, w szczególności do odbierania przekazów informacyjnych zawierających elementy matematyczne, udziału w operacjach finansowych itp.
- 8. Przygotowanie do wykorzystania wiedzy i umiejętności matematycznych w praktyce.
- 9. Kształtowanie umiejętności dostrzegania i opisywania zależności między różnymi wielkościami.

Wynikające z kluczowych kompetencji matematycznych

- 1. Stosowanie głównych zasad i procesów matematycznych w codziennych sytuacjach prywatnych i zawodowych (rozumowanie w sposób matematyczny).
- 2. Śledzenie i ocenianie ciągów argumentów (rozumieć dowód matematyczny).
- 3. Przekazywanie komunikatów z zastosowaniem jezyka matematycznego.
- 4. Korzystanie z tekstu matematycznego.

Wynikające z diagnozy lokalnych potrzeb rynku pracy

- 1. Kształtowanie umiejętności planowania, realizowania i kontrolowania sprawnego i efektywnego ekonomiczne przepływu surowców.
- 2. Kształtowanie umiejętności posługiwania się zintegrowanymi systemami informatycznymi w logistyce.
- 3. Organizowanie recyklingu odpadów.

Wynikające z profilu kształcenia zawodowego

- 1. Kształtowanie umiejętności prowadzenia rozliczeń i rachunków ze spedytorami, klientami krajowymi i zagranicznymi.
- 2. Przygotowanie do prowadzenia dokumentacji dotyczącej działalności logistycznej, np. faktur, deklaracji podatkowych, formularzy ubezpieczeń.
- 3. Prezentowanie działalności marketingowej na rynku usług logistycznych.

4. Organizowanie lub współdziałanie przy organizacji i realizacji zaopatrzenia, magazynowania transportu i dystrybucji.

#### **4.2 Cele wychowawcze**

- 1. Prezentowanie postaw poszukujących i krytycznych.
- 2. Dokonywanie wyborów między prawdą a fałszem.
- 3. Prawidłowe współdziałanie w zespole przy rozwiązywaniu problemów.
- 4. Odpowiedzialność za powierzone zadania.
- 5. Zaangażowanie w prezentację własnych dokonań.
- 6. Prezentowanie asertywnych zachowań przy prezentowaniu własnych poglądówi wyników swojej pracy.
- 7. Dbałośc o dobrą organizację pracy.
- 8. Zaangażowanie we własny rozwój.
- 9. Wytrwałość w pokonywaniu trudności.
- 10. Samodzielne, logiczne i twórcze myślenie,umiejętność gromadzenia i odczytywania informacji,.
- 11. Porządkowanie i hierarchizacja wiedzy.
- 12. Umiejętność dostrzegania i konkretyzacji problemów.
- 13. Ścisłość i precyzja językowa.

### **4.3 Cele szczegółowe**

LICZBY

Uczeń potrafi:

- stosować prawidłowo pojecie zbioru,
- podawać przykłady zbiorów skończonych i nieskończonych,
- wypisywać wszystkie elementy prostych zbiorów skończonych,
- stosować prawidłowo pojęcia zbioru pustego, podzbioru, zbiorów równych,
- podawać przykłady podzbiorów danego zbioru,
- podawać przykłady liczb naturalnych, całkowitych, wymiernych, niewymiernych,
- porządkować zbiory(podzbiory zbiory R) zgodnie z relacją zawierania,
- wykonywać dzielenie z resztą w zbiorze liczb naturalnych,
- zamienieć ułamek zwykły na ułamek dziesiętny,
- podawać przybliżenia dziesiętne liczb (np. korzystając z kalkulatora) z zadaną dokładnością,
- stosować kolejność działań w zbiorze liczb rzeczywistych,
- obliczać średnią arytmetyczną liczb,
- wykonywać potegowanie o wykładniku całkowitym,
- stosować własności działań na potęgach,
- wykonywać działania na pierwiastkach,
- wyłączać czynnik spod pierwiastka kwadratowego,
- stosować wzory skróconego mnożenia dla drugiej potęgi,
- usuwać niewymierność w wyrażeniach typu $\frac{1}{\sqrt{a}}, \frac{1}{a+b\sqrt{c}}$
- wykonywać działania dodawania, odejmowania i mnożenia na liczbach postaci  $a+b\sqrt{c}$
- wykonywać działania na pierwiastkach wyższych stopni,
- wyłączać czynnik spod pierwiastka wyższego stopnia,
- prawidłowo stosować definicje przedziałów liczbowych,
- zaznaczac na osi liczbowej przedziały liczbowe,
- wyznaczać sumę,cześć wspólną , różnice przedziałów liczbowych,
- rozwiązywać nierównośći liniowej i zapisywać zbiór rozwiązań nierówności w postaci przedziału,
- obliczać wartość bezwzględną liczb rzeczywistych,
- obliczać odległość dwóch liczb na osi liczbowej,
- stosować interpretację geometryczną wartości bezwzględnej liczby do rozwiązywania prostych równań, nierówności typu:  $|x| = 5$ ,  $|x+3| = 3$ ,  $|x| > 6$ ,  $|x+4| \ge 7$
- obliczać procent danej wielkości;obliczać wielkość, gdy dany jest jej procent; obliczać jakim procentem wielkości w jest wielkość a,
- prawidłowo odczytywać informacje zawarte w róznego rodzaju diagramach statystycznych,
- obliczać ile jest równa dana wielkość, jeśli wzrosła (zmalała) o pewien procent,
- rozwiązywać proste zadania dotyczące obliczania podatku VAT,
- obliczać podatek dochodowy od dochodu rocznego zgodnie z podanymi stawkami podatku dochodowego,
- wybierać najkorzystniejszą ofertę bankową: lokaty, kredyty (bez procentu składanego),
- odróżniać pojęcia p% procent więcej/mniej i o p punktów procentowych więcej/ mniej,
- obliczać błąd bezwzględny i względny przybliżenia.

**FUNKCJE** 

Uczeń potrafi:

- rozpoznawać funkcje wśród przyporządkowań,
- podawać przykłady zależności funkcyjnych w otaczającej nas rzeczywistości,
- określać funkcje na rózne sposoby: diagram, tabela, wzór, wykres, opis słowny,
- obliczać wartości funkcji dla różnych argumentów,
- wyznaczać dziedzinę funkcji na postawie diagramu, wykresu, tabeli, opisu słownego oraz na podstawie wzoru funkcji typu:

 $f(x) = \frac{1}{g(x)}, \quad f(x) = \sqrt{g(x)}, \quad f(x) = \frac{1}{\sqrt{g(x)}},$ 

gdzie  $g(x)$  jest funkcją liniową,

- znajdować w prostych przypadkach zbiór wartości funkcji,
- swobodnie operować układem współrzędnych,
- rozpoznawać wykresy funkcji na płaszczyźnie kartezjańskiej,
- sporządzać wykresy funkcji o dziedzinie kilkuelementowej,
- na podstawie wykresu funkcji odczytywać:dziedzinę; zbiór wartości; miejsca zerowe; wartość największą, najmniejszą w całej dziedzinie; miejsca zerowe; wartości: dodatnie/nieujemne, ujemne/ niedodatnie; przedziały monotoniczności funkcji (w prostych przypadkach),
- na podstawie wykresu funkcji określać liczbę rozwiązań równania  $f(x) = m$  dla ustalonej wartości  $m$ ,
- zaprojektować wykres funkcji o podanych własnościach (w prostych przypadkach),
- obliczać miejsca zerowe funkcji na podstawie wzoru (proste przypadki),
- rysować wykres funkcji  $y = f(x a) + b$ , mając dany wykres lub wzór funkcji  $y = f(x)$  wykorzystując wiedzę o przesunięciach wykresów funkcji wzdłuż osi układu współrzędnych.

#### FUNKCJA LINIOWA

Uczen potrafi:

- rozpoznawać wielkości wpostproporcjonalne,
- rysować wykresy funkcji liniowych i omawiać ich własności,
- podawać wzory funkcji liniowych na podstawie ich wykresów,
- rysować wykresy funkcji kawałkami liniowych i omawiać ich własności,
- przekształcać równanie prostej z postaci kierunkowej do ogólnej i odwrotnie,
- sprawdzać rachunkowo, czy dany punkt leży na danej prostej,
- wyznaczać rówanie prostej przechodzacej przez dane dwa punkty,

### Zespół Szkół Elektronicznych im. Obrońców Poczty Polskiej w Jeleniej Górze

- sprawdzać współliniowość punktów (na płaszczyźnie kartezjańskiej),
- wyznaczać punty przecięcia dwóch prostych na płaszczyźnie,
- wyznaczać prostą równoległą/prostopadłą do danej przechodzacą przez wskazany punkt,
- obliczac odległośc punktów na płaszczyźnie kartezjańskiej,
- obliczać obwody wielokątów o podanych wierzchołkach,
- obliczac pole trójkąta prostokątnego o danych wierzchołkach,
- wyznaczać współrzędne środka odcinka znając współrzędne jego końców lub współrzędne końca mając dane współrzędne środka i drugiego końca. FUNKCJA KWADRATOWA

Uczen potrafi:

- rysować wykresy funkcji  $f(x) = \pi^2$  ( $x \in R$ ;  $a \neq 0$ ) i podać ich własności,
- rysować wykresy funkcji na podstawie postaci kanonicznej i podać własności: zbiór wartości, przedziały monotoniczności,wartość ekstremalna,
- przekształcać wzór funkcji kwadratowej z postaci kanonicznej do ogólnej i odwrotnie,
- obliczać współrzędne wierzchołka paraboli,
- rysować wykresy funkcji kwadratowych w postaci ogólnej i podawać ich własności,
- określać liczbę pierwiastków rówania kwadratowego na podstawie znaku wyróżnika,
- rozwiązywać rówania kwadratowe za pomocą wzorów na pierwiastki,
- sprowadzać funkcję kwadratową do postaci iloczynowej,
- odczytywac miejsca zerowe funkcji kwadratowej z jej postaci iloczynowej,
- rozwiązywać nierówności kwadratowe,
- zapisywać równanie okręgu o danym środku i promieniu,
- wyznaczać z rówania okregu jego środek i promień,
- rysować na płaszczyźnie kartezjańskiej okręgi i koła. WŁASNOŚCI MIAROWE FIGUR NA PŁASZCZYŻNIE Uczeń potrafi:
- rozpoznać katy przyległe, wierzchołkowe, naprzemianległe, odpowiadające,
- zastosować w zadaniach twierdzene o katach utworzonych przez prostą przecinającą proste równoległe,wykorzystać w zadaniach wzór na sumę katów w trójkącie i w czworokącie,
- określić wzajemne położenie dwóch okregów; prostej i okregu,
- zastosować w zadaniach twierdzenie o odcinkach stycznych,
- wskazać kąty środkowe i wpisane oparte na odpowiednich łukach,
- zastosować twierdzenie o kącie środkowm i wpisanym opartym na tym samym łuku,
- zastosować w zadaniach twierdzenie o kącie między styczną a cięciwą,
- stosować wzory na pole i obwód podstawowych figur geometrycznych (trójkąt, czworokąt, koło),
- obliczyć potrzebne wielkości z trójkątów prostokątnych o kątach 30º, 60º lub 45º, wykorzystując wzór na wysokość trójkąta równbocznego i przekątną kwadratu,
- rozwiązać proste zadania geometryczne prowdzące do obliczania pól i obwodów figur geometrycznych,
- wykorzystywać w zadaniach twierdzenie Pitagorasa oraz związki miarowe w trójkącie prostokątnym,
- prawidłowo wypisać proporcje odcinków na ramionach kąta przeciętego prostymi równoległymi,
- wykorzystać twierdzenie Talesa do obliczania długości odpowiednich odcinków,
- podzielić konstrukcyjnie odcinek w zadanym (wymiernym) stosunku,
- sprawdzić, czy dane na płaszczyźnie kartezjańskiej figury są podobne,
- obliczyć długości boków figur podobnych wykorzystując skalę podobieństwa,
- oszacować rzeczywistą odległość między punktami, znając odległość miedzy nimi na mapie i skalę mapy,
- sprawdzić, czy dwa trójkąty są podobne stosując cechy podobieństwa,
- prawidłowo zapisać proporcje boków dla trójkątów podobnych,
- stosować podobieństwo trójkątów w elementarnych zadaniach,
- odczytać z tablic wartości funkcji trygonometrycznych danego kąta ostrego,
- znaleźć w tablicach kąt ostry znając wartość jednej z jego funkcji trygonometrycznych,
- rozwiązać trójkąt prostokątny mając dany jeden bok i wartość funkcji trygonometrycznej jednego z kątów ostrych,
- obliczyć wartości funkcji trygonometrycznych kąta ostrego w trójkącie prostokątnym mając dane boki tego trójkąta,
- stosować zależnośći między funkcjami trygonometrycznymi tego samego kąta do przekształcania wyrażeń trygonometrycznych,
- obliczyć wartości pozostałych funkcji trygonometrycznych kąta ostrego mając daną jedną z nich,
- obliczać pola i obwody figur geometrycznych w zadaniach wymagających bezpośredniego zastosowania funkcji trygonometrycznych kąta ostrego,

### WIELOMIANY I FUNKCJE WYMIERNE

Uczeń potrafi:

- rozpoznać wielomiany wśród wyrażeń algebraicznych i określić ich stopień,
- napisać wielomian o danych współczynnikach i wypisać współczynniki danego wielomianu,
- obliczyć wartość wielomianu dla danego argumentu,
- stosować wzory skróconego mnożenia dla trzeciej potęgi,
- przekształcić wielomiany z zastosowaniem wzorów skróconego mnożenia,
- dodać, odjąć i pomnożyć wielomiany,
- odczytać pierwiastki wielomianu z jego postaci iloczynowej,
- podać przykład wielomianu o zadanych pierwiastkach,
- rozłożyć wielomian na czynniki stosując wzory skróconego mnożenia, wyłączanie wspólnego czynnika przed nawias, metodę grupowania wyrazów,
- określić stopień jednomianu, wielomianu wielu zmiennych,
- zredukować jednomiany podobne wielu zmiennych,
- podać przykład wyrażenia wymiernego i określić jego dziedzinę,
- skrócić i rozszerzyć wyrażenia wymierne,
- sprowadzić wyrażenia wymierne do wspólnego mianownika,
- dodać i odjąć wyrażenia wymierne,
- upraszczać wyrażenia wymierne,
- pomnożyć i podzielić wyrażenia wymierne,
- rozpoznać wielkości odwrotnie proporcjonalne,
- rozwiązać zadanie o kontekście praktycznym dotyczące proporcjonalności odwrotnej,
- narysować wykres i podać własności funkcji:  $y = \frac{a}{x}$ ,  $y = \frac{a}{x-a} + q$ ,
- określić dziedzinę funkcji wymiernej,
- rozwiązać równanie wymierne prowadzące do równania liniowego lub kwadratowego,
- wyznaczyć (w prostych przypadkach) ze wzoru jedną zmienną w zależności od innych.

## FUNKCJA WYKŁADNICZA I LOGARYTMY

Uczeń potrafi:

- podnieść liczbę do potęgi wymiernej,
- wykonać działania na potęgach o wykładniku wymiernym,
- porównać potęgi o wykładniku wymiernym,
- sporządzić wykres i podać własnośći funkcji wykładniczej, na podstawie wkresu funkcji  $y = f(x)$  sporządzić wykres funkcji  $y = f(-x)$
- wyznaczyć logarytm danej liczby,
- wyznaczyc liczbę znając jej logarytm,
- stosować definicję logarytmu np. do obliczania  $2^{\log_2 3}$ ,
- stosować w zadaniach wzór na logarytm: iloczynu, ilorazu, potęgi o wykładniku naturalnym

CIĄGI

Uczen potrafi:

- poprawnie stosować symbolikę związaną z ciągami,
- obliczyć n–ty wyraz ciągu znając jego wzór ogólny,
- wyznaczyć miejsca zerowe ciągu o danym wzorze ogólnym,
- narysować wykres ciągu,
- odczytać z wykresu własności ciągu,
- rozpoznać ciąg arytmetyczny,
- obliczyć–ty wyraz ciągu arytmetycznego znając wyraz pierwszy i różnice,
- wyznaczyć ciąg arytmetyczny znając jego dwa wyrazy,
- obliczyć sumę n początkowych wyrazów danego ciągu arytmetycznego,
- rozwiązać proste zadanie tekstowe, w którym dane wielkości są wyrazami pewnego ciągu arytmetycznego,
- rozpoznać ciąg geometryczny,
- obliczyć n–ty wyraz ciągu geometrycznego znając jego pierwszy wyraz i iloraz,
- wyznaczyć ciąg geometryczny znając jego dwa wyrazy,
- obliczyc sumę n początkowych wyrazów danego ciagu geometrycznego,
- rozwiązać proste zadanie tekstowe, w którym dane wielkości są wyrazami pewnego ciągu geometrycznego,
- wyznaczyć wiekości zmieniające się zgodnie z zasadą procentu składanego,
- obliczyć wartość lokaty znając stopę procentową, okres rozrachunkowy i czas oszczędzania,
- obliczyć na podstawie wzoru wysokość raty kredytu spłacanego (w równych ratach) systemem procentu składanego.

STEREOMETRIA

Uczeń potrafi:

- wskazać płaszczyzny równoległe i prostopadłe do danej płaszczyzny,
- wskazać proste równoległe i prostopadłe do danej płaszczyzny.
- wskazać proste prostopadłe w przestrzeni,
- odróżniać proste równoległe od prostych skośnych,

### Zespół Szkół Elektronicznych im. Obrońców Poczty Polskiej w Jeleniej Górze

- wyznaczyć kąty nachylenia przekątnej prostopadłościanu do jego ścian,
- wyznaczyć kąt nachylenia krawędzi bocznej ostrosłupa do płaszczyzny podstawy tego ostrosłupa,
- rozróżniać kąt płaski, kat nachylenia prostej do płaszczyzny i kąt dwuścienny,
- wyznaczyć kąt nachylenia ściany bocznej ostrosłupa do płaszczyzny podstawy tego ostrosłupa,
- rozpoznawać graniastosłupy proste i pochyłe, równoległościany i prostopadłościany,
- rysować rzuty graniastosłupów na płaszczyznę,
- rysować siatki graniastosłupów,
- rozpoznawać ostrosłupy prawidłowe wśród ostrosłupów,
- rysować rzuty ostrosłupów na płaszczyznę,
- rysować siatki ostrosłupów,
- rozwiązywać proste zadania dotyczące kątów nachylenia krawędzi i ścian ostrosłupa do płaczyzny podstawy,
- wskazać promień podstawy, wysokość i tworzące walca oraz stożka i zastosować w zadaniach związki miedzy nimi,
- wyznaczać przekroje osiowe brył obrotowych,
- wskazać kąt rozwarcia stożka oraz kąt nachylenia tworzącej do podstawy,
- obliczyć objętość i pole powierzchni graniastosłupa, ostrosłupa,walca, stożka, kuli,
- zastosować funkcje trygonometryczne do wyznaczania długości odcinków i miar katów w bryłach,
- rozwiązać zadanie tekstowe wymagające opracowania odpowiedniego modelu matematycznego i wykorzystania poznanych wiadomości z dziedziny stereometrii.

RACHUNEK PRAWDOPODOBIEŃSTWA I STATYSTYKA Uczeń potrafi:

- rozpoznać,czy dana sytuacja jest zdarzeniem losowym,
- określić zbiór zdarzeń elementarnych danego doświadczenia losowego,
- obliczyć prawdopodobieństwa zdarzeń z zastosowaniem klasycznej definicji prawdopodobieństwa w najprostszych doświadczeniach losowych (rzut monetą, rzut kostką, losowanie jednego spośród n przedmiotów itp.),
- wyznaczyć sumę, iloczyn, róznicę danych zdarzeń,
- rozpoznać zdarzenia wykluczające się,
- zastosować w zadaniach wzór na prawdopodobieństwo zdarzenia przeciwnego,
- zastosować w zadaniach wzór na prawdopodobieństwo sumy dwóch zdarzeń,
- zastosować w prostych przypadkach regułę mnożenia,
- odróżnić losowanie ze zwracaniem i losowanie bez zwracania,
- obliczyć prawdopodobieństwa zdarzeń z zastosowaniem klasycznej definicji prawdopodobieństwa w typowych doświadczeniach losowych,
- przedstawić dane surowe w postaci szeregu uporządkowanego,
- wyznaczyć medianę zestawu danych,
- wyznaczyć dominantę,średnią i rozstęp zestawu danych,
- obliczyć średnią ważoną wyników,
- obliczyć odchylenie przecietne, wariancję i odchlenie standardowe zestawu danych,
- zaprezentować dane w postaci diagramu kołowego, diagramu słupkowego, wykresu,
- odczytać informacje z wkresów i diagramów,
- obliczyć częstości względne wyników,
- narysować diagram częstości,
- odczytać informacje z diagramu częstości.

## **5. Warunki realizacji programu**

Opracowany program służy kształtowaniu matematycznych kompetencji kluczowych uczniów w zawodzie technik logistyk. Koniecznym warunkiem jest prowadzenie zajęć w pracowni matematycznej odpowiednio wyposażonej w pomoce uatrakcyjniające przebieg lekcji, a także wspomagające rozumienie i przyswajanie omawianych treści matematycznych. Nie bez znaczenia jest również liczebnośc grupy oraz stworzona baza dydaktyczna, w postaci literatury podstawowej i uzupełniającej oraz przyborów, dostępna każdemu uczniowi. Szkoła będzie posiadała wystarczającą na realizację tego programu bazę.

#### **5.1 Odbiorcy programu**

Odbiorcami programu są uczniowie technikum logistycznego – zespół klasowy o liczebności 25 uczniów. Realizacja programu rozpoczyna się w klasie pierwszej a kończy w klasie czwartej. Łacznie w cyklu nauczania przewidziano 9 godzin matematyki. Dla potrzeb realizacji programu opracowano diagnozę implementacji Kompetencji Kluczowych w zakresie potrzeb i uwarunkowań lokalnych i regionalnych oświaty oraz rynku pracy. Z opracowania wynika, że uczniowie (szczególnie klas pierwszych) mają problem z adaptacją, cechuje ich brak motywacji. Trudności te

wynikają miedzy innymi z niepełnego opanowania materiału gimnazjum, szczególnie w zakresie przedmiotów matematyczno-przyrodniczych. Kolejna trudność wielu uczniów to brak motywacji i chęci do dalszej nauki. Wynika to z kłopotów finansowych rodzin uczniów, jak również z braku perspektyw znalezienia pracy. Technik logistyk zgodnie z wizją szkoły może pracowac jako:

- specjalista ds. sprzedaży i prognozowania popytu
- specjalista ds. planowania zakupów
- specjalista handlu elektronicznego
- specjalista ds.logistyki miejskich usług infrastrukturalnych
- specjalist ds.systemów informacyjnych wspomagających dystrybucję
- specjalista ds. gospodarki odpadami
- specjalista ds.planowania produkcji i zapasów
- specjalista ds.planowania gospodarki i zapasów
- specjalista ds.gospodarki materiałowej
- specjalista ds.transportu wewnętrznego
- oiperator zintegrowanych systemów informatycznych wspomagających zarządzanie logistyczne.

 Nauczyciel realizujący program powinien posiadać doświadczenie w pracy z młodzieżą uczącą się w technikum, w stosowaniu aktywizujących metod nauczania. Ze względu na fakt obowiązkowego egzaminu maturalnego z matematyki od 2010 roku przydatne byłoby również pełnienie obowiązków egzaminatora egzaminu maturalnego z matematyki.

## **5.2 Proponowany podział godzin lekcyjnych**

 Na realizację celów edukacyjnych i matematycznych kompetencji kluczowych zaplanowano następujacą liczbę godzin:

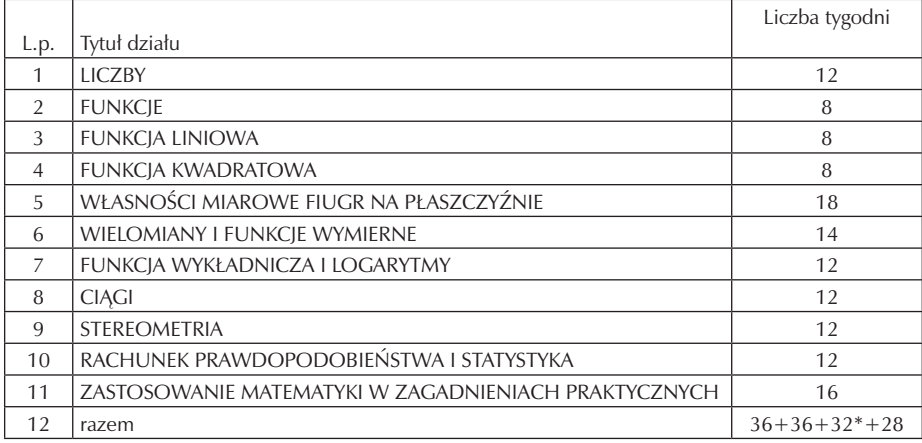

\* w klasie III przewidziano 4-tygodniową praktykę zawodową

## **5.3 Środki dydaktyczne, w tym wyposażenie pracowni przedmiotowej**

W realizacji programu należy wykorzystać następujące środki dydaktyczne:

- Wzrokowe: bryły geometryczne: przyrząd do demonstracji brył obrotowych, tablicę wraz z nakładką – prostokątnym układem współrzędnych, gry i zabawy dydaktyczne,
- Wzrokowo słuchowe: filmy dydaktyczne, materiały opracowane przy użyciu programu EDUROM – matematyka szkoła ponadgimnazjalna,
- częściowo automatyzujące proces nauczania– uczenia się: laptop, nośnik pamięci zewnętrznej.

### **5.4 Literatura pomocnicza dla ucznia**

- Elementem realizacji programu jest podręczna biblioteczka, w której znajdzie się literatura przedmiotowa jak również popularnonaukowa:
- podręcznik Matematyka "Prosto do matury" klasa1, autorzy: M.Antek, K. Belka, P. Grabowski,
- zbiór zadań Matematyka1, autorzy: R. Kołodziej, I.Szuborczyk,
- ćwiczenia Matematyka1, autorzy:W. Babiański , L.Chańko,
- testy maturalne MATEMATYKA poziom podstawowy, autorzy: D. i T. Masłowscy; zestawy maturalne klasy 1– 3 poziom podstawowy, W.Babiański, L.Chańko,
- egzemplarz miesięcznika "LOGI-MIX"

## **6. Procedury osiągania celów**

Ideą programu jest kształtowanie matematycznych kompetencji kluczowych. Stosowane podczas nauczania procedury w sposób szczególny uwzględniać będą cele z nimi związane. I tak:

- a) stosowanie głównych zasad i procesów matematycznych w codziennych sytuacjach prywatnych i zawodowych będzie realizowane przez: wybieranie zadań i ćwiczeń pokazujących zastosowanie matematyki w innych dziedzinach wiedzy np. ekonomia; zalecanie wykonywania samodzielnych prac krótkoterminowych (portfolio) i długoterminowych (projekty) z wykorzystaniem programu matematycznego EDUROM dla szkół ponadgimnazjalnych; dostosowanie w miarę możliwości tematyki zadań do profilu zawodowego – technik logistyk.
- b) śledzenie i ocenianie ciągów argumentów będzie realizowane przez: zachęcanie uczniów do podawania przykładów, kontrprzykładów; zachęcanie do przeprowadzania analogicznego lub podobnego rozumowania na podstawie przedstawionego schematu (rozwiązywanie odpowiednio przygotowanych kart pracy); zalecanie zadań i cwiczeń, w których wystepują sformułowania wykaż, sprawdź – wykorzystanie dostępnych zbiorów zadań.
- c) przekazywanie komunikatów z zastosowaniem jezyka matematycznego będzie realizowane przez: wdrażanie uczniów do pracy w grupach podczas lekcji powtórzeniowo – utrwalających i odpowiednie przedstawianie efektów pracy grupowej; urozmaicanie lekcji, na których konieczne jest przypomnienie tresci matematycznych poznanych na wcześniejszych etapach nauczania – filmy DVD.
- d) korzystanie z tekstu matematycznego będzie realizowane przez: pracę z podręcznikiem przy wprowadzaniu nowych teści np. obserwacja przykładów grupowania wielomianów jako element lekcji dotyczącej metod rozkładu wielomianów, wykorzystanie dostępnych w pracowni gier matematycznych

### **6.1 Metody nauczania**

 O wyborze metod nauczania będą decydowały potrzeby i możliwości uczniów do których skierowany jest program. Istotne jest wyzwalanie samodzielności uczniów w doskonaleniu umiejętności matematycznych, pomoc w odkrywaniu praktycznych zastosowań matematyki,rozbudzanie zainteresowania przedmiotem oraz motywowanie do uczenia się. Preferowane metody nauczania to: pogadanka, ćwiczenia, praca z tekstem. Pogadanka pokazuje logiczną konstrukcję lekcji, ożywia ją i mobilizuje uczniów. Metoda ta sprzyja formułowaniu pytań, problemów, może być elementem każdej lekcji, doskonale sprawdza się przy podsumowywaniu omówionych tresci np. przy podsumowaniu lekcji dotyczącej rozwiązywania równań kwadratowych – interpretacja wyróżnika.

Odpowiednio dobrane ćwiczenia są niezwykle istotne w nauczaniu matematyki. Wyzwalają aktywność twórczą uczniów, pozwalaja obserwować różnorodne zastosowania nabytej wiedzy, pokazują jej użyteczność. Bardzo ważną zaletą tej metody jest wdrażanie ucznia do systematycznej nauki. Metoda ta będzie stosowana podczas lekcji utrwalających materiał np. zastosowanie trygonometrii w planimetrii, stereometrii.

Trochę zaniedbywaną metodą jest wymieniona jako ostatnia – praca tekstem. Jej niepodważalną wartością jest rozwijanie u ucznia krytycznego myślenia oraz wytrwałości w zdobywaniu nowej wiedzy. Praca z tekstem może dotyczyć pracy bezpośrednio z podręcznikiem jak również wypełniania karty pracy, która polega na odwzorowaniu rozumowania matematycznego, analizy róznego rodzaju rozwiązań pewnego zadania.

Każda z wybranych metod przyczynia się do realizacji celów ogólnych:

- 1. Wdrażanie do wytrwałości i samodzielności w rozwiązywaniu problemów
- 2. Rozwijanie aktywności umysłowej
- 3. Kształcenie obiektywizmu i krytycznego podejścia do rzeczywistości
- 4. Wyzwalanie aspiracji osobistych i zawodowych.

#### **6.2 Sposoby i techniki pracy na lekcji**

Na lekcjach matematyki podczas realizacji programu stosowane będą następujące sposoby i techniki pracy z uczniem:

- 1. praca w grupach,
- 2. gra dydaktyczna,
- 3. karty pracy, także zawierające zagadki logiczne,
- 4. portfolio,
- 5. projekt.

Praca w grupach będzie stosowana na lekcjach ćwiczeniowych, podsumowujących omawiane działy matematyki. Forma ta kształci współpracę przy rozwiązywaniu problemów, rozwija umiejętność organizacji pracy, komunikowania się, uczy odpowiedzialnośći za innych, wyzwala aktywność uczniów , wprowadza element rywalizacji. Współczesne nauczanie matematyki musi być oparte na stosowaniu metod aktywizujących ucznia. Bardzo dobrze tę role spełniają gry dydaktyczne, które angażują wszystkich uczniów, nie tylko tych zaineresowanych przedmiotem, ponieważ występuje w nich element zabawy. Forma ta będzie stosowana jako element lekcji służący utwaleniu bądź sprawdzeniu wiadomości i umiejetności uczniów. Jej zaletą jest rozwijanie twórczego i strategicznego myślenia. Wykorzystanie w nauczaniu matematyki umiejętne dobranych kart pracy stwarza możliwość angażowania każdego ucznia ucznia i uczenia go wytrwałości, samodzielności, sumienności. Karty pracy będą wykorzystywane na lekcji jak również jako jedna z form zadania domowego.Zaletą tego sposobu pracy jest możliwość prowadzenia ucznia poprzez rozumowanie matematyczne krok po kroku, co daje szansę także słabszemu uczniowi. Elementem zachęcającym uczniów do wypełniana kart będzie umieszczanie w nich zgadek logicznych. Kolejne dwie techniki: portfolio i projekt mają za zadanie motywować do uczenia się, rozwijać zainteresowania, podnosić samoocenę ucznia i budować poczucie własnej wartości. Teczka prac zostanie założona każdemu uczniowi uczestniczącemu w realizacji opracowanego programu, natomiast metodą projektu będą pracować uczniowie chętni. Wybrane do programu metody kształcą wszystkie zdefiniowane jako połączenie wiedzy umiejętności i postaw odpowiednich do sytuacji – kompetencje kluczowe, zawarte w dokumencie "Kompetencje kluczowe w uczeniu się przez całe życie" .

### **6.3 Przykładowe scenariusze lekcji**

SCENARIUSZ LEKCJI MATEMATYKI , KLASA 1 Temat lekcji: Zbiór liczb rzeczywistych i jego podzbiory

Kompetencje MKKE wiedza

- utrwala wiadomości o następujących zbiorach liczbowych: liczby naturalne, liczby całkowite, liczby wymierne, liczby niewymierne,
- ustala relacje zawierania między wymienionymi wcześniej zbiorami. umiejętności
- doskonali umiejętność rozumowania przez analogię,uogólniania,
- doskonali umiejętność pracy w grupie,
- doskonali sprawność posługiwania się językiem matematyki. postawy
- rozwijanie wytrwałości w poszukiwaniu odpowiedzi na postawione pytania,
- uswiadamianie potrzeby uzasadniania poprawności dokonanych spostrzeżeń.

Cele operacyjne:

Uczeń potrafi:

- rozpoznać liczby naturalne, całkowite, wymierne, niewymierne,
- podać przykłady liczb naturalnych, całkowitych, wymiernych, niewymiernych,

• ustalić relacje zawierania pomiedzy wymienionymi wyżej zbiorami liczbowymi,

Metoda: pogadanka , praca w 2 osobowych grupach.

Formy pracy: indywidualna, zespołowa, zbiorowa

Środki dydaktyczne: koperta z karteczkami, na których znajduje się konkretna liczba rzeczywista

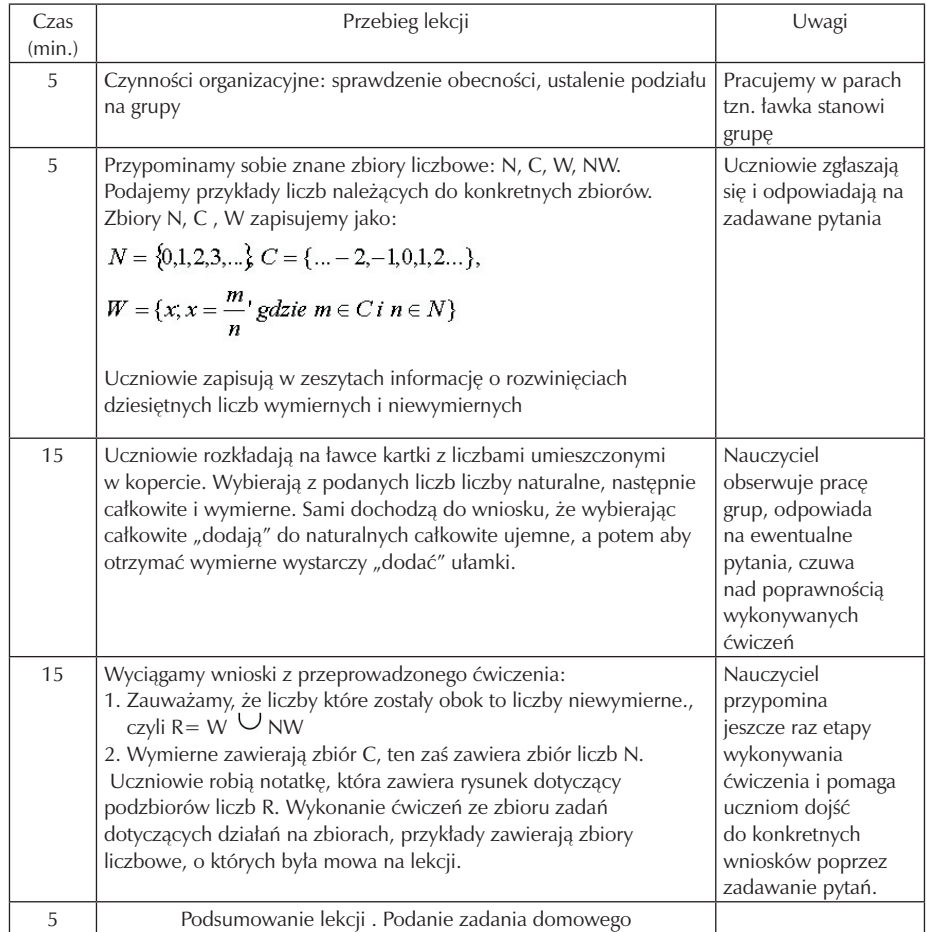

## Załącznik:

Liczby do umieszczenia w kopercie:

 $-30,1$  – 0,125 √4

√125 √13 √101 Π

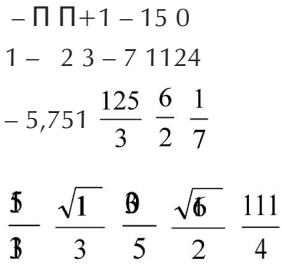

## **7. Materiał nauczania**

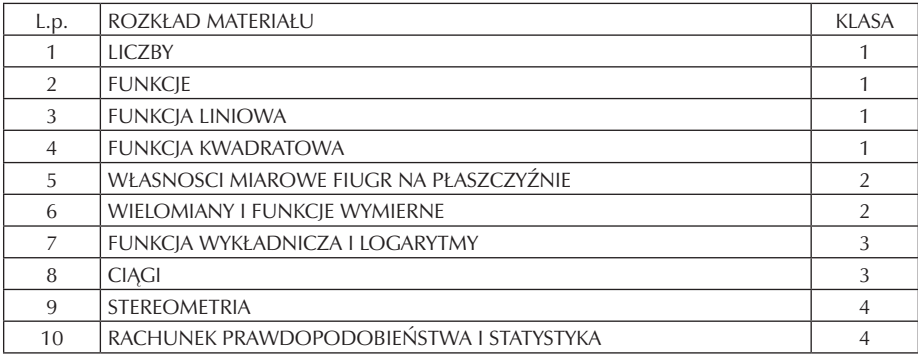

### **7.1 Treści nauczania określone w podstawie programowej**

LICZBY RZECZYWISTE:

- Liczby naturalne i całkowite
- Liczby wymierne, rozwinięcia dziesiętne
- Liczby niewymierne
- Oś liczbowa, przedziały osi liczbowej
- Wartość bezwzględna
- Procenty i punkty procentowe; lokaty i kredyty
- Błąd przybliżenia szacowanie wartości liczbowych
- Pierwiastki ( w tym pierwiastki nieparzystego stopnia z liczb ujemnych)
- Potęgi liczb nieujemnych o wykładniku wymiernym i ich własności; informacja o o własnościach potęg o wykładniku rzeczywistym
- Logarytmy, podstawowe własności logarytmów WYRAŻENIA ALGEBRAICZNE:
- Wzory sróconego mnożenia, w tym $(a \pm b)^3$ ,  $a^3 \pm b^3$
- Wielomiany; dodawanie, odejmowanie i mnożenie wielomianów
- Wyrażenia wymierne
- Dodawanie, odejmowanie , mnożenie i dzielenie wyrazeń wymiernych RÓWNANIA I NIERÓWNOŚCI:
- Równania i nierównośći kwadratowe z jedną niewiadomą
- Proste równania wielomianowe
- Proste równania wymierne FUNKCJE:
- Rózne sposoby określania funkcji
- Odczytywanie funkcji z wykresu
- Proste przekształcenia wykresów funkcji liczbowych
- Funkcja liniowa
- Fnkcja kwadratowa
- Funkcja postaci $y = \frac{a}{x}$
- Funkcja wykładnicza CIĄGI:
- Przykłady ciągów
- Ciąg arytmetyczny
- Ciąg geometryczny
- TRYGONOMETRIA:
- Funkcje sinus, cosinus i tangens kata ostrego
- Proste związki między funkcjami trygonometrycznymi PLANIMETRIA:
- Kąty w okregu
- Figury podobne
- Zastosowanie trygonometrii w planimetrii GEOMETRIA NA PŁASZCZYŹNIE KARTEZJAŃSKIEJ:
- Równanie prostej na płaszczyźnie
- Interpretacja geometryczna układu równanń liniowych
- Odległość punktów w układzie współrzędnych;równanie okregu STEREOMETRIA:
- Równoległość i prostopadłość w przestrzeni
- Kąt między prostą i płaszczyzną; kat dwuścienny
- Zastosowania trygonometrii w stereometrii ELEMENTY STATYSTYKI OPISOWEJ.TEORIA PRAWDOPODOBIEŃSTWA I KOMBINATORYKA:
- Średnia arytmetyczna, średnia ważona, mediana, odchylenie standardowe
- Zliczanie przypadków w prostych sytuacjach kombinatorycznych, zasada mnożenia
- Obliczanie prawdopodobieństwa w przypadku skończonej liczby zdarzeń elementarnych

## **7.2 Zakres tematyczny**

LICZBY RZECZYWISTE:

- Pojęcie zbioru 1h
- Zbiór licz rzeczywistych jego podzbiory 1h
- Zapis dziesiętny liczby rzeczywistej 1h
- Działania w zbiorze liczb rzeczywistych 3h
- Potega o wykładniku całkowitym 3h
- Pierwiastki kwadratowe 2h
- Pierwiastki wyższych stopni 2h
- Przedziały liczbowe 1h
- Część wspólna , suma oraz różnica przedziałów 2h
- Działania na zbiorach (przedziałach) 1h
- Wartość bezwzględna liczby 1h
- Interpretacja geometryczna wartośći bezwzględnej 3h
- Procenty, diagramy procentowe 2h
- Obliczenia procentowe ( szczególne uwzględnienie treści wynikających z potrzeb przedmiotów zawodowych: podatek VAT, rozliczenia podatkowe ) – 3h
- O ile procent więcej? 1h
- Punkty procentowe– 2h
- Błąd przybliżenia 2h

### FUNKCJE:

- Pojęcie funkcji 1h
- Dziedzina funkcji liczbowej 2h
- Zbiór wartości funkcji 1h
- Wykres funkcji 2h
- Odczytywanie argumentów oraz wartości funkcji z wykresu 1h
- Liczba rozwiązań równania  $f(x)=m 1h$
- Miejsce zerowe 2h
- Monotoniczność funkcji 2h
- Odczytywanie własności funkcji z wykresu podsumowanie 3h
- Rysowanie wykresów funkcji o zadanych własnościach 1h
- Przesunięcia wykresów funkcji wzdłuż osi x 1h
- Przesunięcia wykresów funkcji wzdłuż osi y– 1h
- Rysowanie wykresów funkcji y =f(x–a)+b 3h

#### FUNKCJA LINIOWA:

- Od proporcjonalności prostej do funkcji liniowej 2h
- Rysowanie wykresów funkcji kawałkami liniowych 2h
- Równania ogólne prostej 2h
- Rówanie prostej przechodzące przez dwa punkty 2h
- Wzajemne położenie dwóch prostych: proste równoległe i prostopadłe 3h
- Odległość na płaszczyźnie kartezjańskiej 1h
- Środek odcinka 1h
- Zadania z geometrii analitycznej wykorzystujące poznane wiadomości 3h

## FUNKCJA KWADRATOWA:

- Fukcja  $y = \alpha^2$  i jej własnośći 1h
- Postać kanoniczna funkcji kwadratowej 2h
- Postać ogólna funkci kwadratowej 3h
- Miejsca zerowe funkcji kwadratowej 1h
- Równania kwadratowe 3h
- Nierówności kwadratowe 3h
- Wartość największa i najmniejsza funkcji kwadratowej 2h
- Równanie okregu 3h

#### WŁASNOŚCI MIAROWE FIGUR NA PŁASZCZYŹNIE:

- Powtórzenie wiadomości o kątach 2h
- Okręgi i proste, powtórzenie 2h
- Twierdzenia o kącie środkowym i wpisanym 1h
- Twierdzenie o kącie między styczną a cieciwą 1h
- Kąty w kole 2h
- Pola i obwody figur 4h
- Związki miarowe w trójkącie prostokątnym, 3h
- Twierdzenia Talesa 2h
- Podobieństwo trójkątów 2h
- Podobieństwo figur 2h
- Funkcje trygonometryczne kata ostrego 2h
- Związki miedzy funkcjami trygonometrycznymi 2h

– Zastosowanie funkcji trygonometycznych w zadaniach – 3h

WIELOMIANY I FUNKCJE WYMIERNE:

- Określenie wielomianu 1h
- Jednomian i wielomian wielu zmiennych 1h
- Działania w zbiorze wielomianów 2h
- Pierwiastki wielomianu 1h
- Rozkład wielomianu na czynniki 2h
- Równania wielomianowe 2h
- Wyrażenia wymierne 2h
- Działania na wyrażeniach wymiernych 4h
- Od proporcjonalności odwrotnej do funkcji  $y = \frac{a}{x} 2h$
- Wykres funkcji  $y = \frac{a}{x-p} + q$  2h
- Funkcja homograficzna 2h
- Równania wymierne 3h

#### FuNKCJA WYKŁADNICZA I LOGARYTMY:

- Potęga o wykładniku wymiernym 2h
- Funkcja wykładnicza 2h
- Określenie logarytmu 2h
- Własności logarytmów 3h

CIĄGI:

- Określenie ciągu 1h
- Własności ciągu 2h
- Ciąg arytmetyczny 2h
- Suma częściowa wyrazów ciągu arytmetycznego 3h
- Ciąg geometryczny 2h
- Suma częściowa wyrazów ciągu geometrycznego 3h
- Procent składany 1h
- Oszcedzanie w bankach i funduszach 2h
- Oprocentowanie lokat , kredytów 3h

#### STEREOMETRIA:

- Proste i płaszczyzny w przestrzeni 2h
- Kąt nachylenia prostej do płaszczyzny 1h
- Kąt dwuścienny 1h
- Graniastosłupy 2h
- Ostrosłupy 2h
- Bryły obrotowe 2h
- Pola powierzchni oraz objętości wielościanów i brył obrotowych 4h

## RACHUNEK PRAWDOPODOBIEŃSTWA I STATYSTYKA:

- Klasyczna definicja prawdopodobieństwa 2h
- Działania na zdarzeniach 2h
- Własności prawdopodobieństwa 2h
- Reguła mnożenia 3h
- Zastosowanie kombinatoryki do zadań z rachunku prawdopodobieństwa 3h
- Mediana 1h
- Dominanta i średnia 3h
- Miary rozproszenia 3h
- Prezentacja danych 2h
- Rozkłady częstości 2h

# **8. Oczekiwane osiągnięcia ucznia**

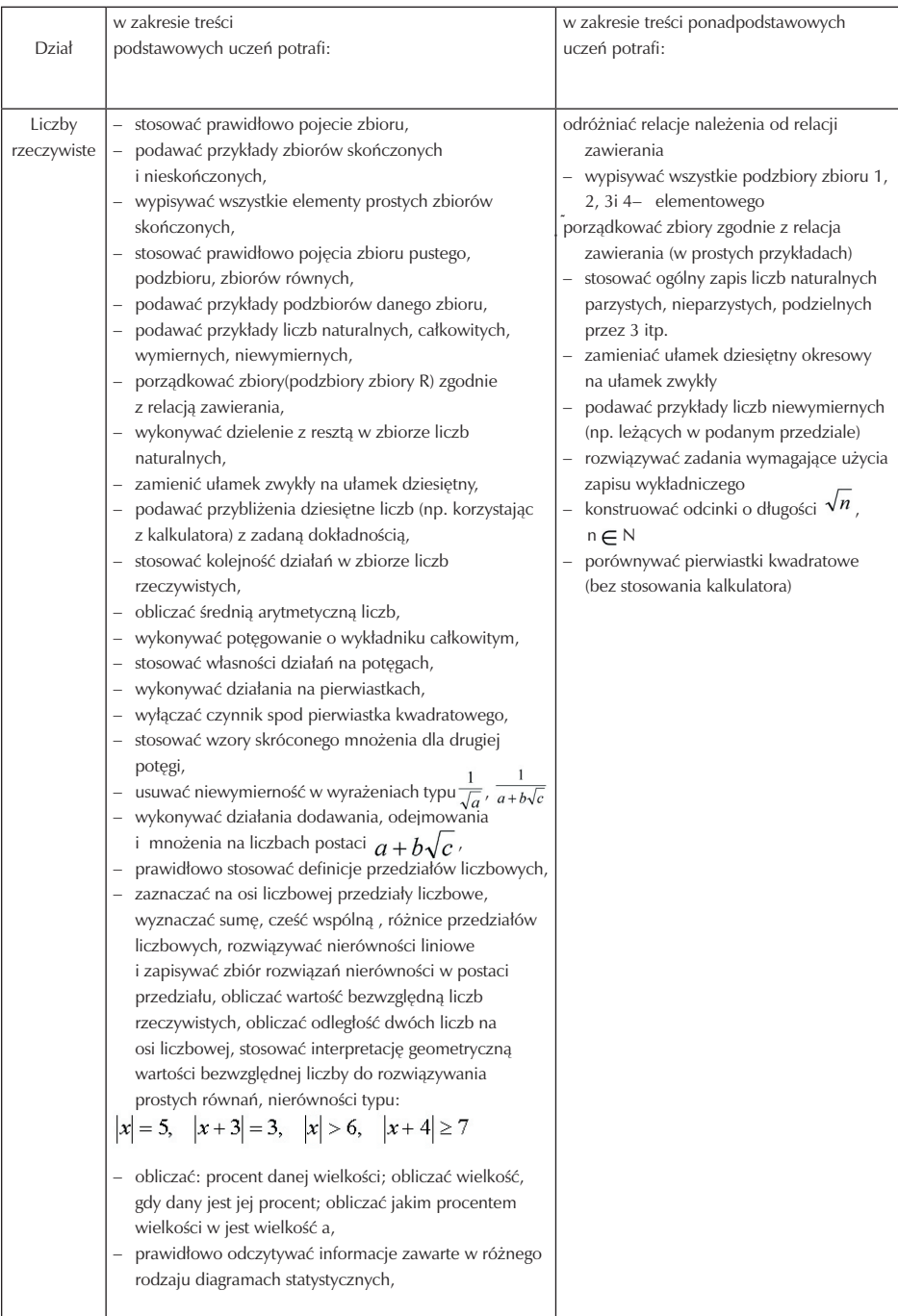

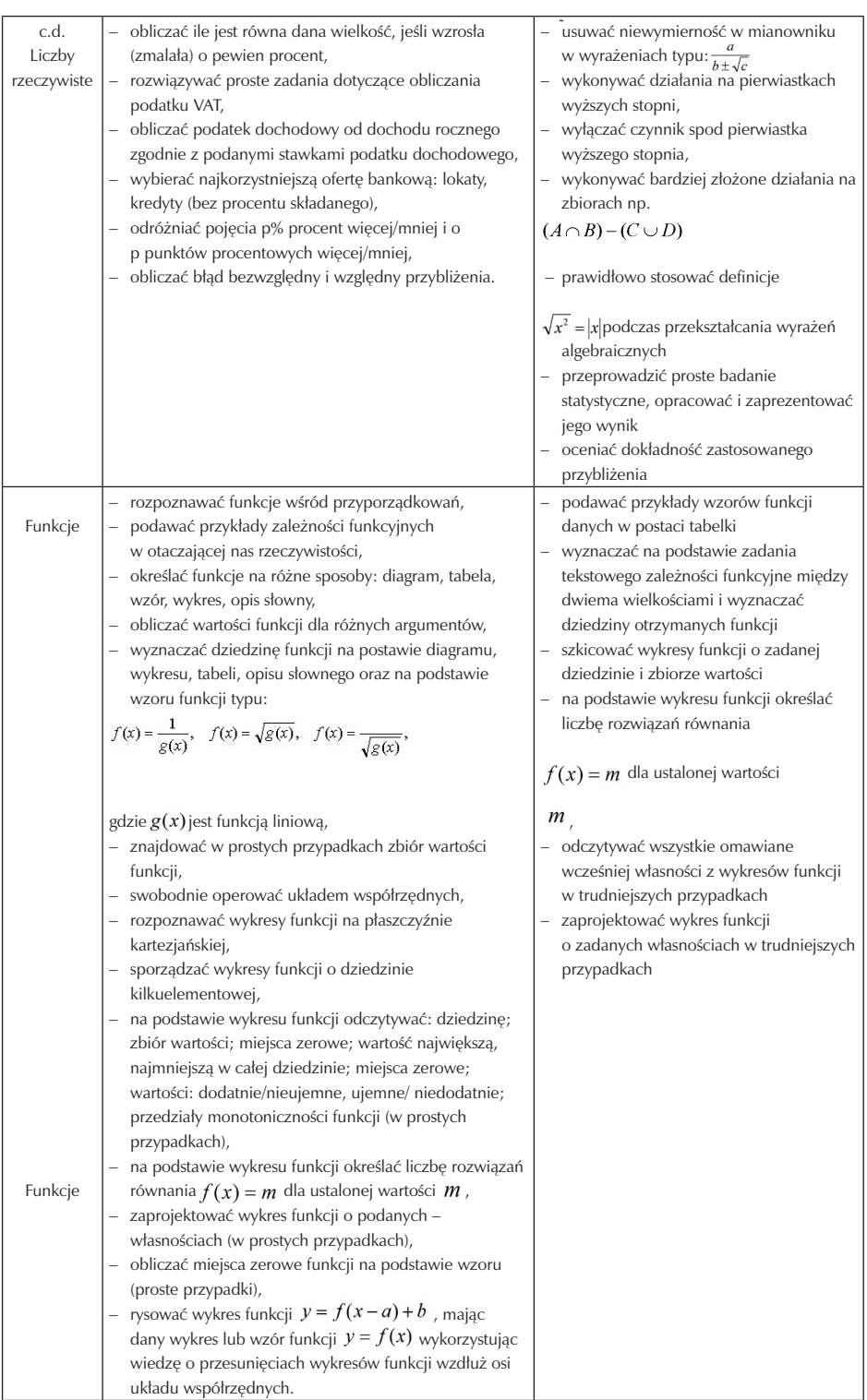

 $\overline{\phantom{a}}$ 

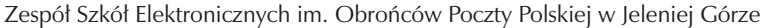

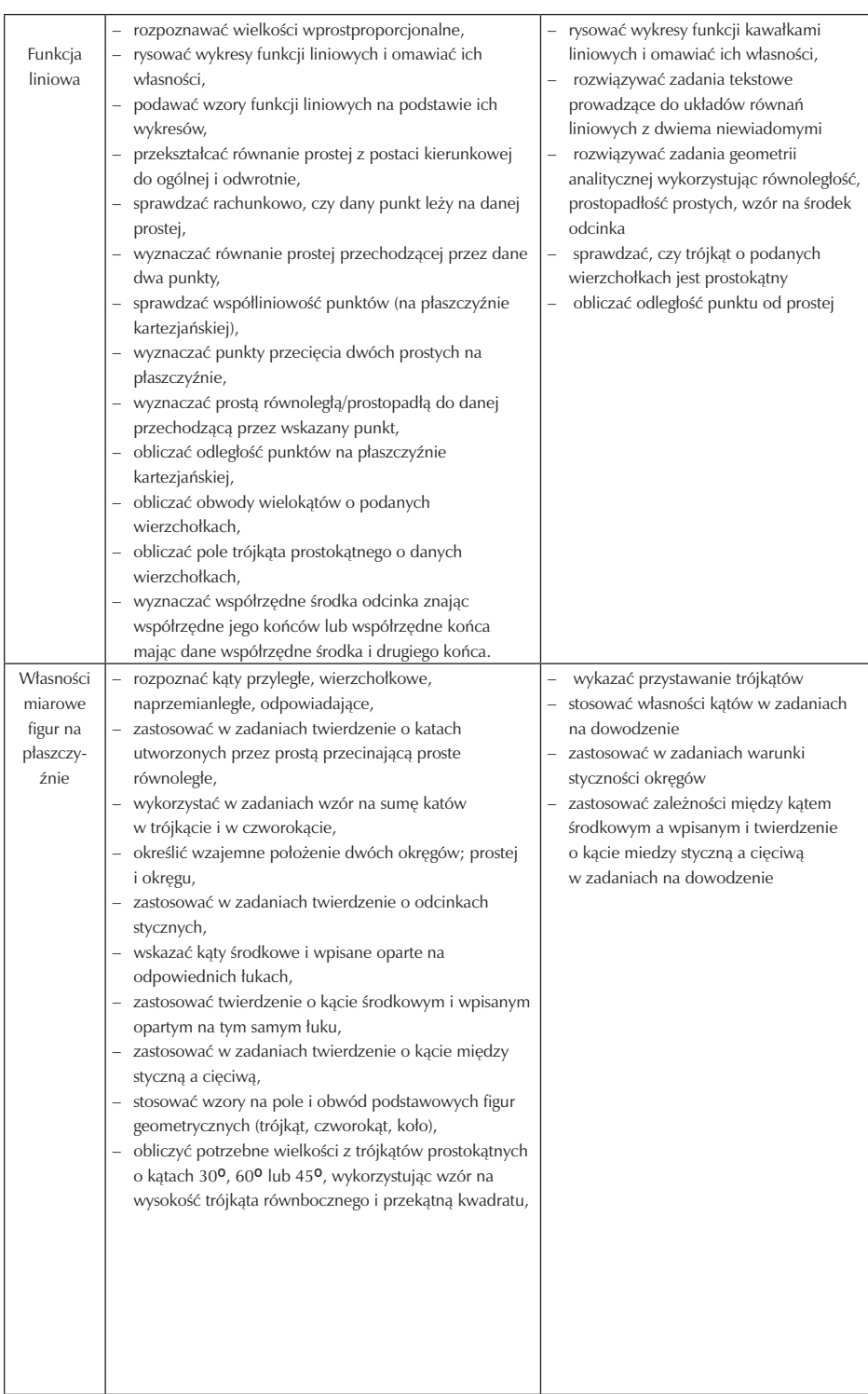

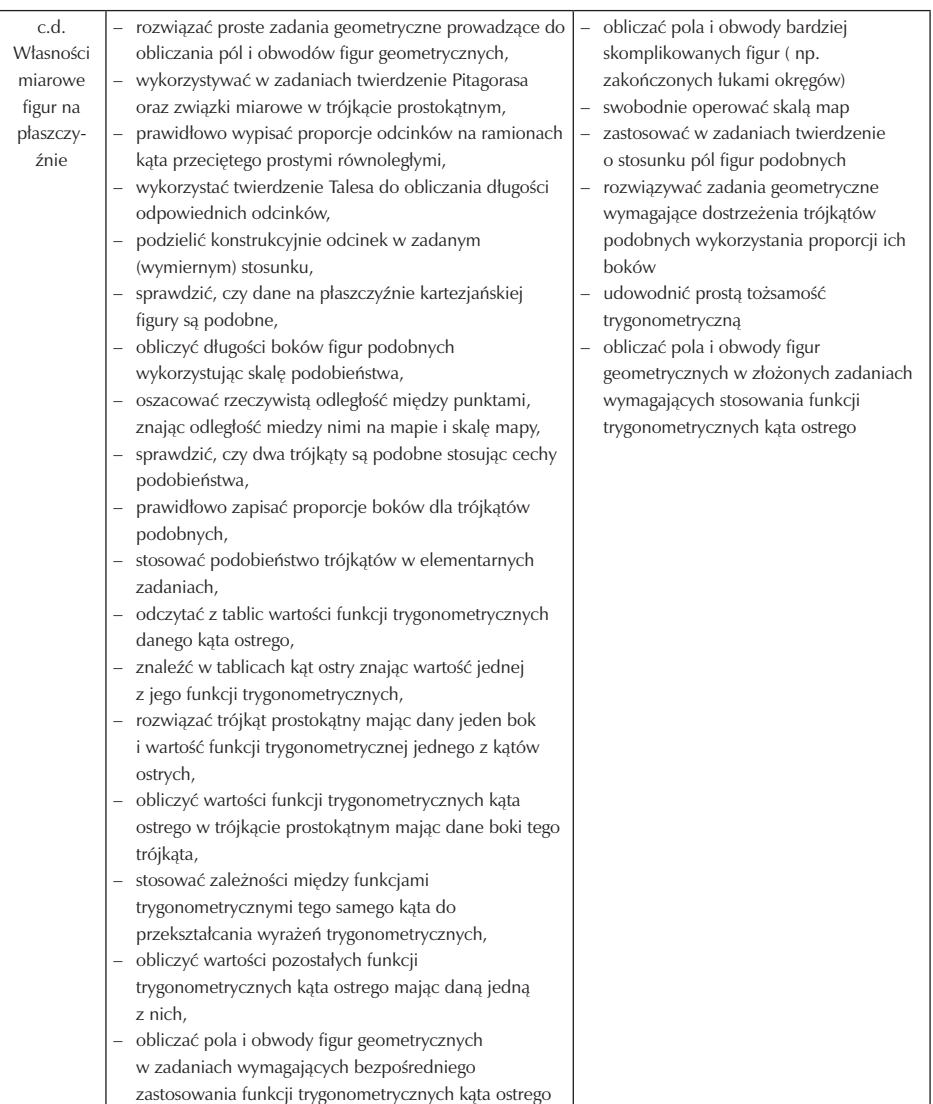

 $\overline{\phantom{a}}$ 

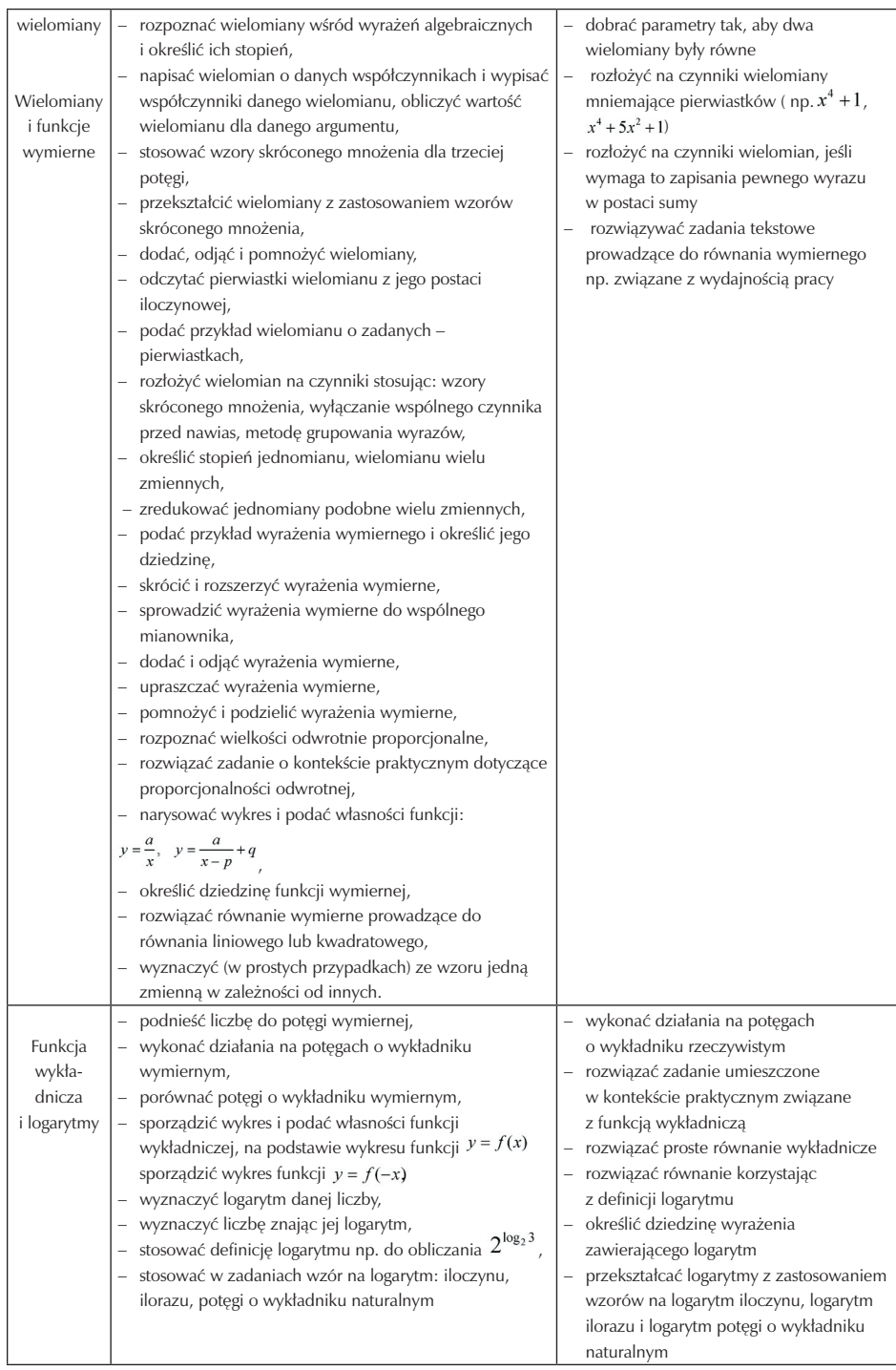

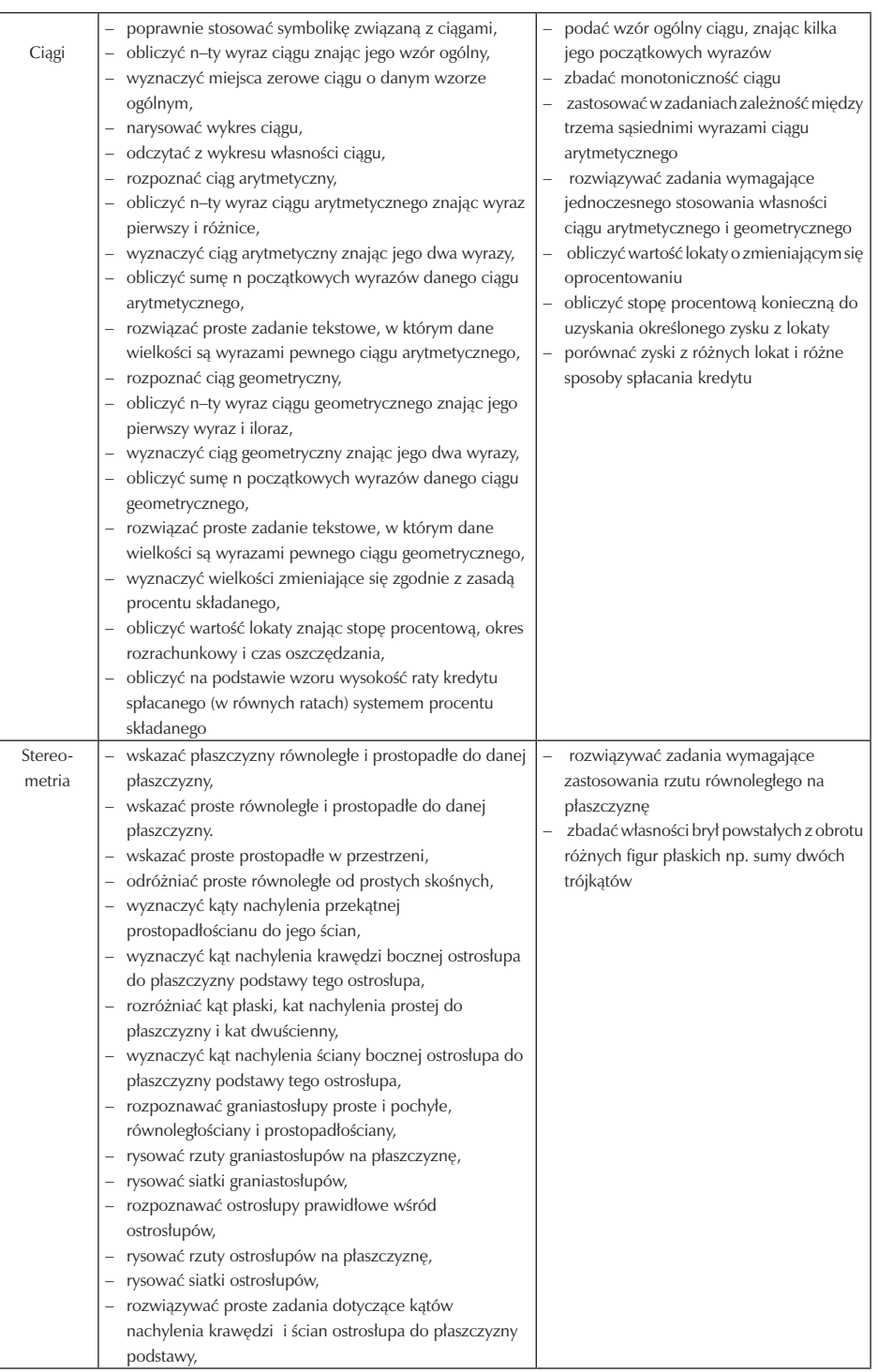

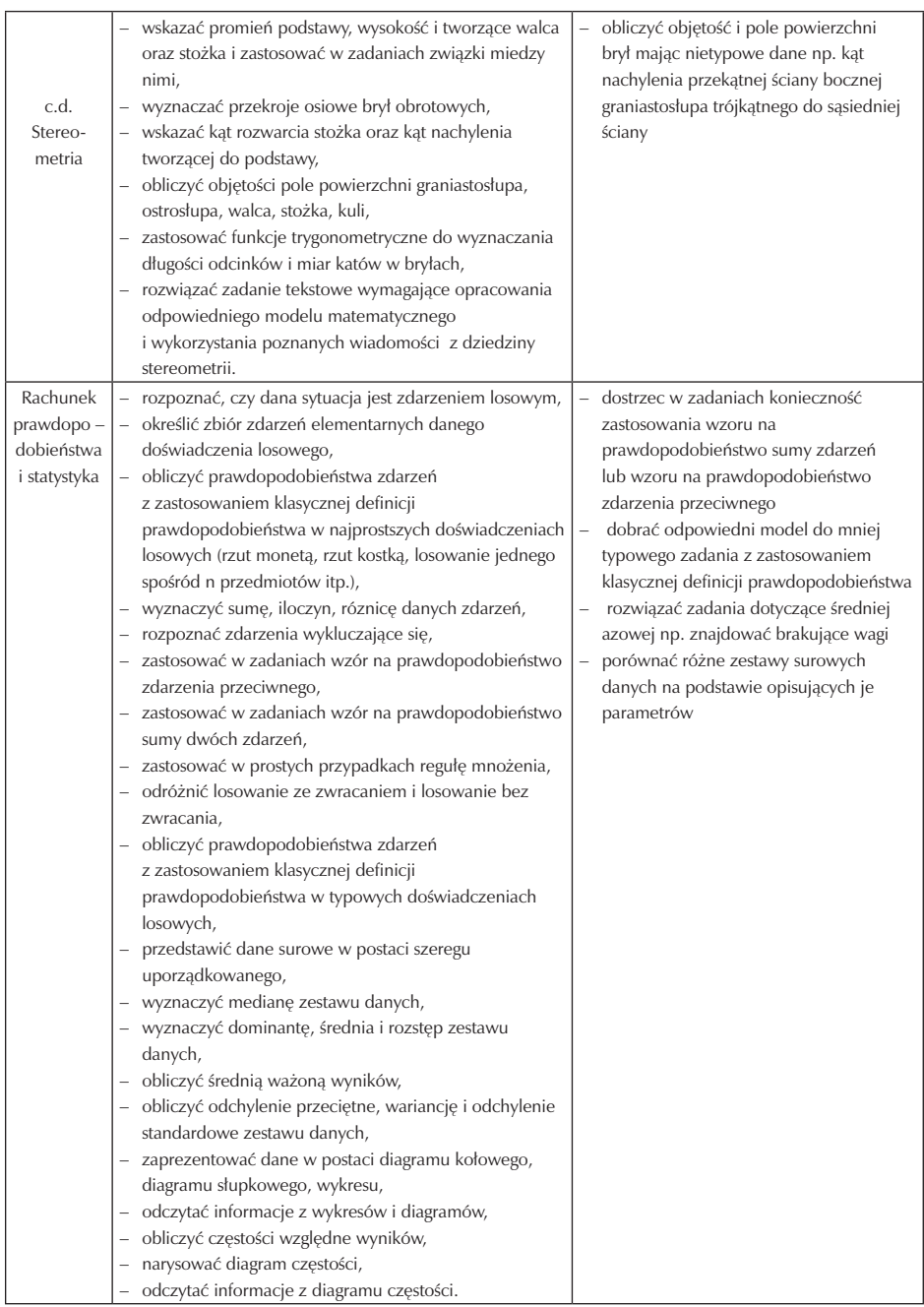

Treści podstawowe – P odpowiadają wiedzy i umiejętnościom na stopień dopuszczający lub dostateczny, zaś tresci ponadpodstawowe – PP na dobry lub bardzo dobry. Stopień celujący może otrzymać uczeń, który w pełni opanował podstawę programową w zakresie nauczania matematyki, potrafi samodzielnie budować modele matematyczne służące do rozwiązywania problemów złożonych a ponadto osiągnął sukcesy w konkursie przedmiotowym na szczeblu, co najmniej województwa lub jest finalistą, co najmniej II etapu Olimpiady Matematycznej.

Pozytywna postawa w matematyce opiera się na szacunku dla prawdy chęci szukania przyczyn i oceniania ich zasadności.

## **9. Kontrola i ocena osiągnięć ucznia**

Na lekcjach matematyki będą stosowane następujące formy kontroli i oceny osiągnięć ucznia: kartkówki, odpowiedź ustna, pisemny sprawdzian, zadanie domowe.

Kartkówki dotyczą materiału z 3 – 5 ostatnich lekcji, nie muszą być zapowiadane. Oceniają sprawność rachunkową, znajomość i stosowanie definicji, prostych faktów matematycznych. Ocena z kartkówki ma wagę oceny z odpowiedzi ustnej.

Odpowiedź ustna nie należy do metod kontroli osiągnięć docenianych przez uczniów, jednak nie należą z niej rezygnować, ponieważ "zmusza" ona ucznia do prezentacji swoich osiągnięć nawet w sytuacji związanej ze stresem.Metoda ta będzie stosowana podczas lekcji powtórzeniowych, utrwalających poznany materiał, co nie oznacza,że każde podejście do tablicy w celu rozwiązania zadania będzie oceniane.

Pisemne sprawdziany dotyczą materiału z całego działu lub nawet całego roku. są zawsze zapowiedziane w terminie 1–2 tygodnie, zgodnie ze statutem szkoły.Prace klasowe zawsze następują po uprzednim powtórzeniu wiadomości. Typy prac klasowych:

– Sprawdzian, którym o ocenie decyduje liczba zdobytych punktów.

Stosuje się wtedy nastepujęcy schemat oceniania:

- 0 49% liczby zdobytych punktów niedostateczny
- 50– 59% dopuszczający
- $60 79% -$  dostateczny
- 80 90% bardzo dobry

Jeśli sprawdzan zawiera zadanie na ocene celującą(zadanie z gwiazdką\*) powyżej 95%+ zadanie z \* – celujący

– Sprawdzian, w którym o ocenie decyduje liczba w pełni lub prawie w pełni rozwiązanych zadań

Przez rozwiązanie prawie w pełni rozumie się rozwiązanie, w którym pominięto istotny komentarz, nie uproszczono wyniku koncowego lub popełniono drobny błąd rachunkowy nie mający wpływu na tok rozumowania. Sprawdzian którym mowa składa się z 5 lub 6 zadań. W takim sprawdzianie stopniowana jest trudność zadań: zadanie1 i 2 – poziom konieczny, zadanie 3 – poziom podstawowy, zadanie 4 – poziom rozszerzający, zadanie 5 – poziom dopełniający, zadanie 6 – poziom wykraczający. Rozwiązanie odpowiedniej ilości zadan decyduje o otrzymanej ocenie.

 Każdy uczeń ma obowiązek odrabiania zadań domowych, zadawanych po lekcji w celu utrwalenia materiału. Listy zadań przygotowywane przez nauczyciela przed pracami klasowymi są również obowiązkową pracą domową. W trakcie realizacji programu przewidziane są również zadania domowe nieobowiązkowe (dla uczniów chetnych) np.opracowanie danych w arkuszu Exel z przeprowadzonej ankiety, projekt.

#### **9.1. Samokontrola i samoocena**

Wdrażanie ucznia do samokontroli rozpocznie się już podczas pierwszych zajęć, ponieważ każdy uczeń zostanie zapoznany ze szczegółowymi wymaganiami dotyczącymi przedmiotu. W trakcie realizacji programu wymagania dotyczące poszczególnych ocen będą wielokrotnie przypomiane, oraz omawiana będzie przez nauczyciela trudność zadań pojawiających się na lekcjach. Umiejętność dokonania samooceny jest niezwykle istotna przed planowanymi katkówkami, sprawdzianami. Pomocą we wdrażaniu ucznia do dokonywania prawidłowej oceny własnych postepów będą przygotowywane listy zadań powtórkowych, umieszczane na szkolnej stronie internetowej ; podawanie przed sprawdzianami szczegółowego zakresu materiału wraz z przykładowymi zadaniami oraz oceną stopnia ich trudnośći: konieczny, podstawowy, rozszerzający, dopełniający; stosowanie aktywizujących metod nauczania tj. praca w grupie, uczenie się z wykorzystaniem gier i zabaw dydaktycznych, dodatkowe prace domowe. Ważnym elementem w podnoszeniu samooceny, szczególnie dla uczniów mało zainteresowanych przedmiotem, mających trudności będzie stosowanie, jako fragmentu niektórych lekcji, zabaw logiczno– matematycznych np. wykorzystanie miesięcznika "LOGIMIX".

#### **9.2. Metody sprawdzania wiedzy, umiejętności i postaw**

Metody szczególne polecane ze względu na innowacyjny charakter programu to:

– projekt – pozwala uczniowi na samodzielne wysukiwanie informacji, analizowanie ich przydatności, kształtuje umiejętność uczenia się, pozwala uczyć się sztuki prezentowania własnych dokonań,

- portfolio gromadzenie np. rozwiązywanych list zadań pokazuje wyrażnie postępy ucznia, jak również braki, uczy systematyczności,
- wykorzystanie w nauczaniu gier dydaktycznych wprowadzony element zabawy i rywalizacji doskonale motywuje uczniów do szukania prawidłowych rozwiązań, uczy współpracy, kultury i precyzji językowej.

## **9.3. Przykładowe zadania**

### KONCEPCJA TESTU

- 1. Nazwa testu: Test podstawowych umiejętności matematycznych absolwenta gimnazjum.
- 2. Charakterystyka programowa testu:

Test opracowany na podstawie programu nauczania matematyki w gimnazjum, wydawnictwo "Nowa Era". Sprawdza umiejętności, które powinien posiadać uczeń po ukończeniu gimnazjum, szczególnie te, które są konieczne do kontynuacji nauki w szkole ponadgimnazjalnej. Test bada umiejętności z następujących działów:

- Liczby i działania
- Wyrażenia algebraiczne
- Równania i nierówności
- Figury geometryczne
- 3. Określenie przeznaczenia testu.

Test ma służyć wstępnej diagnozie umiejętności koniecznych do kontynuowania nauki matematyki w technikum..

4. Ustalenie rodzaju testu.

Test jest testem sprawdzającym umiejętności podstawowe, nieformalnym, nauczycielskim, pisemnym.

5. Wybór formy zadań.

Zadania testowe to zadania otwarte, krótkiej odpowiedzi.
### 6. Plan testu.

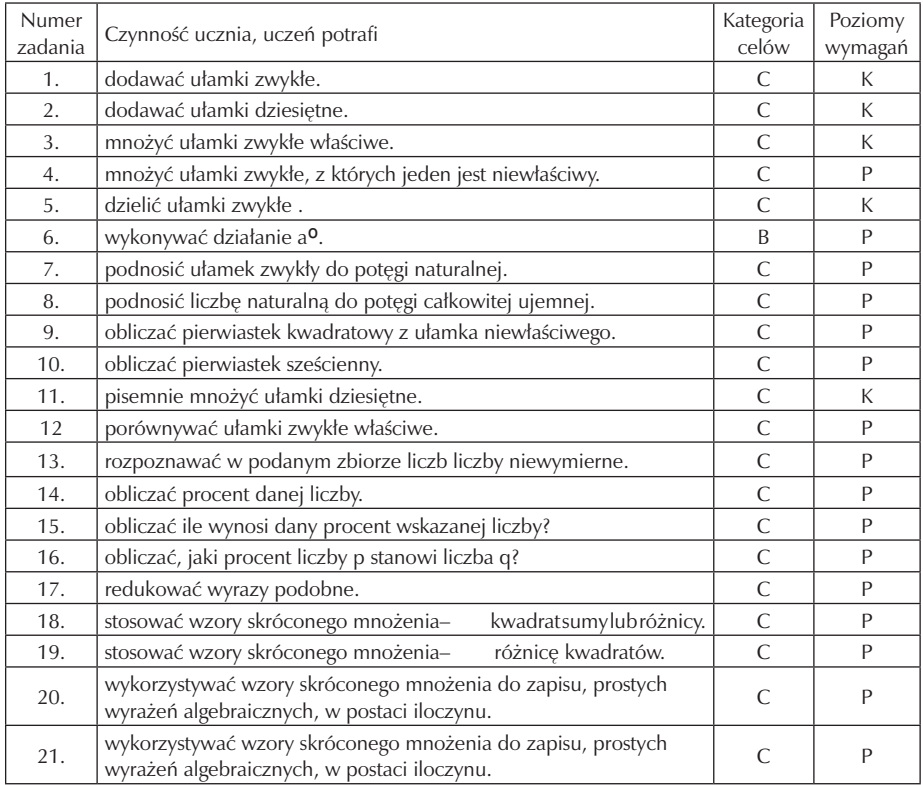

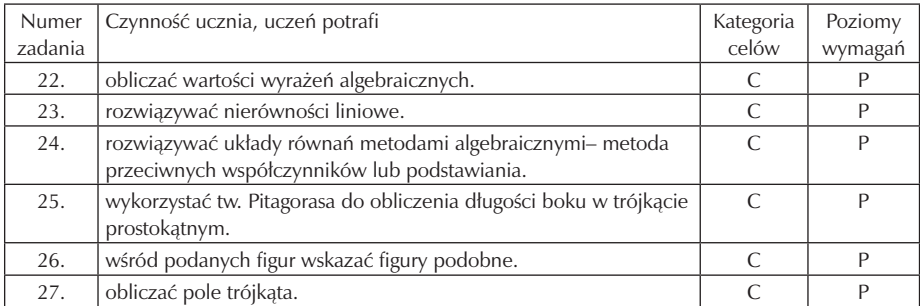

## 7. Warunki testowania.

Uczniowie będą podzieleni na dwie grupy, każda grupa otrzyma właściwą jej kartę testowania. Rozwiązania zadań testowych uczniowie umieszczają na kartce papieru A4, w kratkę. Na kartce tej zapisują również wszystkie potrzebne obliczenia. Uczniowie podczas rozwiązywania testu nie korzystają z kalkulatorów.

8. Klucz punktowania.

Uczeń za każde poprawnie rozwiązane zadanie otrzymuje jeden punkt. Łącznie może uzyskać – 27 punktów.

Ogólna punktacja:

0 – 13 – niedostateczny,

14 –16 – dopuszczający,

17 – 20 – dostateczny,

 $21 - 24 -$  dobry,

 $25 - 27$  – bardzo dobry.

#### INSTRUKCJA

Masz przed sobą: Test podstawowych umiejętności matematycznych absolwenta gimnazjum.

- Czytaj dokładnie polecenia.
- Zapisuj wszystkie potrzebne wyliczenia i odpowiedzi.
- Nie używaj kalkulatora.
- Za każdą poprawną odpowiedź otrzymujesz 1 punkt.
	- Czas rozwiązywania 90 minut. Powodzenia!

Polecenie dotyczy zadań 1– 10. Wykonaj działania.

1. 
$$
1\frac{1}{4} - 3\frac{1}{6} = 2. 0,75 - 1,204 = 3.\frac{1}{5} \cdot \frac{5}{6} =
$$
  
\n4.  $(-2\frac{1}{4}) \cdot \frac{1}{3} =$   
\n5.  $2\frac{1}{9} \cdot 2 =$   
\n6.  $(-3)^{\circ} =$   
\n7.  $(1\frac{1}{2})4 =$   
\n8.  $(2) - 3 =$   
\n9.  $\sqrt{1\frac{9}{6}} =$   
\n10.  $\sqrt[3]{2} =$   
\n11. Wykonaj pisemnie mnożenie u  
\n2.  $1,3$ 

12. Sprawdź, która z liczb jest większa:  $-\frac{7}{6}i-\frac{1}{9}$ ?

- 13. Wskaż dwie liczby niewymierne:  $-\frac{1}{3}$ ,  $\Pi$ ,  $\sqrt{6}$ ,  $-\sqrt{3}$ .
- 14. Oblicz, ile wynosi 30% liczby 60?
- 15. Jaka to liczba, jeśli jej 12% stanowi liczba 15?
- 16. Jaki procent liczby  $p = 25$  stanowi  $q = 10$ ?

17. Zredukuj wyrażenia podobne.  $2x3+7x- 11x2+6x3- 5x+10=$ 18. Oblicz stosując odpowiednie wzory:  $(2 + \sqrt{3})(2 - \sqrt{3}) =$ 19. Oblicz stosując odpowiednie wzory:  $(3x - 1)2 =$ 

20. Zapisz w postaci iloczynu:  $x^2 + 4x + 4 =$ 

- 21. Zapisz w postaci iloczynu: 9x 2– 16 =
- 22. Oblicz, ile wynosi wartość wyrażenia:  $-3a^3 + 7a^2 1$ dla  $a = -2$ .
- 23. Rozwiąż nierówność:  $(2x + 1)(2 x) \le -2x^2 + 7x + 10$ .

24. Rozwiąż układ metodą przeciwnych współczynników:

 $x-4y=4$ 

 $-2x+6y=-2$ 

25. Oblicz długość przyprostokątnej w trójkącie prostokątnym wiedząc, że przeciwprostokątna c =10cm, a druga przyprostokątna a =8cm.

26. Wśród podanych figur wskaż 1parę figur podobnych, odpowiedź uzasadnij.

27. Oblicz pole trójkąta, odczytując potrzebne dane z układu współrzędnych.

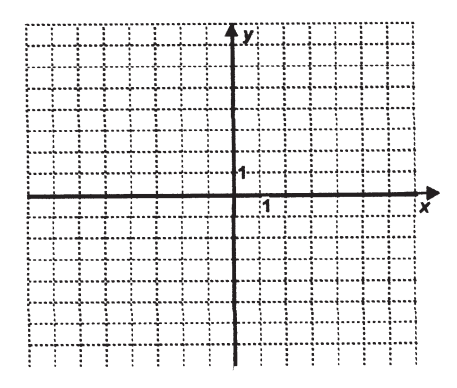

### **9.4. Kryteria oceniania**

 Stopnie na koniec roku szkolnego to oceny w skali 1 – 6, dlatego przyjęto hierarchiczny, sześciopoziomowy system wymagań. Podana tabela stanowi element przedmiotowego systemu oceniania skorelowanego z WSO.

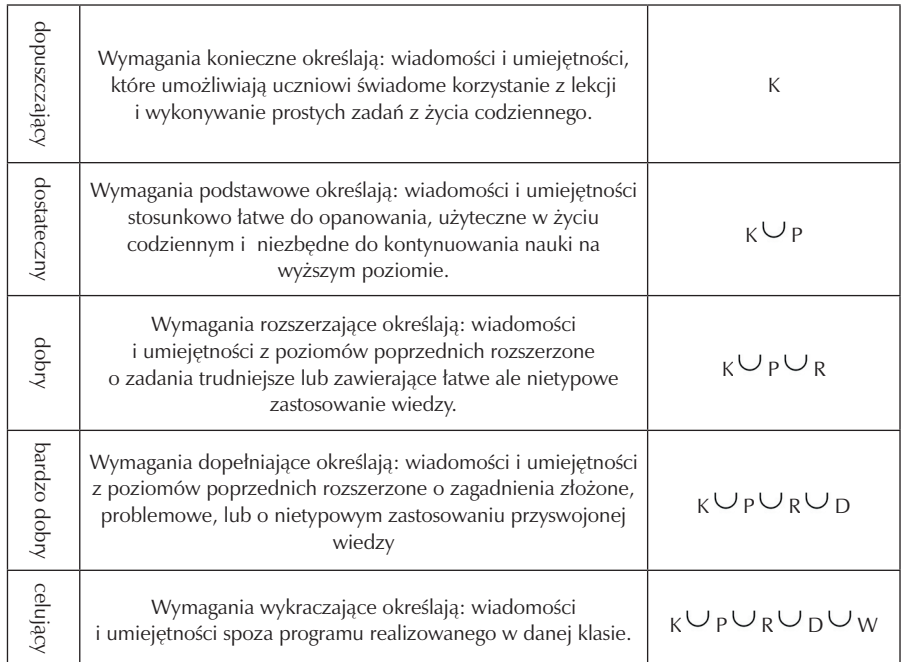

#### POZIOMY WYMAGAŃ:

Stopień niedostateczny otrzymuje uczeń, który nie opanował wiadomości i umiejętności koniecznych.

## **10. Ewaluacja**

Ewaluacja będzie dotyczyć dwóch aspektów:

- 1. programu jako dokumentu,
- 2. programu w trakcie jego realizacji.

Ewaluacji zostaną poddani zarówno uczniowie jak i nauczyciel. We wrześniu 2010 roku zostaną zbadane "testem podstawowych umiejętności matematycznych absolwenta gimnazjum" predyspozycje uczniów, tak by jak najlepiej rozpocząć kształtowanie matematycznej kompetencji kluczowej. Diagnozą zostaną objęci uczniowie klasy technikum w zawodzie technik logistyk. Diagnoza ta jest bardzo ważna dla nauczyciela, ponieważ pozwoli mu poznać uczniów , a uczniom da wstępny obraz własnych umiejętności. Wyniki uzyskane przez poszczególnych uczniów zostaną zebrane w odpowiednim sprawozdaniu i przedstawione dyrekcji i radzie pedagogicznej.

W czasie trwania programu ważna będzie również ocena jego skuteczności polegająca na: ocenie wykorzystanych zasobów, ocenie zabiegów nauczyciela realizującego program i odbioru tych działań przez uczniów, ocenie przyrostu wiedzy i umiejętności. Do oceny skuteczności wykorzystane zostaną wyniki dwukrotnego pomiaru osiągnięć uczniów przed i po realizacji programu. Istotnym uzupełnieniem będą wyniki ankiet dla uczniów zawierających informacje o sposobie postępowania nauczyciela realizującego program, odbioru przez uczniów zabiegów nauczyciela, a także jakości samych lekcji.

Wykorzystane narzędzia pomiaru: testy, ankiety, obserwacje uczniów i ich postępów, czy analiza dokumentacji pozwolą określić jakość programu, skuteczność zastosowanych na lekcjach metod nauczania, zaangażowanie uczniów w proces edukacyjny. Możliwe dzieki temu będzie doskonalenie programu w kierunku efektywniejszego kształcenia kompetencji kluczowych.

Przykładowe narzedzia ewaluacji:

#### UCZNIU!

Zanim rozpoczniesz, przeczytaj uważnie ankietę, następnie zaznacz w kolumnachznakiem X wybraną przez Ciebie odpowiedź

- 1= zdecydowanie tak
- $2$  = raczej tak
- 3 = nie mam zdania
- 4 = raczej nie
- 5 = zdecydowanie nie

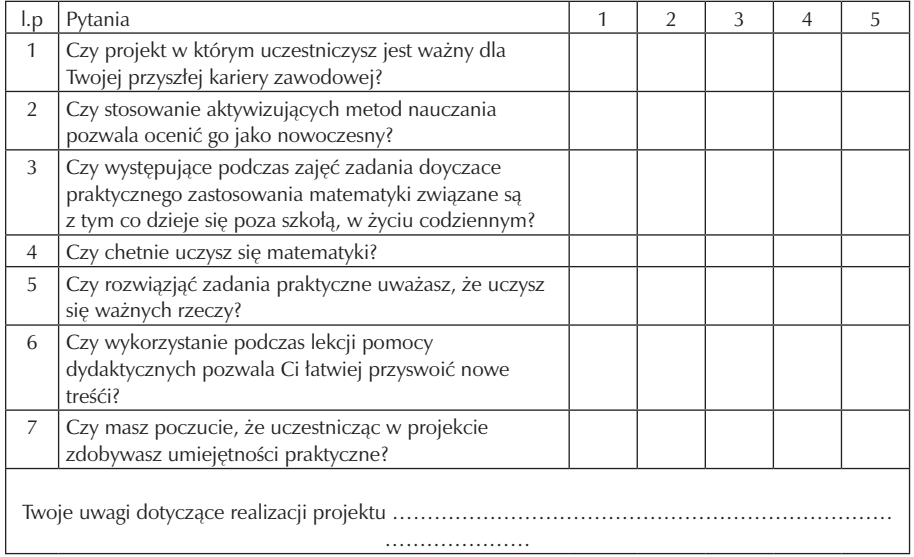

#### UCZNIU!

Zanim rozpoczniesz, przeczytaj uważnie ankietę, następnie zaznacz

w kolumnachznakiem X wybraną przez Ciebie odpowiedź

1 = zdecydowanie tak 2 = raczej tak 3 = nie mam zdania 4 = raczej nie

5 = zdecydowanie nie

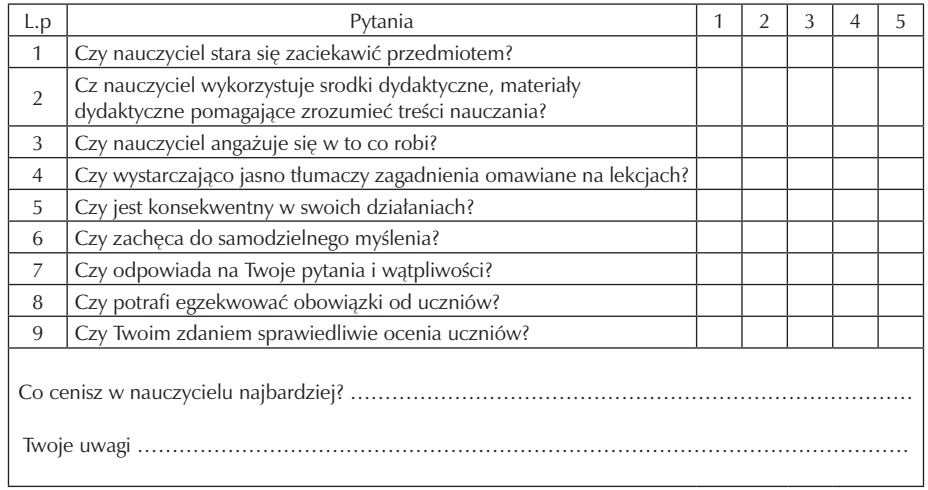

Źródło:szkolny nadzór pedagogiczny

# **13. Bibliografia**

- [1] Maria Sobczak, Założenia programowe, zasady opracowania i modyfikacji programu kształtowania kompetencji kluczowych w zakresie matematyki, Lublin 2009.
- [2] Katarzyna Pająk, opracowanie, Diagnoza implementacji kompetencji kluczowych w kontekście potrzeb, uwarunkowań lokalnych i regionalnych oświaty oraz rynku pracy, Wrocław 2009.
- [3] Warsztaty z zakresy metodyki programu rozwijania kompetencji kluczowych ze szczególnym uwzględnieniem kompetencji matematycznych, Wrocław 2009.
- [4] Maciej Antek, Piotr Grabowski, Poradnik metodyczny liceum ogólnokształcące, liceum profilowane, technikum, Warszawa 2008.

# **Część III**

# **PODSTAWY PRZEDSIĘBIORCZOŚCI**

**Opracowanie: Anna Mysona**

**Koordynator: Mirosława Gerkowicz**

# **Spis treści**

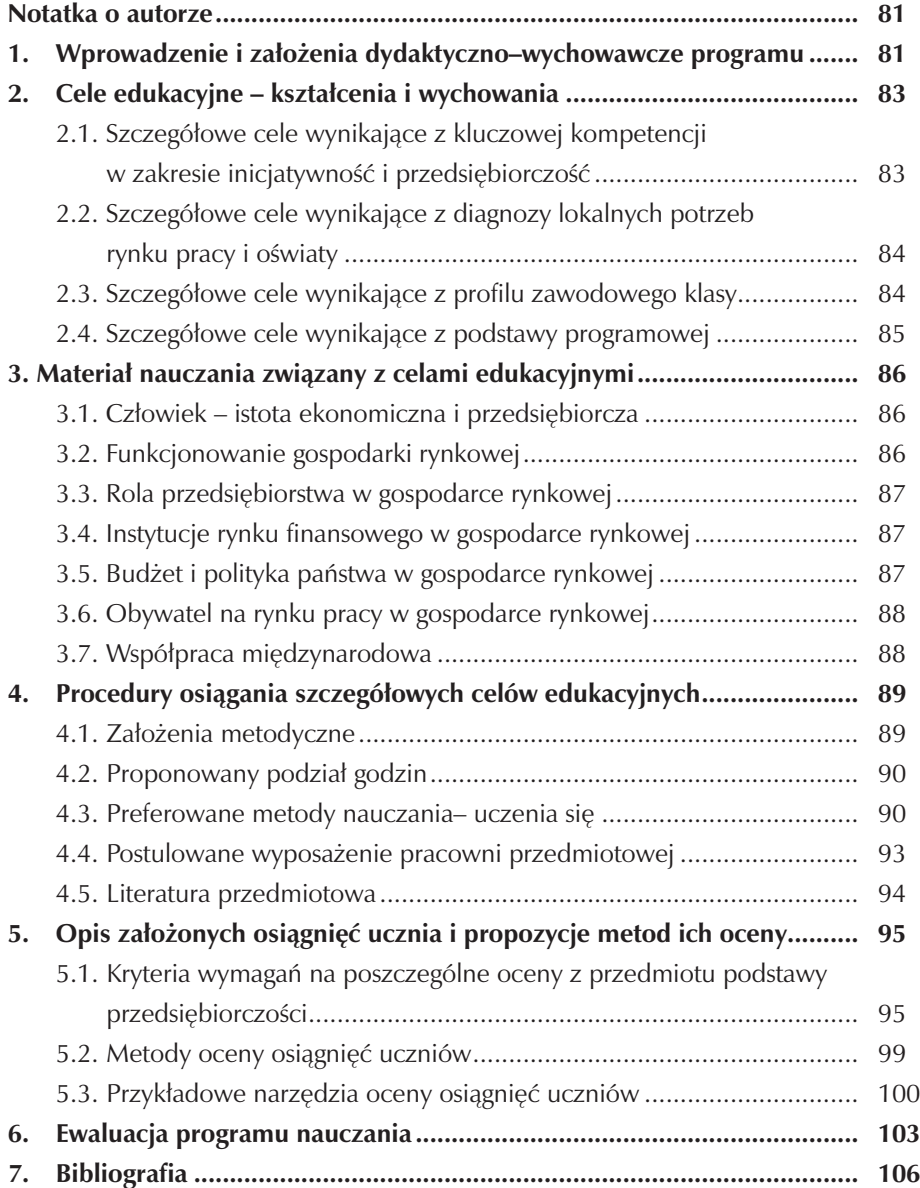

# **Notatka o autorze**

Autorem programu jest dyplomowany nauczyciel przedsiębiorczości w Zespole Szkół Elektronicznych w Jeleniej Górze.

Jako nauczyciel z wieloletnim stażem przez 16 lat pełniłam funkcję wicedyrektora szkoły. Pracowałam jako nauczyciel przedmiotów zawodowych a po ukończeniu studiów podyplomowych na Uniwersytecie Wrocławskim uczę przedsiębiorczości. Doskonaląc swój warsztat pracy byłam uczestnikiem programu " Ekonomia w szkole" , "Moje finanse" oraz "Zawodowe Drogowskazy". Jestem egzaminatorem dla zawodu technik elektronik. Byłam współautorem dwóch projektów na realizację staży zawodowych z Programu Leonardo da Vinci, które zakończyły się sukcesem. Wielokrotnie pełniłam funkcję opiekuna stażu przygotowując nauczycieli stażystów i kontraktowych do awansu zawodowego. Swoją wiedzą i umiejętności wykorzystuję do pracy z uczniami przygotowując ich do udziału w Olimpiadzie Przedsiębiorczości, Olimpiadzie Wiedzy Ekonomicznej oraz Olimpiadzie Finansowej. Doprowadziłam do uzyskania przez szkołę Certyfikatu Jakości " Szkoła Przedsiębiorczości".

# **1. Wprowadzenie i założenia dydaktyczno-wychowawcze programu**

Rok 1989 przyniósł gospodarce polskiej wiele zmian. Gospodarka rynkowa wymusiła wprowadzenie reform, które objęły swoim zasięgiem nie tylko przedsiębiorstwa produkcyjne, rynki finansowe, ale także i szkolnictwo. Istotną cechą reformy edukacji jest "uczenie się przez całe życie". W wyniku reformy wprowadzono do szkolnictwa ponadgimnazjalnego nowy przedmiot "Podstawy przedsiębiorczości", którego kluczowym zagadnieniem stało się przygotowanie młodych ludzi do wejścia na rynek pracy. Stąd też młody człowiek, po zakończeniu pewnego etapu edukacyjnego musi dostrzegać szanse i zagrożenia oraz świadomie, aktywnie i w sposób innowacyjny uczestniczyć w życiu społeczno – gospodarczym. Przedsiębiorczość, kreatywność, podejmowanie ryzyka i planowanie przedsięwzięć to tylko niektóre z cech, które uczeń nabędzie w wyniku procesu dydaktyczno – wychowawczego, aktywnie uczestnicząc w zajęciach. Stąd też opracowano powyższy program kładąc dużych nacisk na rozwijanie powyższych cech i umiejętności ucznia. Program opracowano na podstawie:

• Rozporządzenia Ministra Edukacji Narodowej z dnia 8 czerwca 2009r. w sprawie dopuszczenia do użytku w szkolne programów wychowania przedszkolnego i programów nauczania oraz dopuszczania do użytku szkolnego podręczników ( Dz. U. Nr 89, poz.730),

• Rozporządzenia Ministra Edukacji i Sportu z dnia 26 lutego 2002 roku w sprawie podstawy programowej wychowania przedszkolnego oraz kształcenia ogólnego w poszczególnych typach szkół, Dz. U. z 2002 Nr 51, poz.458),

- Rozporządzenie Ministra Edukacji z dnia 30 kwietnia 2007r. ( Dz. U. Nr 83, poz. 562, z późn. zm.) w sprawie warunków i sposobu oceniania, klasyfikowania i promowania uczniów i słuchaczy oraz przeprowadzania sprawdzianów i egzaminów w szkołach publicznych,
- Zalecenia Parlamentu Europejskiego i Rady z 18.12.2006r.w sprawie kompetencji kluczowych w procesie uczenia się przez całe życie 9226/962/WE),
- Ponadregionalnego programu Rozwijania Umiejętności Uczniów Polski Centralnej i Południowo - Zachodniej. Projekt "Szkoła kluczowych Kompetencji".

Dla potrzeb realizacji programu opracowano diagnozę implementacji kompetencji kluczowych w kontekście potrzeb, uwarunkowań lokalnych i regionalnych oświaty oraz rynku pracy w mieście Jelenia Góra. Celem tej diagnozy była ocena działań szkoły w kontekście potrzeb i możliwości lokalnego rynku pracy oraz działania Specjalnej Strefy Ekonomicznej Małej Przedsiębiorczości z funkcjonującą podstrefą w Jeleniej Górze.

 Opracowany program będzie realizowany w Zespole Szkół Elektronicznych im. Obrońców Poczty Polskiej w Jeleniej Górze. Do realizacji Programu Kształcenia Kompetencji Kluczowych w zakresie przedsiębiorczości wybrano uczniów technikum kształcących się w zawodzie technik informatyk. Uczniowie ci wywodzą się z terenów wiejskich (ok. 45%), z rodzin dotkniętych bezrobociem, mających trudny dostęp do organizowanych zajęć pozalekcyjnych, uczestniczenia w życiu kulturalnym miasta (dojazdy do szkoły około 30 km).

 Treści kształcenia opracowano w oparciu o podstawę programową przedmiotu, standardy wymagań egzaminu potwierdzającego kwalifikacje zawodowe w zawodzie technik informatyk – symbol cyfrowy 312 [ 01] oraz programu nauczania Podstawy przedsiębiorczości – nr dopuszczenia DKOS – 5002 – 9/03. Program składa się z siedmiu działów programowych:

- 1. Człowiek istota ekonomiczna i przedsiębiorcza.
- 2. Funkcjonowanie gospodarki rynkowej
- 3. Rola przedsiębiorstwa w gospodarce rynkowej.
- 4. Instytucje rynku finansowego w gospodarce rynkowej.
- 5. Budżet i polityka państwa w gospodarce rynkowej.
- 6. Rynek pracy w gospodarce rynkowej.
- 7. Współpraca międzynarodowa.

# **2. Cele edukacyjne – kształcenia i wychowania**

Cele edukacyjne podstaw przedsiębiorczości można określić zgodnie z programem nauczania jako wspomaganie wszechstronnego rozwoju młodego człowieka, ze szczególnym naciskiem na planowanie kariery zawodowej – poszukiwania pracy lub podjęcia własnej działalności gospodarczej uwzględniając wszechstronny rozwój jako pracownika lub właściciela firmy w myśl zasady "Uczenia się przez całe życie". Realizację tych założeń określają cele edukacyjne sformułowane w podstawie programowej kształcenia ogólnego dla szkół ponadgimnazjalnych:

- przygotowanie do aktywnego i świadomego uczestnictwa w życiu gospodarczym,
- kształcenie postawy rzetelnej pracy i przedsiębiorczości,
- kształtowanie umiejętności pracy w zespole i skutecznego komunikowania się,
- kształtowanie umiejętności aktywnego poszukiwania pracy i świadomego jej wyboru,
- poznanie mechanizmów funkcjonowania gospodarki rynkowej,
- rozwijanie zainteresowania podejmowaniem i prowadzeniem działalności gospodarczej,
- poznanie podstawowych zasad podejmowania i prowadzenia działalności gospodarczej w różnych formach,
- poznanie roli państwa i prawa w gospodarce rynkowej,
- poznanie zasad funkcjonowania gospodarki europejskiej i światowej.

## **2.1. Szczegółowe cele wynikające z kluczowej kompetencji w zakresie inicjatywność i przedsiębiorczość**

W wyniku uczestnictwa w zajęciach uczeń potrafi:

- − formułować swoje cele i zadania w życiu prywatnym, których realizacja wymaga przedsiębiorczości,
- − zorganizować własne działania edukacyjne,
- zaplanować działania innowacyjne w karierze zawodowej i rozwoju osobistym,
- − przeprowadzić analizę SWOT swoich mocnych słabych stron,
- − rozwiązywać kompromisowo drogą negocjacji konflikty w grupie,
- − ocenić zdolność do zachowań asertywnych,
- − dokonać analizy korzyści wynikających z wykonywania pracy indywidualnie i zespołowo,
- − wykazać wagę twórczego myślenia,
- zaplanować swój rozwój osobisty tak, aby mieć "pomysł na siebie",
- − dokonać autoprezentacji i samooceny,
- − wykazać się kreatywnością i skutecznością w planowaniu budżetu rodzinnego,
- − posługiwać się prawami o działalności gospodarczej,
- − przeanalizować i podjąć decyzję o wyborze systemu emerytalnego.

## **2.2. Szczegółowe cele wynikające z diagnozy lokalnych potrzeb rynku pracy i oświaty**

W wyniku uczestnictwa w zajęciach uczeń potrafi:

- − analizować rynek lokalny z uwzględnieniem branży informatycznej w kontekście funkcjonowania strefy ekonomicznej,
- − wykorzystywać poczynione obserwacje w celu zaspokojenia zauważonej niszy pomiędzy przedsiębiorcami,
- − analizować lokalny rynek bezrobocia,
- − podejmować świadomie decyzje,
- − zlokalizować lokalne inkubatory przedsiębiorczości,
- − rozwijać swoje umiejętności w kontaktach z partnerami biznesowymi, w szczególności z dziedziny informatyki i multimediów,
- − sporządzić europass cv dla potrzeb zatrudnienia w regionach przygranicznych,
- − wyszukiwać informacje i analizować oferty pracy z Euroregionu Nysa,
- − sporządzić wniosek na dotację do utworzenia własnego stanowiska pracy,
- − wymienić obszary działania małej firmy informatycznej na rynku lokalnym ,
- − współpracować z instytucjami w zakresie doradztwa zawodowego,
- − zorganizować spotkanie z lokalnym pracodawcą z branży informatycznej,

#### **2.3. Szczegółowe cele wynikające z profilu zawodowego klasy**

W wyniku uczestnictwa w zajęciach edukacyjnych uczeń potrafi:

- − scharakteryzować typy osobowości człowieka ze szczególnym uwzględnieniem predyspozycji w zawodzie informatyka,
- − sporządzić mapę firm informatycznych na lokalnym rynku pracy,
- − analizować wyniki badań zapotrzebowania na produkty i usługi informatyczne,
- − wybrać formę organizacyjno prawną dla własnej działalności gospodarczej w branży informatycznej,
- − sporządzić umowę o pracę i umowę zlecenie,
- − wypełniać formularz zgłoszenia działalności gospodarczej,
- − sporządzić biznesplan firmy informatycznej,
- zaprojektować stronę internetową swojej firmy,
- − zaprojektować ulotkę reklamową dowolnego produktu z branży informatycznej,
- − poszukiwać dotacji na realizację swojego przedsięwzięcia,
- − wypełniać deklarację podatkową i ZUS,
- − porównać koszty zaciągniętego kredytu w rożnych bankach na potrzeby działalności gospodarczej,
- − sporządzić cv i list motywacyjny w celu zatrudnienia się w branży informatycznej,
- − wyjaśnić problem bezrobocia na terenie regionu jeleniogórskiego.

## **2.4. Szczegółowe cele wynikające z podstawy programowej**

W wyniku uczestnictwa w zajęciach uczeń potrafi:

- − wyjaśnić pojęcie osobowości człowieka,
- − przedstawić cechy osoby przedsiębiorczej,
- − analizować mocne i słabe strony własnej osobowości,
- − przedstawić zasady pracy grupowej,
- − kierować grupą i podejmować decyzje,
- − zorganizować własne działania edukacyjne,
- − dokonać prezentacji własnego stanowiska stosując różnego rodzaju komunikację werbalną i niewerbalną,
- − wymienić pojęcia związane z gospodarką rynkową (popyt, podaż, równowaga rynkowa, rynek, system cen, konkurencja, własność prywatna),
- − zaplanować budżet gospodarstwa domowego,
- − ocenić rolę i funkcje pieniądza w gospodarce,
- − dokonać wyboru formy organizacyjno prawnej przedsiębiorstwa oraz przygotować prosty biznesplan,
- − przewidzieć opłacalność przedsięwzięcia gospodarczego w kontekście wyniku finansowego przedsiębiorstwa,
- − wypełnić zeznanie podatkowe PIT, wniosek o otwarcie rachunku bankowe, polecenie przelewu, wystawić fakturę VAT,
- − wyjaśnić system ubezpieczeń i uzasadnić konieczność istnienia ubezpieczeń, analizować i porównywać oferty firm ubezpieczeniowych,
- − zanalizować i oceniać ryzyko inwestowania na giełdzie,
- − dokonać prezentacji funkcji jaką pełni państwo,
- − dokonać analizy procedury budżetowej,
- − wyszukiwać z różnych źródeł informacji i na ich podstawie zinterpretować kondycję gospodarki państwa na tle innych krajów,
- − zidentyfikować podstawowe wskaźniki ekonomiczne PKB, PNB,
- − ocenić rolę instytucji chroniących konsumentów i dochodzić swoich praw,
- − dokonać trafnej samooceny i autoprezentacji,
- − porównać prawa i obowiązki pracowników i pracodawcy wynikające z różnych umów,
- − przeprowadzić analizę porównawczą postaw etycznych i postaw uczestników życia gospodarczego,
- − określić instrumenty bezrobocia na rynku lokalnym,
- − wyjaśnić wpływ polityki fiskalnej i monetarnej na życie gospodarcze kraju,
- − wymienić korzyści i zagrożenia wynikające ze współpracy międzynarodowej, w tym z Unią Europejską oraz wpływ globalizacji na gospodarkę światową.

# **3. Materiał nauczania związany z celami edukacyjnymi**

#### **3.1. Człowiek – istota ekonomiczna i przedsiębiorcza**

Pojęcie osobowości człowieka

- − cechy i typy osobowości, typy temperamentów, typy osobowości człowieka w odniesieniu do własnego temperamentu,
- − analiza własnych mocnych i słabych stron, zdolność do wyznaczenia sobie celów i zadań, proces motywacji, postawy sprzyjające przedsiębiorczości i innowacyjności,
- − potrzeby człowieka, hierarchia potrzeb, nieograniczone potrzeby, koszt alternatywny,
- − praca zespołowa, organizacja pracy zespołowej, zasady pracy zespołowej, kryteria podziału grup, podział zadań w grupie, cechy lidera,
- znaczenie i rodzaje komunikacji, komunikacja werbalna i niewerbalna, bariery komunikacyjne,
- − rozwiązywanie konfliktów, przyczyny powstawania konfliktów, sposoby rozwiązywania, perswazja, manipulacja negocjacje.

### **3.2. Funkcjonowanie gospodarki rynkowej**

Droga do gospodarki rynkowej

- − systemy ekonomiczne, rodzaje rynków, transformacja gospodarki polskiej w świetle zmian ustrojowych, pojecie rynku, klasyfikacja rynków, cechy gospodarki rynkowej, system cen, własność prywatna, konkurencja, wolna przedsiębiorczość,
- − mechanizm równowagi rynkowej, prawo popytu i podaży, równowaga rynkowa, zasoby ekonomiczne, komplementarność i substytucja,

− działanie gospodarki rynkowej, struktura gospodarstw domowych, funkcje działalności gospodarstw domowych, źródła dochodów, planowanie budżetu.

## **3.3. Rola przedsiębiorstwa w gospodarce rynkowej**

Przedsiębiorstwo w gospodarce

− klasyfikacja przedsiębiorstw, formy organizacyjno – prawne przedsiębiorstw, źródła finansowania przedsiębiorstw, majątek przedsiębiorstwa, bilans przedsiębiorstwa.

Podejmowanie działalności gospodarczej

- − źródła pomysłów na działalność gospodarczą, analiza rynku lokalnego, w branży informatycznej,
- − etapy rejestracji działalności gospodarczej (obowiązujące dokumenty),
- − biznesplan, rozliczenia finansowe w przedsiębiorstwie (księga przychodów i rozchodów, faktura VAT, weksel ,przelew),
- − rachunek zysków i strat. Struktury rynkowe
- − czysta konkurencja, oligopol, monopol,
- − polityka antymonopolowa.

## **3.4.Instytucje rynku finansowego w gospodarce rynkowej**

Pieniądz i bankowość

- − pojęcie pieniądza i jego rola w gospodarce, historia, pieniądza, cechy pieniądza, funkcje pieniądza,
- − system bankowy w Polsce, funkcjonowanie banku centralnego i banków komercyjnych, usługi bankowe.

Planowanie różnych form inwestowania

- − pojęcie Giełdy Papierów Wartościowych, podstawowe pojęcia związane
- z giełdą, indeksy giełdowe,
- − rodzaje inwestycji w funduszach inwestycyjnych, strategia inwestowania,
- − system ubezpieczeń, cel i rodzaje ubezpieczeń, ubezpieczenia emerytalne obowiązkowe i dobrowolne, składniki przyszłej emerytury.

## **3.5. Budżet i polityka państwa w gospodarce rynkowej**

Budżet państwa

− rola państwa w gospodarce rynkowej , obieg okrężny w gospodarce, koniunktura gospodarcza, interwencjonizm, funkcje państwa, polityka gospodarcza państwa, źródła dochodów, struktura wydatków, planowanie budżetu, zasady budżetowe, pojęcie deficytu budżetowego,

- − budżety lokalne, zadania gmin, dochody i wydatki gmin. System podatkowy w Polsce
- − podatki bezpośrednie i pośrednie, podatek od towarów i usług VAT, podatek akcyzowy,
- − zasady opodatkowania osób fizycznych i przedsiębiorstw. Wskaźniki makroekonomiczne
- − mierniki wzrostu gospodarczego ( PKB, PNB),
- − czynniki wzrostu gospodarczego,
- − inflacja i jej przyczyny, walka z inflacją.

## **3.6. Obywatel na rynku pracy w gospodarce rynkowej**

Prawo pracy

- − obowiązki pracownika i pracodawcy, rodzaje umów zawieranych z pracodawcą (umowy o pracę), umowy cywilno – prawne (umowa o dzieło , umowa zlecenie), wolontariat, samozatrudnienie,
- − funkcjonowanie rynku pracy, popyt i podaż na pracę,
- − aktywne poszukiwanie pracy,
- − przygotowanie dokumentów aplikacyjnych ( list motywacyjny, cv, europass cv), dla branży informatycznej, rozmowa kwalifikacyjna. Konsument na rynku
- − prawa konsumentów, rola instytucji ochrony konsumentów,
- − wpływ reklamy na decyzje konsumenckie, historia i rodzaje reklamy, strategia reklamowa przedsiębiorstw, nieuczciwa reklama, reklama z branży informatycznej,
- − związki zawodowe na rynku, protesty i wpływ strajków na gospodarkę.

## **3.7. Współpraca międzynarodowa**

Polska w Unii Europejskiej

- − historia integracji, instytucje unijne, zasady działania wspólnego rynku,
- − unia monetarna, korzyści i koszty związane z przystąpieniem do unii,
- − globalizacja, korzyści i zagrożenia płynące z globalizacji. Polska integracja ze światem
- − współpraca międzynarodowa korzyści i zagrożenia,
- − udział Polski w organizacjach międzynarodowych.

# **4. Procedury osiągania szczegółowych celów edukacyjnych**

Wprowadzenie do programu nauczania liceum czy technikum podstaw przedsiębiorczości ma na celu zdobycie wiedzy, kształtowanie umiejętności kluczowych z zakresu innowacyjności i przedsiębiorczości, rozumienie pewnych zjawisk i procesów, które pozwolą na łatwe poruszanie się po rynku pracy, a także dostosowanie swoich potrzeb z nim związanych w zmieniającej się sytuacji społeczno – gospodarczej kraju. Cele te można osiągnąć poprzez realizację treści przedmiotowych, ale również przez integrowanie wiedzy międzyprzedmiotowej z przedmiotów; historia, wiedza o społeczeństwie, języka polskiego, języków obcych, biologii geografii, etyki czy technologii informacyjnej. Odpowiednio dobrane treści pozwolą na rozwój osobowości, kreatywności, twórczego myślenia, funkcjonowania w życiu rodzinnym, zawodowym i społecznym.

#### **4.1. Założenia metodyczne**

Cele edukacyjne z zakresu kształtowania przedsiębiorczości i innowacyjności w świetle rozwijania kompetencji kluczowych powinny być osiągane poprzez aktywny udział uczniów w zajęciach. Możliwość realizacji zajęć w grupach do 15 osób byłaby najlepszym rozwiązaniem. Zajęcia w większości winny być prowadzone przy wykorzystywaniu metod aktywizujących (opisanych poniżej) co pozwala na rozwijanie umiejętności kluczowych komunikacyjnych, informacyjnych, społeczno – obywatelskich, językowych czy wreszcie innowacyjnych. Do realizacji ww. celów niezbędnym będzie podręcznik. Uczniowie powinni rozwijać swoje umiejętności poprzez realizację różnych ćwiczeń i zadań z wykorzystaniem zeszytu ćwiczeń. Niektóre zagadnienia powinny być realizowane w formie wytworzenia różnego rodzaju dokumentów (np. list motywacyjny , umowa o pracę) bądź to w całości przez ucznia lub w postaci uzupełnienia odpowiednich druków (np. wniosek o otwarcie konta bankowego). Niektóre zajęcia powinny być przeprowadzane w pracowni z dostępem do Internetu co umożliwi uczniom wyszukiwanie i analizowanie informacji dostępnych na różnych portalach.

Rolą nauczyciela będzie odpowiedni dobór metod i środków dydaktycznych (w tym audiowizualnych ) do każdej jednostki lekcyjnej tak, aby dążyć do zapewnienia uczniom możliwości ich rozwoju, osiągnięcie sukcesu życiowego na miarę ich indywidualnych predyspozycji i zainteresowań oraz dokonać trafnej oceny aktualnych osiągnięć. Do tej oceny niezbędna będzie kontrola poziomu osiągnięć bieżąca,

okresowa i końcowa prowadzona różnymi metodami. Do pomiaru osiągnięć zastosowano kryteria oceniania zgodnie z Wewnątrzszkolnym

i Przedmiotowym Systemem oceniania z którym uczniowie zostają zapoznani na początku roku szkolnego. W celu poszerzenia wiedzy z poszczególnych zagadnień zajęcia powinny być prowadzone w formie wycieczek przedmiotowych, czy spotkań z osobami reprezentującymi różnego rodzaju instytucje (np. banki, Inspekcję Pracy, Klub Pracy, Towarzystwa Ubezpieczeniowe).

#### **4.2. Proponowany podział godzin**

W związku z realizacją celów edukacyjnych i rozwoju kompetencji kluczowych z zakresu podstaw przedsiębiorczości i innowacyjności zaplanowano następującą ilość godzin:

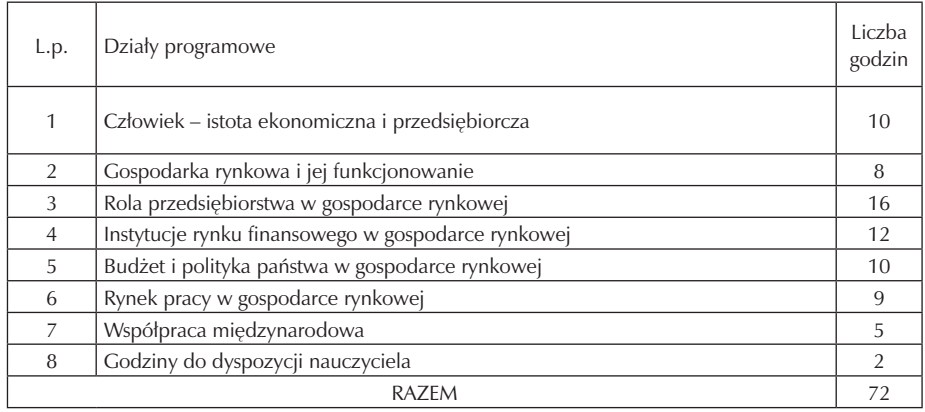

Tabela I. Plan godzin dydaktycznych.

#### **4.3. Preferowane metody nauczania-uczenia się**

Zgodnie z podstawą programową przedmiot podstawy przedsiębiorczości ma przygotowywać uczniów do aktywnego i świadomego uczestnictwa w życiu gospodarczym, kształtowania umiejętności skutecznego komunikowania się, kształtowania umiejętności pracy w zespole oraz umiejętności aktywnego poszukiwania pracy i świadomego jej wyboru. Warunkiem osiągnięcia tych celów będą odpowiednio dobrane metody kształcenia. Najbardziej korzystne będzie stosowanie wielu metod i form nauczania, a wśród nich powinny być preferowane metody aktywizujące. Warto korzystać w czasie lekcji z więcej niż jednej metody. W procesie kształcenia należy stosować następujące metody:

**I. Metody podające (powinny być stosowane bardzo rzadko ze względu na specyfikę przedmiotu. Wynika to również z tego, że w procesie uczenia najwięcej zapamiętujemy wtedy, gdy wykonujemy konkretną pracę, tzn. jesteśmy w tej pracy aktywni.** 

Z metod podających powinniśmy wykorzystać:

- Wykład. Przy wyborze tej metody należy pamiętać o odpowiednim przygotowaniu i przeprowadzeniu wykładu. Powinien składać się;
	- a) ze wstępu (w którym należy przedstawić temat, cele plan wykładu i korzyści jakie przyniesie uczniom jego wysłuchanie),
	- b) z rozwinięcia zasadniczej część wykładu( aby tą część uatrakcyjnić można skorzystać z foliogramów lub wykorzystać techniki multimedialne w postaci prezentacji Power Point),
	- c) z zakończenia, w którym należy powrócić do postawionych celów na wstępie podsumować zakończenie.

Nie powinien trwać dłużej niż 10 – 20 minut.

- Ćwiczenia przedmiotowe polegające na pracy z fragmentami tekstów ustaw (np. prawa pracy lub wykorzystania fragmentów z Kodeksu spółek handlowych) połączone np. z wykonywaniem zadań z zeszytu ćwiczeń.
- Pogadanka może być wykorzystywana do tematów tzw. łatwych (co to znaczy być przedsiębiorczym, sensu płacenia podatków lub pracy jako wartości). Nauczyciel kieruje rozmową stawia pytania, a uczniowie odpowiadają.
- **II. Metody aktywizujące rozwijające umiejętności interpersonalne, logicznego wnioskowania, analizowania, argumentowania i uważnego słuchania.**  W procesie kształcenia należ stosować następujące metody aktywizujące:
- Dyskusja polegająca na wymianie poglądów na dany temat, może odbywać się zarówno miedzy uczniami, jak również między nauczycielem i uczniami (np. etyki zawodowej, sensu pracy i inwestowania w siebie, procesów globalizacji).
- Debata, podczas której uczniowie są dobierani losowo np. do dwóch grup "za" i "przeciw" a nauczyciel (lub wybrany uczeń) jest moderatorem; debata najczęściej kończy się głosowaniem. Ważną umiejętnością jaką nabywają uczniowie trakcie przygotowań do debaty jest umiejętność formułowania wniosków. Debatowanie wyrabia umiejętność koncentracji uważnego słuchania kolegów z zespołu, aby odpowiednio wzmocnić ich wypowiedź lub naprawić błędy w kolejnej mowie drużyny.
- Metaplan cicha dyskusja, podczas której uczniowie tworzą plakat będący jej graficznym skrótem; uczestnicy dyskusji "zabierają głos" poprzez zapisanie swoich myśli w formie równoważników zdań na kartkach określonego koloru i kształtu, które następnie przypinają do arkusza papieru umieszczonego na tablicy.
- Sesja pomysłowości (burza mózgów) służącą do poszukiwania rożnych wariantów rozwiązań danego problemu i wyboru możliwie najlepszego wariantu (sto-

sowana do poszukiwania rozwiązań pewnych niepokojących zjawisk (np. w jaki sposób zmniejszyć bezrobocie w regionie).

- Metoda obserwacji i pomiaru polegająca nadplanowym i wiadomym obserwowaniu przedmiotów, zjawisk i procesów (np. bezpośrednio banku, urzędzie, przedsiębiorstwie ) w formie ćwiczeń terenowych.
- Metoda gier dydaktycznych polegająca na wykorzystywaniu gier do opisywania pewnych zjawisk ekonomicznych np. typu strategicznego – gra na giełdzie.
- Metoda symulacyjna polegająca na odtwarzaniu rzeczywistej działalności gospodarczej. Stosowana przy omawianiu działalności przedsiębiorstwa.
- Analiza SWOT jest wykorzystywaną techniką oceny możliwości wdrożenia i skuteczności nowych rozwiązań.
- Metoda projektów, polegająca na wykorzystywaniu przez uczniów projektów. Metoda ta doskonale kształtuje umiejętności i postawy związane z przedsiębiorczością. Jej podstawową zaletą jest także możliwość realizacji integracji międzyprzedmiotowej. Grupa uczniów wybiera jeden temat projektu do opracowania ciągu roku szkolnego. Temat projektu powinien być ustalony przez uczniów. Uczniowie pracują nad swoim projektem, co pewien czas roba sprawozdania z jego realizacji, a na koniec prezentują swój projekt.
- Ćwiczenia indywidualne, które powinny być stosowane w sytuacji, gdy podstawowym celem kształcenia jest zdobycie praktycznych umiejętności przez poszczególnych uczniów. Metoda ta może być stosowana przy autoprezentacji lub poszukiwaniu informacji.
- Folder ulotka techniki te mogą być atrakcyjną formą pracy domowej . kształtują kreatywność uczniów, dają możliwość wykazania się swoimi zdolnościami plastycznymi lub umiejętnościami wykorzystania technik komputerowych. Folder, ulotka mogą być promocją produktu lub firmy i stanowić uzupełnieniem lekcji dotyczącej reklamy.
- Portfolio jest metodą polegającą na gromadzeniu przez ucznia w specjalnej teczce lub segregatorze rożnych materiałów wycinków z gazet wydruków z Internetu, własnych opracowań, wypełniania druków. Stosowanie tej metody umożliwia doskonalenie umiejętności korzystania rożnych źródeł informacji, wdraża ucznia do systematycznej samodzielnej pracy.

Zaleca się również zorganizowanie spotkań z przedstawicielami banków, towarzystw ubezpieczeniowych, organizacji pozarządowych, a także menedżerami. Wskazane jest zorganizowanie wycieczki studyjnej np. do Narodowego Banku Polskiego czy na Giełdę Papierów Wartościowych.

## **4.4. Postulowane wyposażenie pracowni przedmiotowej**

Zajęcia z podstaw przedsiębiorczości powinny odbywać się w pracowni wyposażonej w lekkie stoliki uczniowskie i krzesła, które można dowolnie przestawiać, co pozwoli na łatwe prowadzenie pracy w różnych grupach. Wskazanym jest, aby niektóre zajęcia prowadzone były w pracowni z dostępem do Internetu, co umożliwi uczniom wyszukiwanie i korzystanie z różnych źródeł informacji, a także prowadzenie zajęć na wersjach demonstracyjnych aplikacji (np. wypełnianie polecenia przelewu, zbieranie danych o zaciągnięciu kredytów w różnych bankach, informacje o Otwartych Funduszach Emerytalnych itp.).

Ponadto pracownia powinna być wyposażona:

- ekran,
- rzutnik pisma,
- laptop,
- projektor multimedialny,
- telewizor z DVD,
- tablicę magnetyczną,
- tablicę korkową,
- plansze dydaktyczne.

Wskazana jest możliwość korzystania z kamery celem nagrywania autoprezentacji uczniowskich.

Pracownia powinna być wyposażona w podręczną biblioteczkę zawierającą pozycje:

- podręczniki,
- przewodnik dla nauczyciela,
- słowniki pojęć ekonomicznych,
- literaturę uzupełniającą,
- Kodeks cywilny,
- Kodeks spółek handlowych,
- Kodeks pracy,
- Roczniki statystyczne,
- wybrane akty prawne,
- prasę np.: Rzeczpospolita, Gazeta Prawna, Puls Biznesu.

### **4.5. Literatura przedmiotowa**

- 1. Belka M (kier.zesp.) Ekonomia stosowana, F.M.P., Warszawa 2007, podręcznik i zeszyt ćwiczeń;
- 2. Biernacka M., Korba J., Smutek Z., Podstawy przedsiębiorczości Wydawnictwo Pedagogiczne OPERON 2005, podręcznik;
- 3. Biernacka M., Korba J., Smutek Z., Podstawy przedsiębiorczości Wydawnictwo Pedagogiczne OPERON 2005, zeszyt ćwiczeń;
- 4. Kaczmarek J, Lubojańska M., Szran E., Testy sprawdzające, OPERON 2004;
- 5. Korba J., Smutek Z., Przewodnik dla nauczyciela, OPERON 2004;
- 6. Nojszewska E. Podstawy ekonomii, WSiP Warszawa 1995;
- 7. Moja przedsiębiorczość. Zanim przystąpisz do egzaminu zawodowego. F.M.P.;
- 8. Kodeks cywilny;
- 9. Kodeks spółek handlowych;
- 10. Kodeks pracy;
- 11. Roczniki statystyczne;
- 12. Czasopisma Gazeta Prawna, Rzeczpospolita, Puls Biznesu.

# **5. Opis założonych osiągnięć ucznia i propozycje metod ich oceny**

## **5.1. Kryteria wymagań na poszczególne oceny z przedmiotu podstawy przedsiębiorczości**

Nowatorskie podejście do treści i metod nauczania w programie a także realizacji kluczowych kompetencji z zakresu przedsiębiorczości i innowacyjności generuje kryteria wymagań na poszczególne oceny z przedmiotu podstaw przedsiębiorczości.

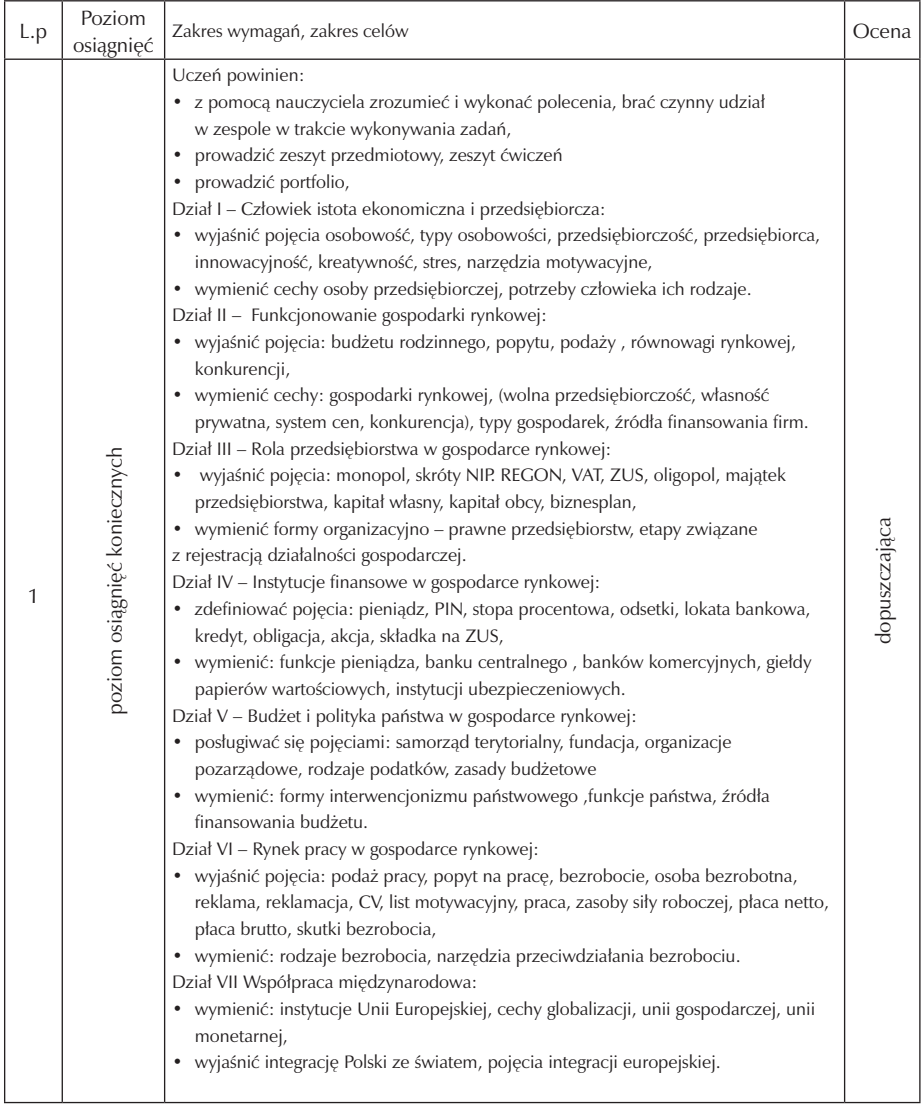

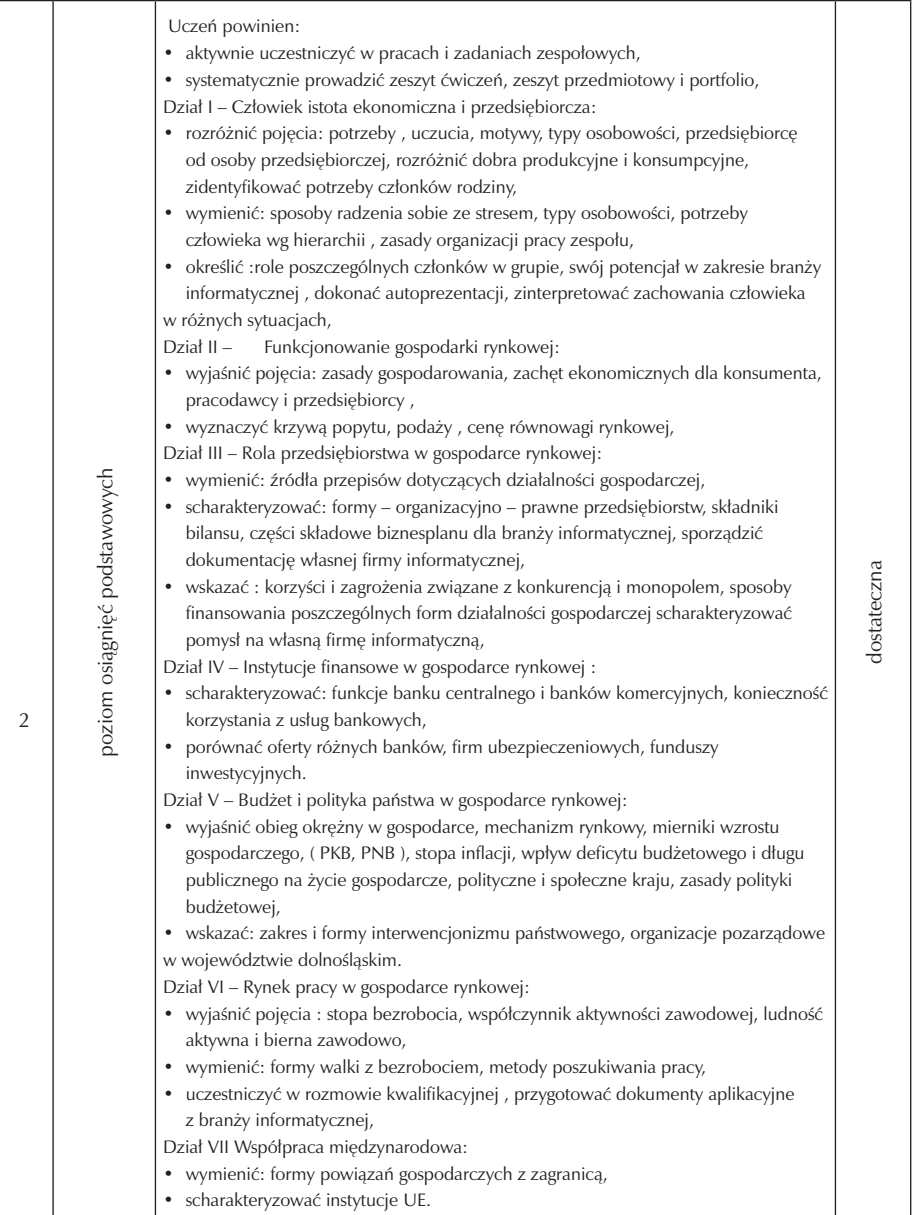

## Zespół Szkół Elektronicznych im. Obrońców Poczty Polskiej w Jeleniej Górze

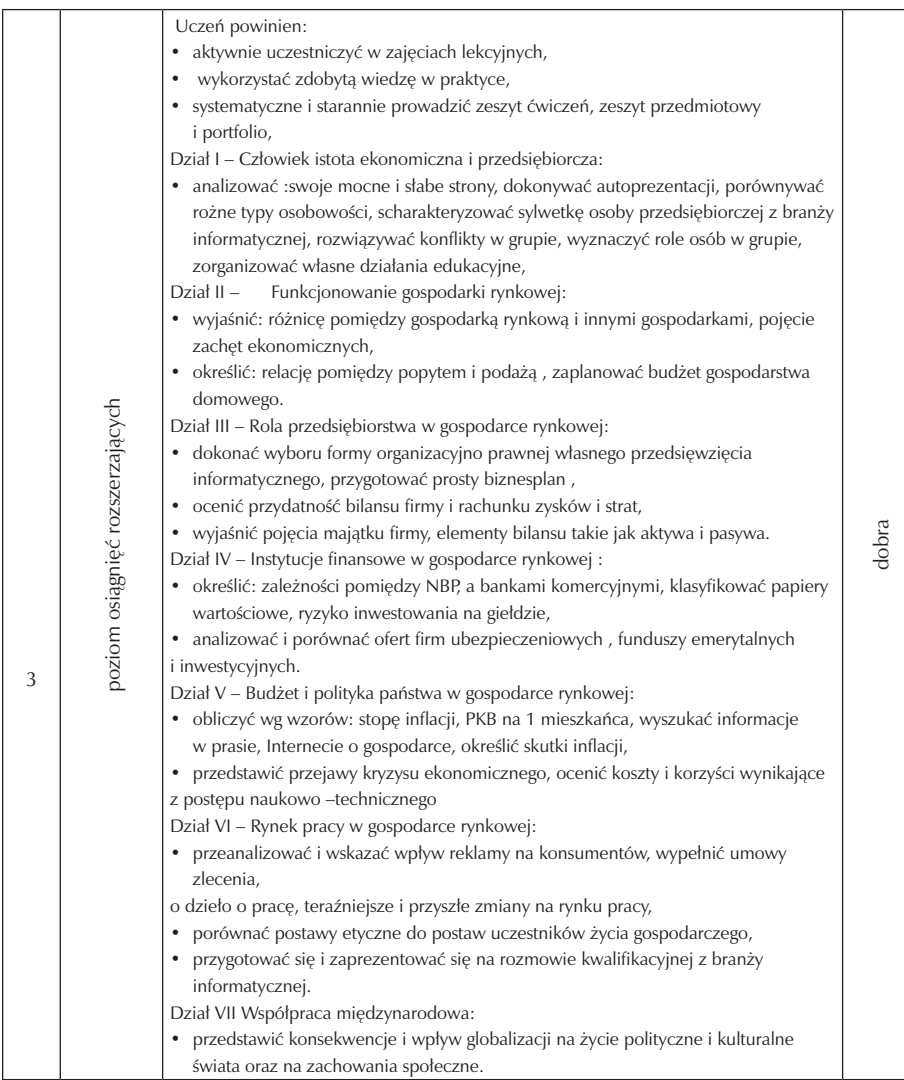

ш

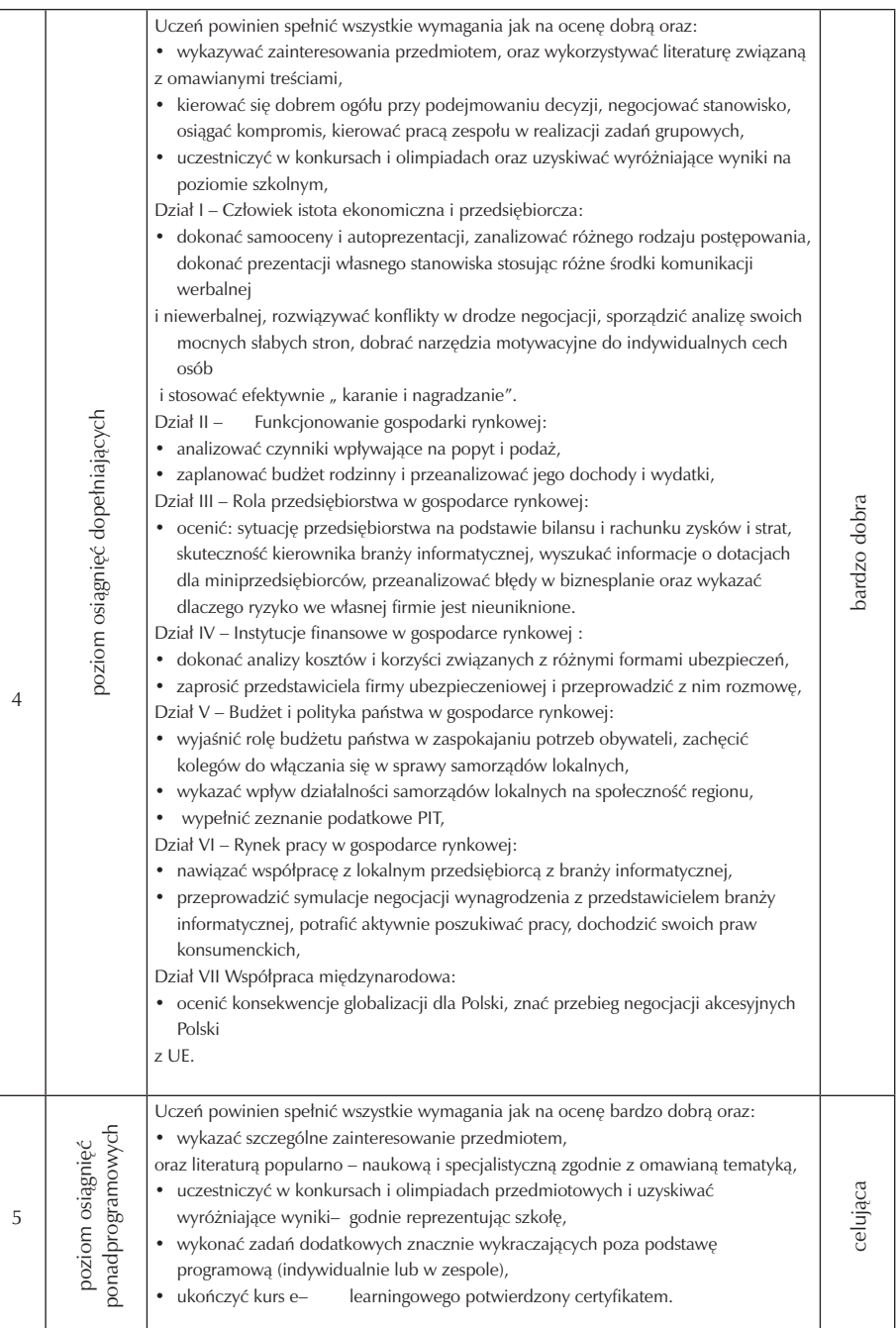

### **5.2. Metody oceny osiągnięć uczniów**

Osiągnięcia ucznia są jednym z elementów programu nauczania. Opis założonych osiągnięć, zgodnych z podstawą programową, celami edukacyjnymi (ogólnymi i szczegółowymi) i zakresem treści nauczania powinien przełożyć się na konkretną wiedzę i umiejętności. Kontrola i ocena mają uświadomić uczniom stopień opanowania wiadomości i umiejętności oraz pozwolić na uzupełnienie braków. Kontrola i ocena ucznia powinna odbywać się na jasno sprecyzowanych kryteriach oraz być czynnikiem motywującym do dalszej systematycznej pracy. Pozwoli to wyrobić u uczniów przekonanie o sprawiedliwej obiektywnej ocenie wszystkich. W programie uwzględniono techniki kontroli bieżącej i okresowej. procedury oceniania powinny uwzględnić elementy samooceny. Do pomiaru osiągnięć ucznia w zakresie kompetencji przedsiębiorczości i innowacyjności można zastosować różnorodne metody sprawdzania:

- wypowiedzi ustne ucznia (przynajmniej raz w semestrze)
	- 1. formułowane na podstawie nabytych wiadomości i umiejętności podczas lekcji i własnej wiedzy,
	- 2. wygłoszenie samodzielnie opracowanego referatu na wybrany temat,
	- 3. omówienie wyników pracy grupy podczas lekcji,
	- 4. argumentacja prowadzona podczas dyskusji lub debaty,
	- 5. autoprezentacja,
- prace pisemne
	- 1. samodzielne opracowanie notatki z lekcji,
	- 2. samodzielnie lub zespołowo opracowanie referatu na wskazany lub wybrany temat,
	- 3. prace pisemne przygotowywane w domu,
	- 4. rozwiązywanie testów z zadaniami otwartymi i zamkniętymi, (jednokrotnego i wielokrotnego wyboru, zadania na dobieranie, zadania typu prawda – fałsz), z dwóch trzech jednostek lekcyjnych lub po zakończeniu działu tematycznego,
	- 5. sporządzanie raportu z realizacji projektu,
	- 6. opracowanie planu projektu, plakatu i inne prace związane z udziałem w zespole zadaniowym,
	- 7. przygotowanie oryginalnego rozwiązania problemu, świadczące o postawie przedsiębiorczej,
- dodatkowo oceniane są
	- 1. zdobycie wyróżnienia w olimpiadzie wiedzy ekonomicznej, przedsiębiorczości i finansowej (na szczeblu okręgu, udział w finale krajowym),
	- 2. ukończenie kursu e– lerningowego potwierdzonego certyfikatem.

### **5.3. Przykładowe narzędzia oceny osiągnięć uczniów**

Propozycja testu z II działu "Funkcjonowanie gospodarki rynkowej"

Przeczytaj uważnie poniższe pytania i zaznacz kółkiem lub w miejsca wykropkowane wpisz prawidłową odpowiedź. Skala ocen: 0 – 5 pkt. – niedostateczny; 6 – 7 pkt. dopuszczając; 8 – 9 pkt. – dostateczny; 10 – 11 pkt. – dobry, 12– 13 pkt. – bardzo dobry, 14 pkt. – celujący.

- 1. Jaki system ekonomiczny przedstawiają następujące sytuacje: (1 pkt.)
- Sprzedawca obniżył cenę bombek choinkowych po Świętach Bożego Narodzenia;
- W zakładzie uruchomiono nową linię technologiczną ponieważ stara była mało wydajna;
	- A) Gospodarka tradycyjna
	- B) Gospodarka planowa
	- C) Gospodarka przejściowa
	- D) Gospodarka rynkowa
- 2. Wybierz z podanych dóbr trzy dobra wolne: powietrze, autobus miejski, spodnie, złoża ropy naftowej, koszula, słońce, zeszyt, rudy miedzi. (3 pkt.)

………………………………………………………………………………………

- 3. Rynek to: (1 pkt.)
	- A) Tylko miejsce gdzie spotykają się kupujący i sprzedający
	- B) Tylko mechanizm polegający na określeniu warunków kupna sprzedaży

C) Miejsce gdzie spotykają się inwestorzy z poszukującymi kapitałów przedsiębiorcami

- D) Wszystkie odpowiedzi są poprawne
- 4. Wyjaśnij co oznacza pojecie konkurencja:(1 pkt.)

………………………………………………………………………………………

- 5. Stronę popytu i podaży na rynku reprezentują; (1 pkt.)
	- A) Producenci
	- B) Konsumenci
	- C) Producenci i konsumenci
	- D) Gospodarstwa domowe
- 6. Zaznaczony obszar na wykresie oznacza;(1 pkt.)
	- A) Nadwyżkę rynkową,
	- B) Równowagę rynkową
	- C) Niedobór rynkowy
	- D) Popyt i podaż
- 7. Podaż to dobra i usługi: (1 pkt.)
	- A) Które nabywcy chcą nabyć po określonej cenie
	- B) Które nabywcy chcą nabyć w określonym czasie
	- C) Które nabywcy chcą nabyć w danym czasie po określonej cenie
	- D) Oferowane przez producentów w danym czasie po określonej cenie
- 8. Ustal, które z wymienionych przykładów dóbr są dobrami substytucyjnymi: (1pkt.)
	- A) Samochód i paliwo
	- B) Masło i margaryna
	- C) Komputer i płyta DVD
	- D) Kakao i czekolada
- 9. Cechy gospodarki rynkowej to:(1 pkt.)
	- A) Wolna przedsiębiorczość , własność prywatna, planowanie, konkurencja
	- B) System cen, własność prywatna, konkurencja, przedsiębiorczość
	- C) Brak konkurencji, własność prywatna, system cen, przedsiębiorczość
	- D) Własność państwowa, konkurencja , planowanie, nakazowy system cen
- 10. Do dochodów gospodarstwa domowego zaliczamy: (1 pkt.)
	- A) Wynagrodzenie, zysk z prowadzenia gospodarstwa rolnego, zysk z akcji
	- B) Świadczenia społeczne, odsetki, zysk z działalności gospodarczej
	- C) Zysk z prowadzenia gospodarstwa hodowli zwierząt, zysk ze sprzedaży obligacji
	- D) Wszystkie odpowiedzi są poprawne
- 11. Jakie konsekwencje dla produkcji wyrobów hutniczych ma znaczny wzrost ceny importowanej ze Szwecji rudy żelaza ? Przedstaw zmianę na wykresie. (1 pkt.)
- 12. Wykres przedstawia krzywą popytu czekoladek: ( 1 pkt.)

Przejście z D do D1 nastąpi na skutek:

- A) Niedoboru kakao na rynku
- B) Spadku dochodów ludności
- C) Informacji w telewizji ,że magnez znajdujący się w czekoladzie jest niezbędnym do funkcjonowania organizmu
- D) Informacji w telewizji ,że magnez znajdujący się w czekoladzie jest szkodliwy dla zdrowia.

Klucz do testu z II działu "Funkcjonowanie gospodarki rynkowej"

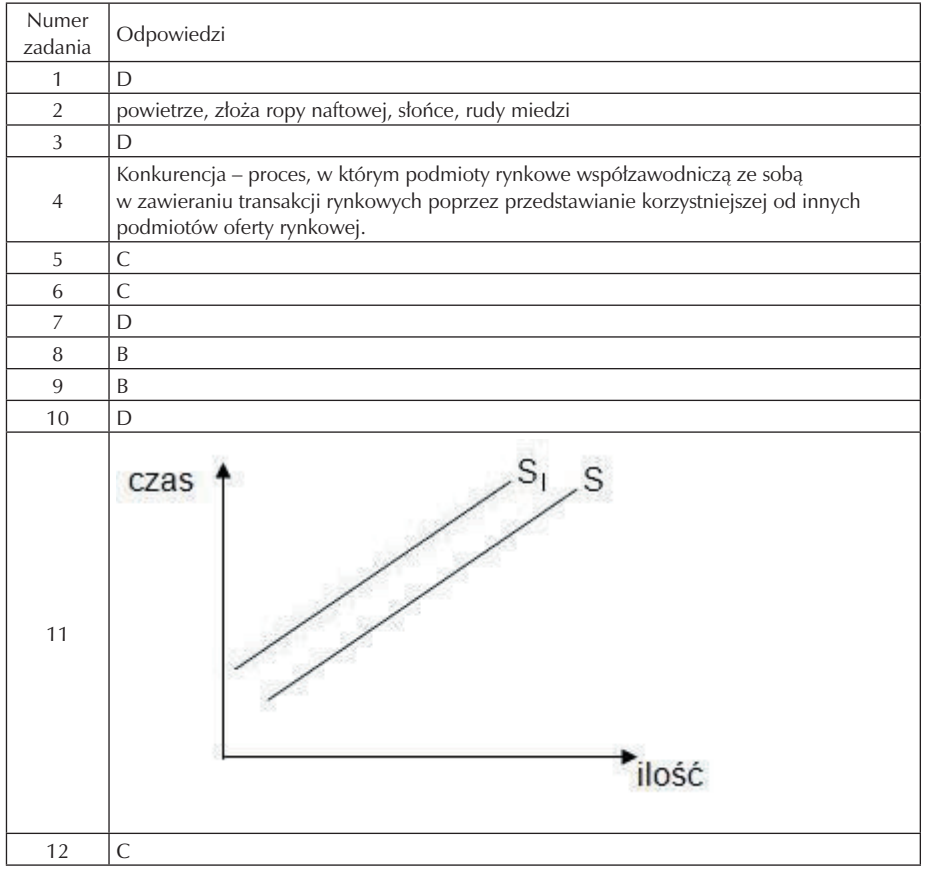

# **6. Ewaluacja programu nauczania**

Opracowany autorski program zajęć w zakresie przedsiębiorczości i innowacyjności jest dokumentem otwartym w związku z tym podlegać będzie systematycznej ewaluacji zgodnie z następującymi etapami:

- analiza celów, materiału i wymagań,
- przygotowanie i zastosowanie narzędzi i pomiaru,
- analiza wyników,
- przygotowanie wniosków, ocen.

Przed przystąpieniem do realizacji programu z przedsiębiorczości i innowacyjności w pierwszych tygodniach września przeprowadzona będzie wstępna ewaluacja diagnostyczna w postaci testu wiadomości ze szczególnym uwzględnieniem kompetencji kluczowych i osiągniętych celów z zakresu "Wychowania do aktywnego udziału w życiu gospodarczym". Diagnozą objęci zostaną uczniowie klasy technikum w zawodzie technik informatyk, którzy wezmą udział w realizacji projektu" Szkoła kluczowych kompetencji" . Ten rodzaj diagnozy jest ważnym czynnikiem dla nauczyciela. Nauczycielowi dostarczy wiedzy, na jakim poziomie znajdują się uczniowie przystępujący do realizacji projektu.

Celem ewaluacji jest:

- ocena stopnia realizacji programu,
- uzyskanie informacji od uczniów, jak oceniają swój udział w programie,
- uzyskanie informacji w jakim stopniu w wyniku realizacji projektu wzrósł poziom osiągnięć uczniów w zakresie realizacji kluczowych kompetencji innowacyjności i przedsiębiorczości.

Ewaluacji autorskiego programu z podstaw przedsiębiorczości w technikum w zawodzie technik informatyk dokonać może:

- promotor projektu: Rozwijania umiejętności uczniów szkół Polski Centralnej i Południowo – Zachodniej "Szkoła Kluczowych Kompetencji",
- dyrektor szkoły,
- nauczyciel uczący podstaw przedsiębiorczości, (tabela 1, 2).

W trakcie realizacji procesu nauczania (na zakończenie semestru) uczniowie poddani będą ewaluacji formatywnej (kształtującej). Jej zadaniem będzie wskazanie uczniowi na jakim etapie się znajduje, jakie są jego osiągnięcia, jakie ma braki oraz jakie trudności napotkał. Nauczycielowi dostarczy informacji

- realizacji zamierzonych celów, o skuteczności jego metod pracy, oraz
- występujących trudnościach. Na tym etapie przeprowadzona będzie wśród uczniów ankieta anonimowa.

Na zakończenie każdego roku pracy uczniowie poddani będą ewaluacji podsumowującej (atestującej) mającej na celu sprawdzenie osiągniętych kompetencji kluczowych w zakresie przedsiębiorczości i innowacyjności.

TABELA 1

Uczniu! ,

Zanim wypełnisz ,przeczytaj bardzo uważnie ankietę, a następnie zaznacz w kolumnach znakiem X wybraną przez Ciebie odpowiedź:

- 1 = zdecydowanie tak
- 2 = raczej tak
- 3 = nie mam zdania
- 4 = raczej nie
- 5 = zdecydowanie nie

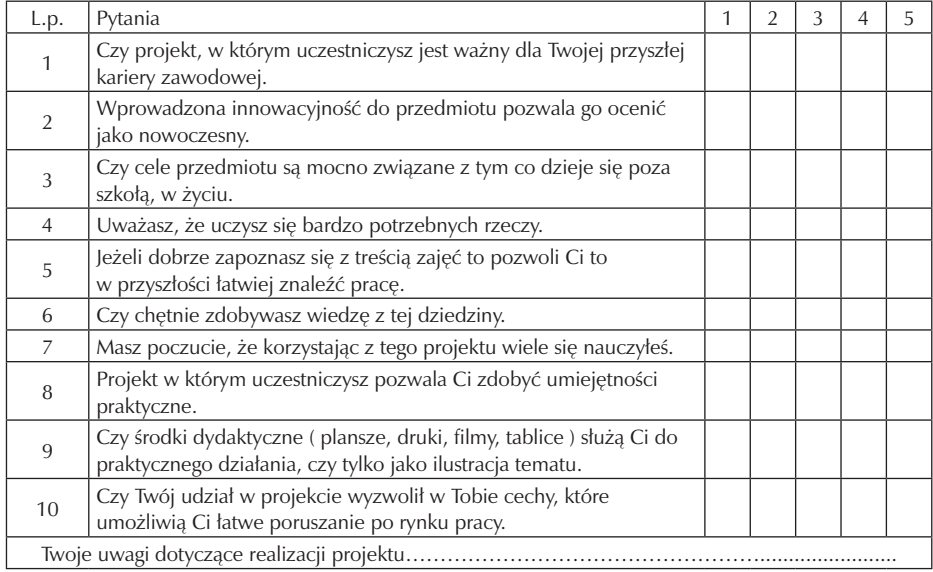

Tabela 2

Proszę o wypełnienie ankiety. Ankieta jest anonimowa i prowadzona na potrzeby projektu " Szkoła Kluczowych Kompetencji", w którym uczestniczy nasza szkoła. Zakreśl liczbę odpowiadającą Twojej ocenie. Dziękuję za rzetelne wypełnienie ankiety.

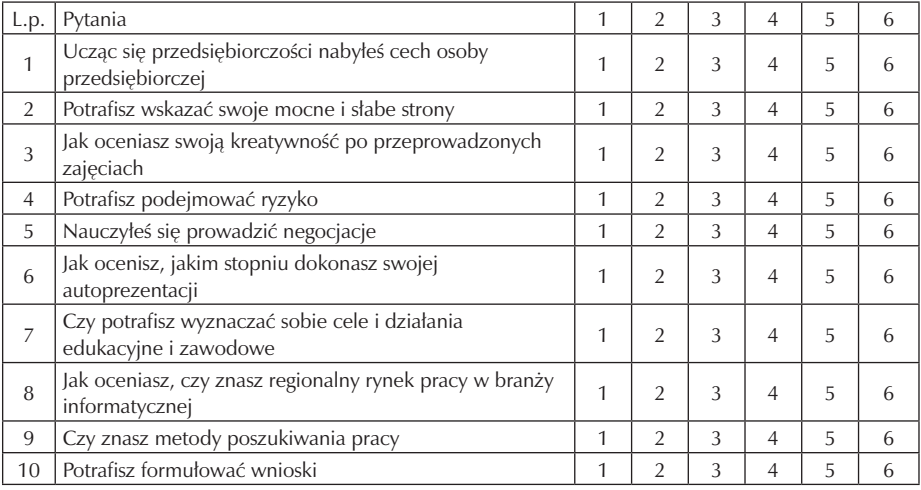

## $1 =$  ocena najniższa ; 6 = ocena najwyższa

Opracowanie własne

Niniejszy program ewaluowany będzie przy wykorzystaniu następujących narzędzi ewaluacji: arkuszy samooceny nauczyciela podstaw przedsiębiorczości i uczniów ,pomiaru dydaktycznego, ankiety, wywiadu, obserwacji, analizy dokumentacji. Niezmiernie ważnym czynnikiem będą starannie dobrane i przygotowane narzędzia ewaluacyjne.

# **7. Bibliografia**

- 1. Belka M (kier.zesp.) Ekonomia stosowana, F.M.P., Warszawa 2007;
- 2. Biernacka M., Korba J., Smutek Z., Podstawy przedsiębiorczości Wydawnictwo Pedagogiczne OPERON 2005;
- 3. Brudnik E., Moszyńska A. , Owczarska B., Ja i mój uczeń pracujemy aktywnie, Przewodnik po metodach aktywizujących SFS Kielce 2000;
- 4. Filar D., Rzońca A., Wójtowicz G., Ekonomia po polsku, CeDeWu, Warszawa 2007;
- 5. Gregorczyk S., Romanowska M., Sopińska A.,Wachowiak P., Przedsiębiorczość bez tajemnic WSiP , Warszawa 2002;
- 6. Jamrożek B., Sobczak J. Komunikacja interpersonalna Wydawnictwo eMPi2, Poznań 2000;
- 7. Jaroń L., Sepkowska Z. Wprowadzenie do świata pracy Poltext Warszawa1998;
- 8. Niemierko B., Pomiar wyników kształcenia, WSiP, Warszawa 1999;
- 9. Nojszewska E. Podstawy ekonomii, WSiP Warszawa 1995;
- 10. Pająk K. ( opr.) Diagnoza implementacji kompetencji kluczowych w kontekście potrzeb, uwarunkowań lokalnych i regionalnych oświaty oraz rynku pracy;
- 11. Sołtys D., Szmigiel M. K Doskonalenie kompetencji nauczycieli w zakresie diagnozy edukacyjnej, ZamKor, Kraków 2002;
- 12. Szempruch J. Założenia, zasady opracowania i modyfikacji programu kształcenia kompetencji kluczowych w zakresie przedsiębiorczości, Lublin 2009.

# **Część IV**

# **TECHNOLOGIA INFORMACYJNA**

**Opracowanie: Konrad Żurawski**

**Koordynator: Edmund Wąsik**

# **Spis treści**

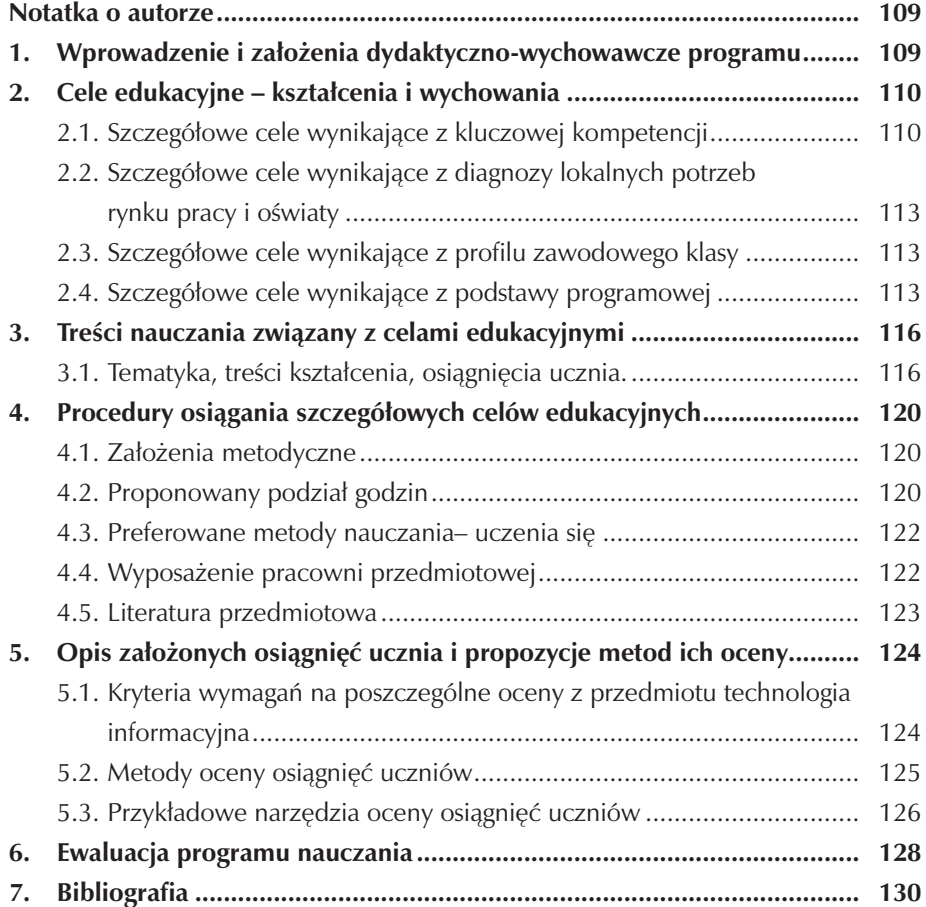
# **Notatka o autorze**

Konrad Żurawski – nauczyciel kontraktowy w Zespole Szkół Elektronicznych w Jeleniej Górze. Ukończył kierunek – Informatyka w szkole w Kolegium Karkonoskim, w Jeleniej Górze w 2003r., gdzie uzyskał tytuł inżyniera z przygotowaniem pedagogicznym, następnie kontynuował naukę na Uniwersytecie Zielonogórskim, na Wydziale Elektrotechniki – tutaj w 2005r. ukończył specjalizację – Przemysłowe systemy informatyczne i uzyskał stopień magistra.

Od 5 lat pracuje w szkole. W 2007r. ukończył studia podyplomowe z Zarządzania Produkcją i Usługami na Akademii Ekonomicznej we Wrocławiu, a w 2010r. roku zdobył uprawnienia jako egzaminator przedmiotów zawodowych z zakresu informatyki. Jego wielką pasją jest fotografia i grafika komputerowa, współpracuje z agencjami reklamowymi oraz lokalną prasą, dla której wykonuje fotorelacje, w związku z czym doskonale rozumie oczekiwania lokalnego rynku pracy w stosunku do przyszłych absolwentów.

W pracy dydaktycznej stara się przekazać uczniom wiedzę praktyczną z zakresu technologii IT, aby pobudzić ich zaangażowanie względem samorealizacji, a tym samym przygotować do oczekiwań wysuwanych przez przyszłych pracodawców.

# **1. Wprowadzenie i założenia dydaktyczno – wychowawcze programu**

Celem nauczania przedmiotu technologia informacyjna jest przygotowanie absolwenta do aktywnego życia i funkcjonowania w nowoczesnym społeczeństwie informacyjnym, a także wykształcenie praktycznej umiejętności świadomego i sprawnego posługiwania się komputerem oraz narzędziami i metodami informatyki. Szybki rozwój technik informatycznych oraz zwiększający się jej wpływ na życie codzienne, wyznacza potrzebę selektywnego doboru treści kształcenia i wychowania.

Przedstawiony program nauczania przewidziany jest dla klasy pierwszej technikum o profilu – technik informatyk i umożliwia realizację treści nauczania w cyklu rocznym, w wymiarze dwóch godzin tygodniowo. Nauczyciel ma do dyspozycji łącznie 76 godzin lekcyjnych.

W celu zapewnienia skutecznej nauki, program powinien być realizowany w grupach maksymalnie 14– 16 osób, aby każdy z uczniów mógł pracować na indywidualnym stanowisku komputerowym. Docelową grupą są uczniowie, którzy świadomie wybierają technikum o profilu informatycznym i charakteryzują się większą niż podstawowa wiedzą z zakresu technologii informacyjnej.

Obecnie szkoły coraz częściej, obok zadań edukacyjnych, pełnią rolę animatorów kultury, czy to na potrzeby lokalnych społeczności, czy też w związku z własna promocją, organizacją zawodów, festynów lub konkursów. Pomijając pewne nakłady finansowe, istnieje wielkie zapotrzebowanie na osoby, które zorganizują cała oprawę – sprzętową, multimedialną itp. W związku z czym, przedstawiony przeze mnie program nauczania będzie, w głównej mierze, nastawiony na elementy multimedialne, czyli tworzenie i edycję grafiki rastrowej, wektorowej, filmu oraz animacji. Dzięki czemu uczniowie z nabytymi nowymi umiejętnościami będą mogli aktywniej współuczestniczyć przy przedsięwzięciach organizowanych przez szkołę, które pomogą wspierać kreatywność i innowacje. Może się to później przełożyć nie tylko na sukces wychowawczy, ale i na wykreowanie umiejętności pracy w grupie, kierowania zespołem czy sumienności, które są mocno cenione i poszukiwane przez przyszłych pracodawców.

# **2. Cele edukacyjne – kształcenia i wychowania**

#### **2.1. Szczegółowe cele wynikające z kluczowej kompetencji**

Niniejszy program nauczania powstał w oparciu o program nauczania do technologii informacyjnej nr DKOS– 5002– 4/05 autorstwa Witolda Wrotka. Przedstawiony program uwzględnia miedzy innymi, zadania nastawione na osiąganie dodatkowych celów edukacyjnych zawartych w treściach kluczowych kompetencji: ZALECENIE PARLAMENTU EUROPEJSKIEGO i RADY z dnia 18 grudnia 2006 r.

Kompetencje kluczowe uważane są za bardzo istotne, ponieważ każda z nich może przyczynić się do udanego życia w społeczeństwie wiedzy. Kompetencje informatyczne obejmują umiejętne i krytyczne wykorzystywanie technologii społeczeństwa informacyjnego (TSI) w pracy, rozrywce i porozumiewaniu się. Opierają się one na podstawowych umiejętnościach: wykorzystywania komputerów do uzyskiwania, oceny, przechowywania, tworzenia, prezentowania i wymiany informacji oraz do porozumiewania się i uczestnictwa w sieciach współpracy za pośrednictwem Internetu. Kompetencje informatyczne wymagają solidnego rozumienia i znajomości natury, roli i możliwości TSI w codziennych kontekstach: w życiu osobistym i społecznym, a także w pracy. Obejmuje to główne aplikacje komputerowe – edytory tekstu, arkusze kalkulacyjne, bazy danych, przechowywanie informacji i posługiwanie się nimi – oraz rozumienie możliwości i potencjalnych zagrożeń związanych z Internetem i komunikacją za pośrednictwem mediów elektronicznych (poczta elektroniczna, narzędzia sieciowe) do celów pracy, rozrywki, wymiany informacji, a także do celów uczenia się i badań.

TSI wspiera kreatywność i innowacje, a także pozwala na świadome selekcjonowanie zagadnień dotyczących prawdziwości i rzetelności dostępnych informacji oraz zasad prawnych i etycznych mających zastosowanie przy interaktywnym korzystaniu z TSI. Konieczne umiejętności obejmują zdolność poszukiwania, gromadzenia i przetwarzania informacji oraz ich wykorzystywania w krytyczny i systematyczny sposób, przy jednoczesnej ocenie ich odpowiedniości. Po zrealizowaniu niniejszego programu nauczania, uczniowie powinni posiadać umiejętności wykorzystywania narzędzi do tworzenia, prezentowania i rozumienia złożonych informacji, a także zdolność docierania do usług oferowanych w Internecie, wyszukiwania ich i korzystania z nich; powinni również być w stanie stosować TSI jako wsparcie krytycznego myślenia, kreatywności i innowacji. Korzystanie z TSI wymaga krytycznej i refleksyjnej postawy w stosunku do dostępnych informacji oraz odpowiedzialnego wykorzystywania mediów interaktywnych. Rozwijaniu tych kompetencji sprzyja również zainteresowanie udziałem w społecznościach i sieciach w celach kulturalnych, społecznych lub zawodowych.

Przedstawione treści powinny być dostosowane do możliwości i poziomu uczniów i mieć charakter praktyczny dostosowany w technikach do kwalifikacji zawodowych.

- 1. Wykształcenie umiejętności posługiwania się narzędziami technologii informacyjnej oraz aplikacjami z uwzględnieniem potrzeb wynikających w trakcie kształcenia uczniów w zawodzie technik informatyk.
	- rozwijanie umiejętności ogólnych koniecznych na rynku pracy: podanie, CV
	- wykorzystanie edytora tekstu do pisania ofert w języku obcym
	- umiejętność projektowania tabel wyliczeniowych i baz danych w programie excel
	- wykorzystanie narzędzi excela do zaawansowanej analizy danych:
	- projektowanie relacyjnych baz danych uwzględniających wymagania zawodowe: np., wypożyczalnia, hurtownia, sklep
	- tworzenie baz danych z dostępem przez sieć Internet
	- wykorzystanie narzędzi korespondencji seryjnej do tworzenia zaproszeń i listów gratulacyjnych
- 2. Wyszukiwania i selekcja informacji uwzględniająca treści kształcenie ogólnego oraz zawodowego, w tym:
	- strony OKE z dostępnymi arkuszami egzaminacyjnymi i biuletynami informacyjnymi
	- oferty sklepów internetowych
	- kursy walut, danych giełdowych
	- dane dostępne na lokalnych stronach internetowych
- 3. Wykorzystanie programów graficznych i video do tworzenia banerów, pism firmowych, folderów reklamowych, plakatów promocyjnych, a także obsługa zaawansowanych peryferii.
	- druk wielkoformatowy
	- skanowanie i obróbka zdjęć
	- nagrywanie i edycja dźwięku, video
	- prezentacje multimedialne
- 4. Świadome pozyskiwanie i prezentowanie informacji
- 5. Projektowanie stron internetowych związanych z swoją wirtualną firmą.

W ramach kompetencji kluczowych z inicjatywności i przedsiębiorczości program nauczania nastawiony jest na umiejętności pro aktywnego zarządzania projektami (co obejmuje np. planowanie, organizowanie, zarządzanie, kierowanie i zlecanie zadań, analizowanie, komunikowanie, sporządzanie raportów, ocenę i sprawozdawczość), skutecznej reprezentacji negocjacji oraz zdolności zarówno pracy indywidualnej, jaki współpracy w zespołach. Dzięki temu przy zadaniach projektowych np. tworzenie folderów reklamowych czy własnej strony internetowej, uczniowie będą mogli połączyć wiedzę teoretyczną (np. badanie rynku, zlecanie zadań, SWOT) z narzędziami IT (np. GIMP, WORD).

Korzystanie z narzędzi IT (Excel, bazy danych), wspomaga kompetencje matematyczne prowadzącego, które obejmują – w różnym stopniu – zdolność i chęć wykorzystywania matematycznych sposobów myślenia (myślenie logiczne i przestrzenne) oraz prezentacji (wzory, modele, wykresy, tabele).

Korzyści praktyczne wynikające z opanowania nowych umiejętności jak i zadań interdyscyplinarnych mogą w dużym stopniu zwiększać zainteresowanie przedmiotem. Proponowane treści powinny być dostosowane do możliwości i poziomu uczniów i mieć charakter praktyczny dostosowany w technikach do kwalifikacji zawodowych.

## **2.2. Szczegółowe cele wynikające z diagnozy lokalnych potrzeb rynku pracy i oświaty**

Region jeleniogórski przechodzi metamorfozę i zaczyna przyciągać coraz więcej przedsiębiorstw produkcyjnych, staje się naturalną bazą wypadową dla turystów. W związku z czym zwiększa się zapotrzebowanie na fachowców z branży IT, gdyż dynamiczny i skuteczny rozwój firm jest powiązany z komputerami. Postępująca informatyzacja małych przedsiębiorstw utworzyła niszę rynkową, w której pojawiło się zapotrzebowanie na outsourcing informatyczny, w związku z czym przyszły absolwent kształcony w zawodzie technik informatyk, tuż obok swojej głównej specjalności jak np. administrator sieci informatycznych, czy projektant aplikacji internetowych, powinien posiadać szeroką wiedzę z zakresu obsługi konkretnych programów komputerowych jak i powiązanych z nimi peryferii.

Absolwenci technikum z gruntownym przygotowaniem z zakresu obsługi programów graficznych i projektowania materiałów reklamowych, zarówno do druku jak i Internetu będą odpowiedzią na oczekiwania nowopowstających przedsiębiorstw, które potrzebują reklamy, aby przyciągnąć potencjalnych klientów i tym samym napędzać swój rozwój.

#### **2.3. Szczegółowe cele wynikające z profilu zawodowego klasy**

Głównym celem w kształceniu uczniów w zawodzie technik informatyk w cyklu 4 letnim jest przygotowanie ich do wykonywania zadań związanych z głównymi specjalnościami tj.:

- projektowaniem i zarządzaniem sieciami komputerowymi,
- systemami zarządzania bazami danych,
- projektowaniem aplikacji internetowych.

Szkoła przygotowuje do egzaminu zawodowego oraz do zadań związanych z obsługą systemów informatycznych oraz naprawą sprzętu komputerowego. Dodatkowo uczniowie zdobywają podstawową wiedzę z zakresu programowania systemów informatycznych oraz wykorzystywania języków programowania (C++, PASCAL, JAVA, PHP) do tworzenia własnych autorskich programów, mających wspomagać ich w wykonywaniu powierzonych im zadań. Zapoznanie uczniów z szeroką gamą oprogramowania zapewni rozeznanie w temacie odstępności rozwiązań programistycznych.

#### **2.4. Szczegółowe cele wynikające z podstawy programowej**

Punktem wyjścia niniejszego programu jest Podstawa programowa kształcenia ogólnego dla liceów ogólnokształcących, liceów profilowanych i techników, uzupełniających liceów ogólnokształcących i techników uzupełniających, wprowadzona

rozporządzeniem MENiS z dnia 6 listopada 2003 roku. Z zapisanych w "Podstawie programowej" celów edukacyjnych oraz przyjętych założeń programowych wynika, że nadrzędnym celem nauczania technologii informacyjnej w szkole ponadgimnazjalnej jest rozwijanie umiejętności sprawnego, samodzielnego i odpowiedzialnego działania z wykorzystaniem narzędzi i środków technologii informacyjnej i komunikacyjnej. Jest to warunek pełnoprawnego uczestnictwa w społeczeństwie informacyjnym.

Samodzielność działań polega na prawidłowym wyborze źródeł informacji oraz narzędzi potrzebnych do rozwiązania postawionych problemów i zaprezentowania wyników. Istotnym celem kształcenia jest przekonanie uczniów do użyteczności nabywanych umiejętności – zarówno w nauce innych przedmiotów, w rozwijaniu własnych zainteresowań, jak i w życiu codziennym. To przekonanie sprzyja zainteresowaniu rozwojem technologii, krytycznej ocenie związanych z tym procesów, pozytywnemu traktowaniu nowych wyzwań.

Korzystanie z technologii wiąże się z pewnymi ograniczeniami i zagrożeniami. Konieczne jest więc kształtowanie postawy odpowiedzialności za podejmowane działania, przewidywanie ich skutków.

Cele wychowawcze powinny być realizowane przy każdej sposobności. Jest to szczególnie ważne w obecnych czasach, kiedy rozluźniają się więzy rodzinne, upadają autorytety, a nowoczesna technika ułatwia dostęp do treści niepożądanych.

Szczególną uwagę należy zwrócić na następujące sprawy:

- przestrzeganie zasad bezpieczeństwa i higieny pracy przy komputerze,
- przestrzeganie zasad prawa autorskiego, w tym korzystanie wyłącznie z licencjonowanego oprogramowanie,
- właściwe zachowanie podczas korzystania z usług sieciowych (netykieta) jako świadectwo kultury osobistej,
- rozwijanie umiejętności samodzielnego uczenia się, w tym czytania tekstów ze zrozumieniem,
- praca w grupie jako przygotowanie do życia w społeczności (rodzinnej, lokalnej czy państwowej) oraz forma zdobywania wiedzy,
- zdrowotne, społeczne i ekonomiczne zagrożenia związane z rozwojem TI i umiejętność ich unikania.

Cele te muszą być skorelowane ze szkolnym programem wychowawczym. Szkoła w cyklu kształcenia ma postawione określone zadania:

- Stworzenie warunków do korzystania ze sprzętu oraz programów komputerowych wspomagających różne dziedziny nauczania,
- Wspomaganie rozwoju umiejętności analizowania i rozwiązywania problemów z zakresu nauczania szkolnego i codziennego życia z wykorzystaniem odpowiednio dobranych metod i środków informatycznych,
- Pogłębienie wiedzy i rozwijanie umiejętności informatycznych wyniesionych z poprzednich etapów edukacyjnych,

Aby spełnić wymagania ustanowione przez podstawę programową szkoła powinna się skupić na następujących treściach nauczania:

- Opracowywanie dokumentów o rozbudowanej strukturze, zawierających informacje pochodzące z różnych źródeł.
- Rozwiązywanie zadań z zakresu różnych dziedzin nauczania z wykorzystaniem programów komputerowych i metod informatyki.
- Podstawowe formy organizowania informacji w bazach danych spotykanych w otoczeniu ucznia. Wyszukiwanie informacji w bazach danych, formułowanie rozbudowanych zapytań.
- Korzystanie z informacji związanych z kształceniem, pochodzących z różnych źródeł, oraz komunikowanie się poprzez sieć.
- Wspomaganie prezentacji prac uczniów z zastosowaniem programów komputerowych. Prezentacja w sieci.
- Rozwój zastosowań komputerów. Prawne i społeczne aspekty zastosowań informatyki.
- Autoprezentacja przy pomocy multimediów i publikacji w sieci Web

Wykonanie ustalonego programu nauczania umożliwi uczniom osiągnięcie wystarczającej wiedzy z zakresu technologii informacyjnej, aby swobodnie poruszać się w coraz bardziej zinformatyzowanym społeczeństwie, wspomagać autorozwój z wykorzystaniem narzędzi IT oraz na:

- Opracowywanie dokumentów z wykorzystaniem różnych narzędzi informatycznych i różnych źródeł informacji.
- Tworzenie prezentacji z wykorzystaniem programów komputerowych.
- Posługiwanie się programami komputerowymi i metodami informatyki w uczeniu się i rozwiązywaniu problemów.
- Korzystanie z dostępnych źródeł informacji za pomocą komputerów.
- Komunikowanie się z wykorzystaniem sieci komputerowej

# **3. Treści nauczania związany z celami edukacyjnymi**

# **3.1. Tematyka, treści kształcenia, osiągnięcia ucznia.**

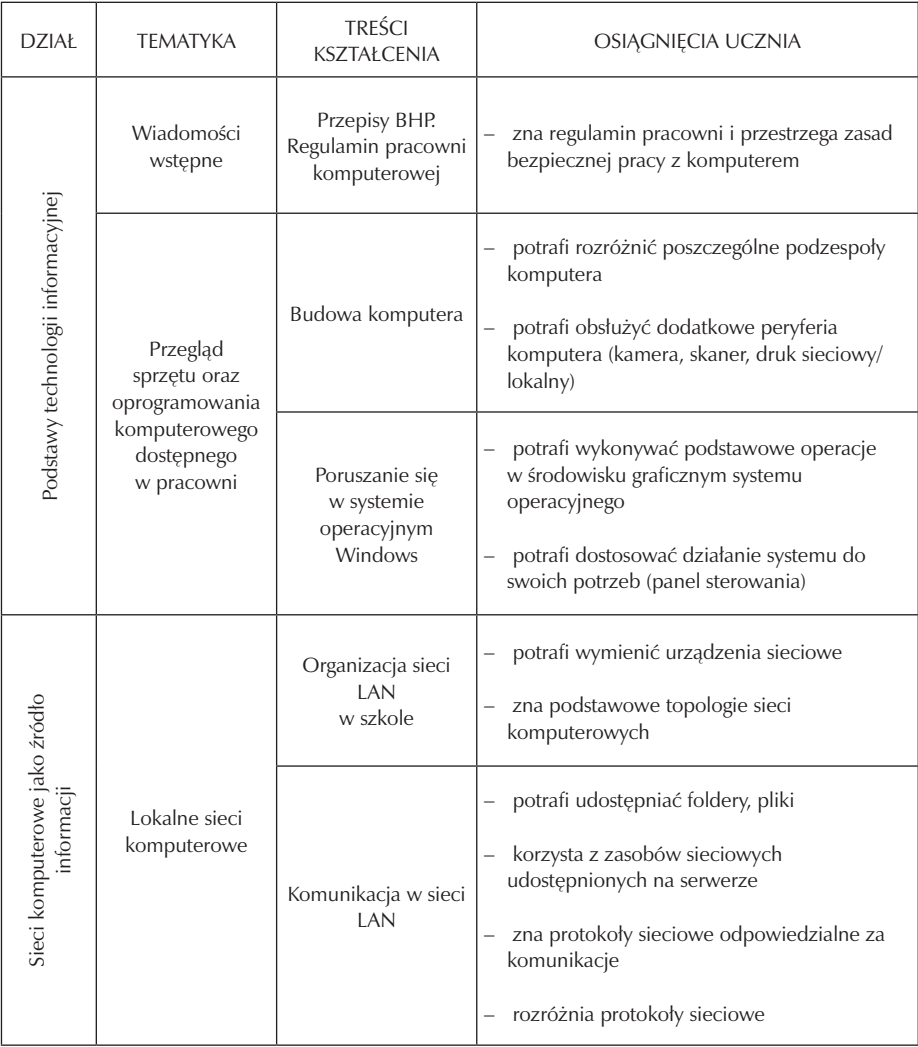

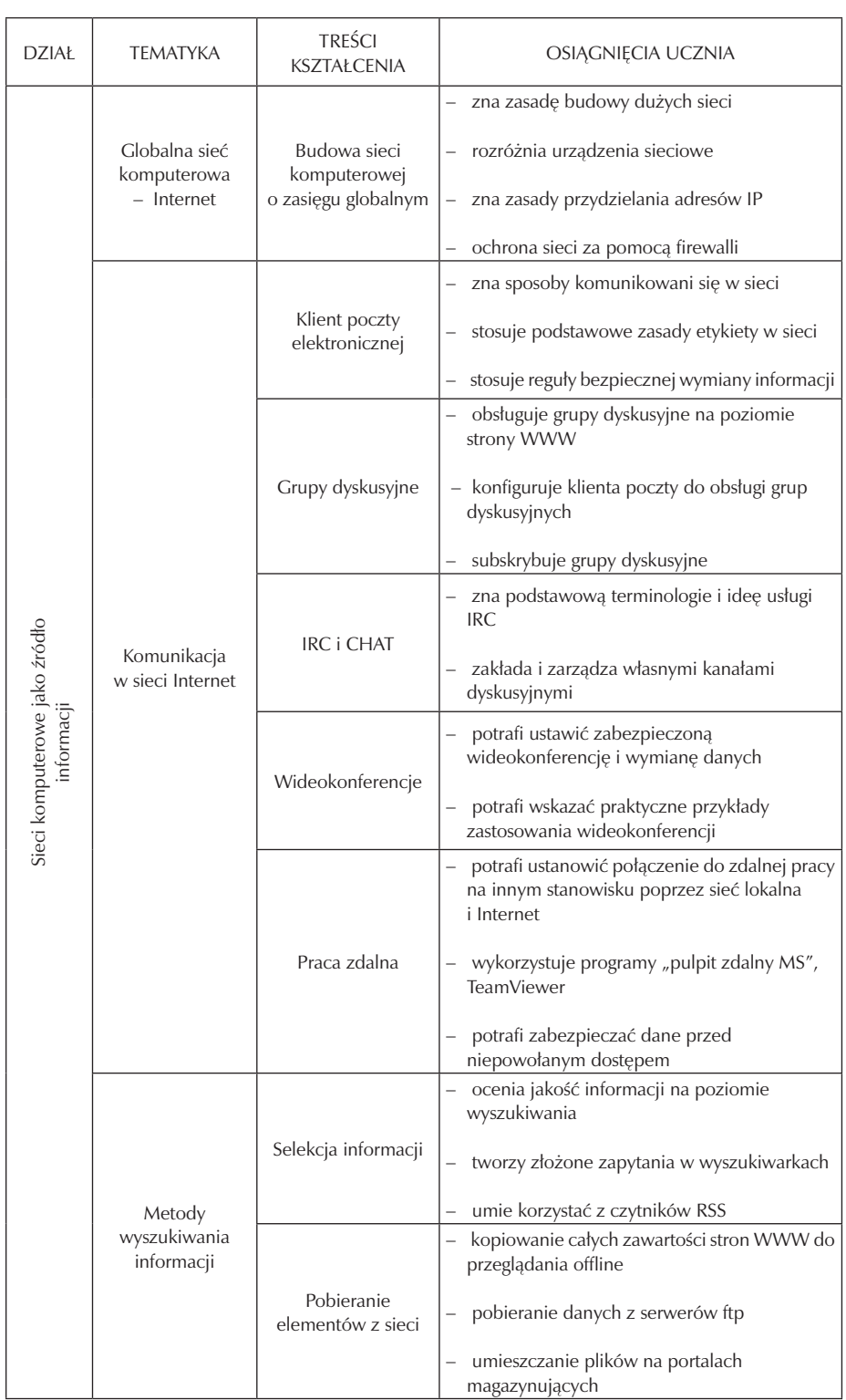

## Zespół Szkół Elektronicznych im. Obrońców Poczty Polskiej w Jeleniej Górze

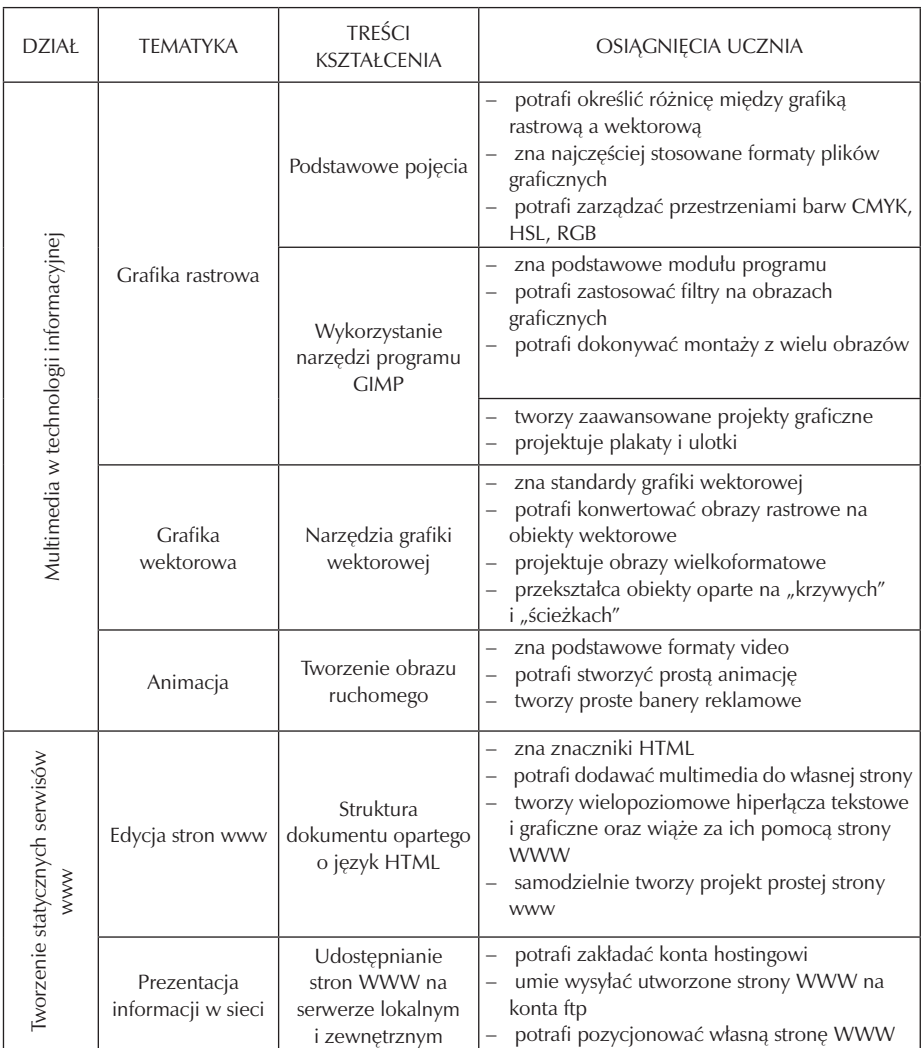

 $\overline{\phantom{a}}$ 

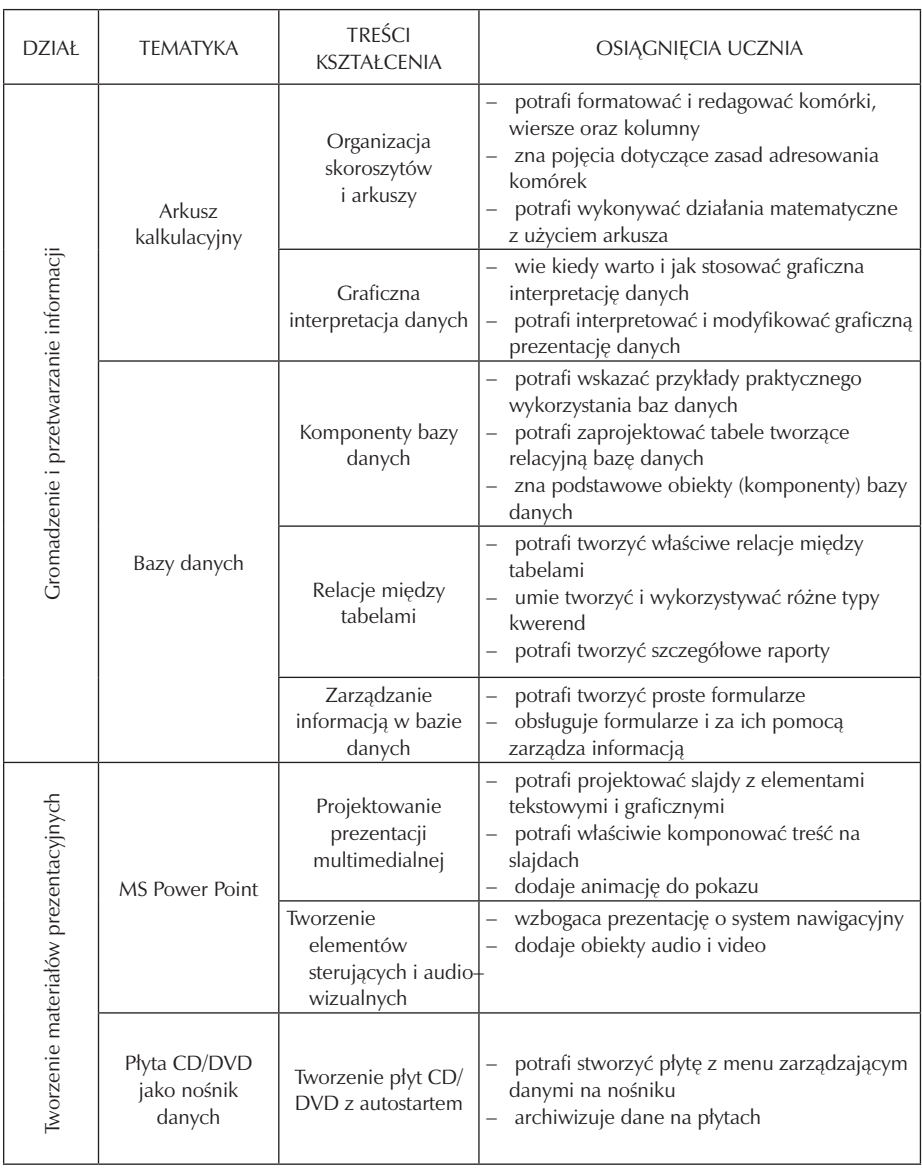

 $\overline{\phantom{a}}$ 

Szkoła Kluczowych Kompetencji

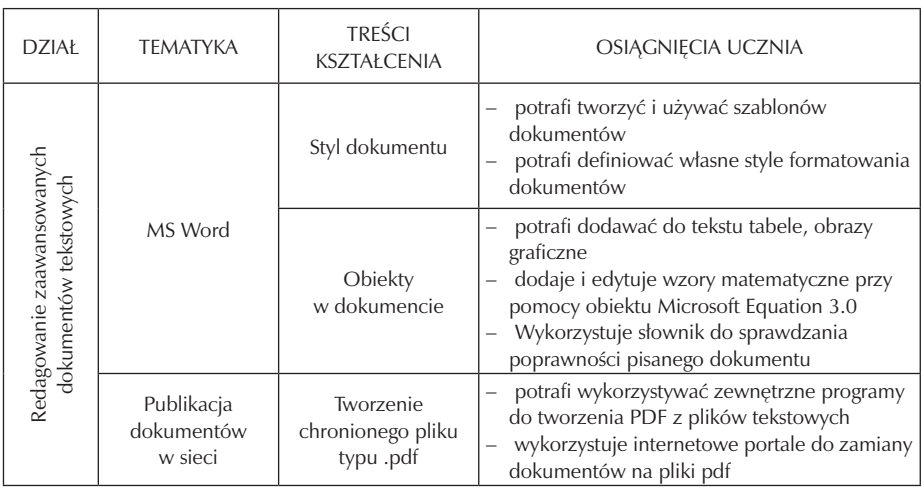

# **4. Procedury osiągania szczegółowych celów edukacyjnych**

#### **4.1. Założenia metodyczne**

W całym procesie nauczania technologii informacyjnej główny nacisk kształcenia kładziony jest, na umiejętności praktyczne korzystania z zasobów komputera jak i sieci lokalnej czy Internetu, dodatkowe wiadomości teoretyczne mają za zadanie budować świadomość technologiczną. Dlatego większość zadań konstruowana jest tak by móc rozliczać każdego z uczniów indywidualnie. Oczywiście by nie zaniedbywać innych umiejętności, jak organizacja pracy w zespole czy kreowanie własnego wizerunku, tworzone są zadania drużynowe. Praca w grupie i tworzenie projektów, poprzez rywalizację pobudza kreatywność i innowacyjne pomysły. Zespół Szkół Elektronicznych podpisał porozumienie z Politechnika Wrocławską – Zamiejscowy Ośrodek Dydaktyczny w Jeleniej Górze, na mocy którego istnieje możliwość przeprowadzania zajęć z wykorzystaniem ich bazy dydaktycznej. Pozwoli to uatrakcyjnić zajęcia i będzie można wspierać kompetencje kluczowe, a tym samym wzmacniać nowo nabyte umiejętności.

#### **4.2. Proponowany podział godzin**

Biorąc pod uwagę, iż na technologię informacyjną przewidziane jest tylko 76 godzin, to najbardziej optymalnym rozwiązaniem jest przydzielenie dwóch godzin jako jeden blok nauczania raz w tygodniu. Wiąże się to z tym, iż większość realizowanych zadań wymaga większego zaangażowania czasu, na wyszukiwanie i przetwarzanie danych. Rozbicie zajęć na jedną godzinę dwa razy w tygodniu spowoduje straty czasu na powracanie i przypominanie zaległych niezrealizowanych zadań. Zebranie godzin w jeden większy blok, dla klas o profilu informatycznym ma dodatkowy plus, kończąc jeden etap edukacyjny mogą rozpoczynać nowe działy tematyczne, realizując coraz bardziej zaawansowane zagadnienia wykorzystując dotychczasowe doświadczenie i utrwalając już zdobytą wiedzę. Poniżej proponowany rozkład godzin na działy:

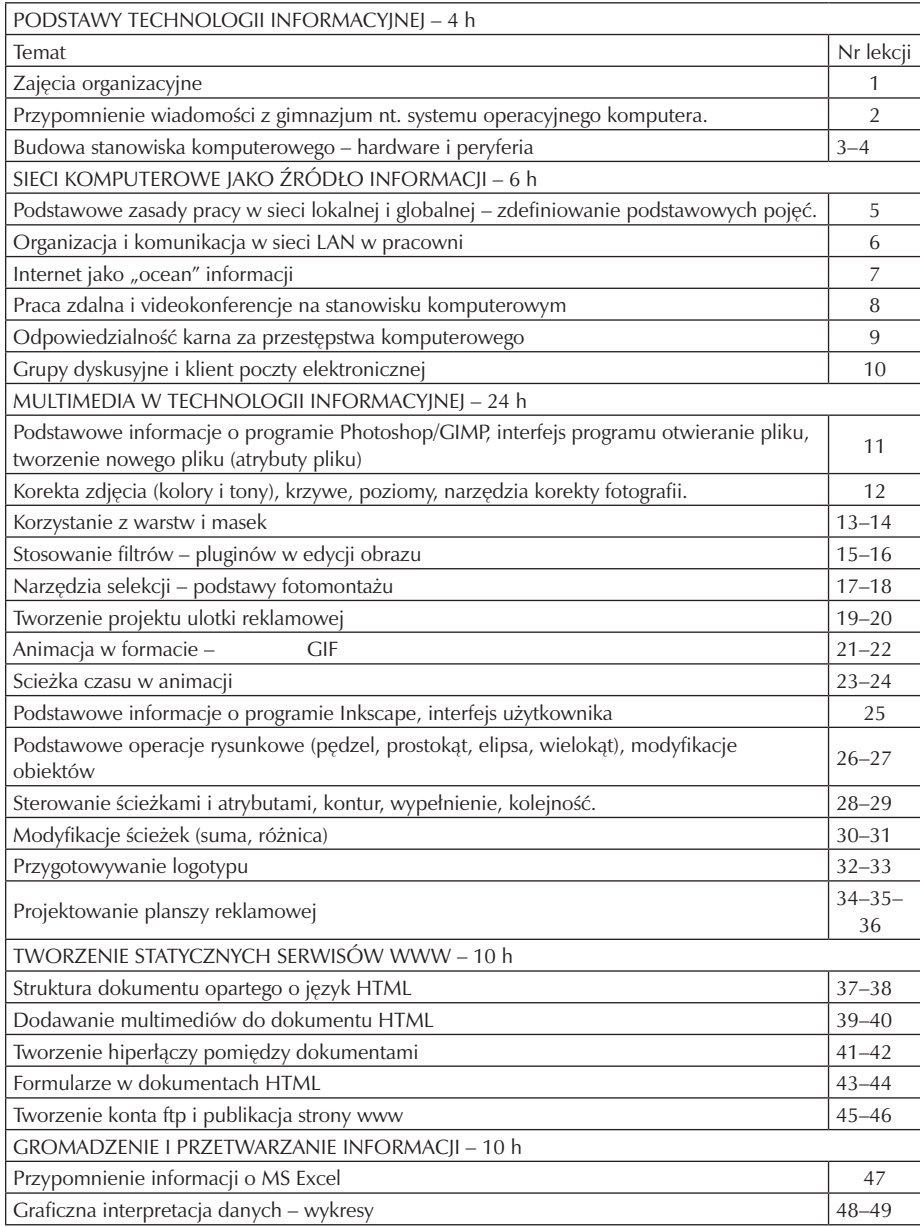

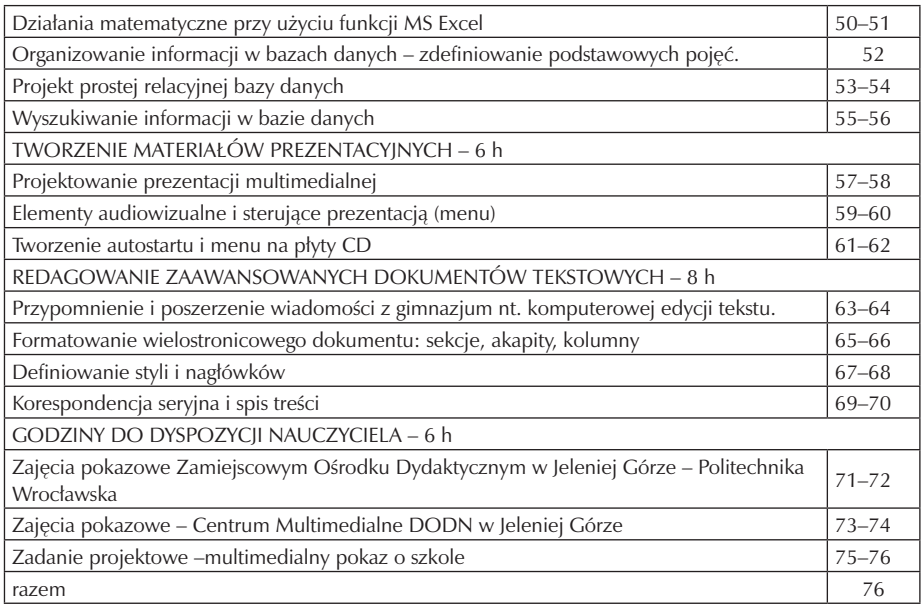

#### **4.3. Preferowane metody nauczania – uczenia się**

Skuteczność nauczania w dużej mierze zależna jest od zaangażowania i aktywności ucznia. Aby podtrzymać zainteresowanie przedmiotem należy stosować różnorodność w metodach nauczania, biorąc pod uwagę specyfikę nauczania przedmiotów informatycznych, przy realizacji programu wykorzystuję:

- Aktywizację przy realizacji zadań projektowych,( Multimedia w technologii informacyjnej, Redagowanie zaawansowanych dokumentów tekstowych, Tworzenie statycznych serwisów www)
- Ćwiczenia praktyczne przy większości zadań przydzielanych do pracy indywidualnej,(Tworzenie materiałów prezentacyjnych)
- Ekspozycję połączoną z metodą podającą przy wprowadzaniu nowych zagadnień,(Multimedia w technologii informacyjnej, Tworzenie statycznych serwisów WWW, Podstawy technologii informacyjnej)
- Technikę problemową przy zadaniach algorytmicznych i projektowych. (Gromadzenie i przetwarzanie informacji, Tworzenie statycznych serwisów WWW, Sieci komputerowe jako źródło informacji)
- Metodę portfolio magazynowanie na wydzielonym dysku/koncie wszelkich prac wykonanych przez uczniów, w celu porównywania z innymi pracami jak i przechowywaniu unikatowych rozwiązań.

## **4.4. Wyposażenie pracowni przedmiotowej**

Do realizacji pełnej wersji programu z technologii informacyjnej potrzebne jest:

- zapewnienie uczniowi stanowiska komputerowego podłączonego do sieci.
- stały dostęp do Internetu,
- dostosowany do realizowanego programu zestaw licencjonowanego oprogramowania:
- WinRar
- Team Speak
- Aligator Flash
- Corel Draw
- Let's Draw
- Gimp
- Inkscape
- Movie maker
- Cute FTP
- niezbędnym minimum jest system operacyjny MS Windows (minimum XP)
- MS Office w wersji co najmniej 2003.
- sala komputerowa powinna być wyposażone w skaner, drukarkę sieciową (ewentualnie lokalną),
- głośniki, słuchawki.
- w celu usprawnienia zajęć rzutnik multimedialny.

## **4.5. Literatura przedmiotowa**

Wybrana przeze mnie literatura przedmiotowa w postaci nie tylko podręcznika, ale i specjalistycznych książek wspierających konkretne tematy zwiększy atrakcyjność lekcji poprzez urozmaicone formy podania uczniom materiału koniecznego do opanowania. Dodatkowo ułatwi naukę dostarczając dodatkowych bodźców, pobudzając wzrok i słuch jednocześnie (instruktażowe filmy na CD)

Przy realizacji programu planuję wykorzystać następujące książki:

- Technologia informacyjna, G. Hermanowska wyd. OPERON
- Program GIMP. Praktyczne projekty, W. Gajda wyd. HELION
- Oprogramowanie Joomla! Profesjonalne tworzenie stron WWW, D. Rahmel wyd. HELION
- Po prostu Windows XP PL. Service Pack 2, A. Sokół wyd. HELION
- Sieci komputerowe. Kompedium. K. Krysiak wyd. HELION
- Inkscape. Ćwiczenia praktyczne A. Tomaszewska wyd. Helion
- http://www.kurshtml.boo.pl/ kurs HTML
- Po prostu Excel 2003 PL M.Langer wyd. HELION

# **5. Opis założonych osiągnięć ucznia i propozycje metod ich oceny**

## **5.1. Kryteria wymagań na poszczególne oceny z przedmiotu technologia informacyjna**

Poziom opanowania przez ucznia wiedzy i umiejętności określonych programem nauczania przedmiotu ocenia się w stopniach szkolnych.

Ustala się ogólne kryteria ocen z informatyki:

Ocenę celującą otrzymuje uczeń, który:

- Znacznie wykracza poza program nauczania informatyki w danej klasie;
- Samodzielnie i twórczo rozwija własne uzdolnienia;
- Umiejętnie wykorzystuje zdobyte wiadomości w rozwiązywaniu problemów teoretycznych lub praktycznych, proponuje nietypowe rozwiązania;
- Osiągnął sukcesy w konkursach i olimpiadach informatycznych na szczeblu wojewódzkim, rejonowym lub krajowym.

Ocenę bardzo dobrą otrzymuje uczeń, który:

- Wykorzystuje umiejętności określone programem nauczania informatyki;
- Komunikuje się z komputerem za pomocą systemu operacyjnego i w pełni wykorzystuje jego możliwości;
- Posługuje się omawianym oprogramowaniem użytkowym, umiejętnie dobiera je do wykonywanych zadań;
- Rozumie pojęcia informatyczne, występujące w programie nauczania i swobodnie je stosuje;
- Stosuje, posiadaną wiedzę informatyczną w zadaniach praktycznyc i teoretycznych;

Ocenę dobrą otrzymuje uczeń, który:

- Poprawnie stosuje nabyte wiadomości,
- Rozwiązuje samodzielnie typowe zadania teoretyczne i praktyczne;
- Poprawnie posługuje się omawianym oprogramowaniem użytkowym;
- Korzysta z środków masowego przekazu;
- Rozumie na czym polega komunikacja w obrębie systemu operacyjnego;

Ocenę dostateczną otrzymuje uczeń, który:

• Potrafi rozwiązać zadania teoretyczne i praktyczne o średnim stopniu trudności – przy pomocy nauczyciela;

- Wykorzystuje zdobytą wiedzę do celów poznawczych i teoretycznych pod kierunkiem nauczycieli;
- Umie komunikować się z komputerem za pomocą systemu operacyjnego;
- Umie uruchomić omawiane oprogramowanie użytkowe;

Ocenę dopuszczającą otrzymuje uczeń, który:

- Rozumie pytania i polecenia, które otrzymał od nauczyciela;
- Zna pojęcia informatyczne występujące w materiale nauczania;
- Wie, czym zajmuje się informatyka i jakie programy użytkowe są omawiane;
- Poprawnie uruchamia komputer i omawiane programy użytkowe;
- Potrafi zastosować omawiane wiadomości do wykonania bardzo prostych czynności;

Ocenę niedostateczną otrzymuje uczeń, który:

- Nie zna pojęć informatycznych występujących w programie nauczania;
- Nie potrafi zastosować nabytych wiadomości do zadań praktycznych;
- Nie rozumie poleceń i pytań skierowanych do niego przez nauczyciela;
- Nie potrafi uruchomić omawianego programu użytkowego;

• Nie umie komunikować się z systemem operacyjnym;

Przedmiotowy system oceniania uwzględnia zalecenia Poradni Psychologiczno– Pedagogicznej wobec uczniów z dysfunkcjami. Każdy przypadek jest indywidualnie konsultowany z pedagogiem szkolnym i uczniem, a zalecenia dostosowane do indywidualnych wymagań ucznia.

Zalecenia dotyczyć mogą:

- Wydłużonego czasu pracy ucznia przy pracach pisemnych lub przy odpowiedziach ustnych
- Nieoceniania prac pisemnych pod względem ortograficznym, graficznym lub estetyki pracy
- Umożliwienie udzielania odpowiedzi ustnych zamiast pisemnych lub tylko ustnych zamiast pisemnych
- Nieodpytywanych na forum klasy
- Dodatkowych zajęć wyrównawczych

## **5.2. Metody oceny osiągnięć uczniów**

Technologia informacyjna jest przedmiotem ukierunkowanym na zdobywanie umiejętności praktycznych. W trakcie nauczania należy pamiętać, aby stopniowo podnosić poziom trudności, a wiedza uzyskana na poszczególnych zajęciach, poprzez związki pomiędzy różnymi tematami – dziedzinami, była użyteczna w życiu codziennym

Na zajęciach technologii informacyjnej, uczeń jest oceniany w następujących obszarach:

- Aktywność w czasie zajęć;
- Stopień opanowania wiadomości i umiejętności wynikający z podstawy programowej nauczania technologii informacyjnej oraz wymagań programowych;
- Przygotowanie do zajęć– posiadanie zeszytu/notatek;
- Udział w konkursach, olimpiadach;
- Umiejętność pracy w zespole;

Oceny osiągnięć uczniów w wymienionych wyżej obszarach dokonuje się na podstawie:

- Wyników bieżących sprawdzianów teoretycznych i praktycznych;
- Odpowiedzi ucznia w rozmowie z nauczycielem;
- Obserwacji działań ucznia w trakcie zajęć;
- Analiza samodzielnie wykonanych prac (program komputerowy, referat, prezentacja, praca zaliczeniowa)

Sprawdziany praktyczne przeprowadzane są poprzez indywidualne wykonywanie określonych zadań na stanowisku komputerowym, natomiast sprawdziany teoretyczne odbywają się przez odpowiedzi ustne, pisanie odpowiedzi na kartkach lub uzupełnianie testów na platformie modle.

## **5.3. Przykładowe narzędzia oceny osiągnięć uczniów**

Imię Nazwisko: KLASA:

SPRAWDZIAN PRAKTYCZNY – WORD

1. PISANIE TEKSTU

Oto przykładowy tekst pisany czcionką Arial, 12 pkt. z odstępami 1,5 lini.

Teleport Lary, zwany również od imienia jego odkrywcy Portalem Benaventa. Znajduje się na wyspie Thanedd, na ostatniej kondygnacji Wieży Mewy. Stały, okresowo aktywny. Zasady funkcjonowania: nie znane. Destynacja: nie znana, prawdopodobnie wypaczona w wyniku samoistnego rozpadu, niewykluczone liczne rozwidlenia a. rozrzuty. Uwaga: teleport chaotyczny i śmiertelnie niebezpieczny. Eksperymenty kategorycznie zabronione.

Tym bardziej niezwykłe, że wszelkie poruszenia, wzruszenia i ożywienia absolutnie nie leżały w zwyczaju nilfgaardzkiej szlachty, a okazywanie niepokoju lub podniecenia uważano za objaw niedojrzałości. Podobne zachowanie traktowane było wśród nilfgaardzkich wielmożów tak nagannie i pogardliwie, że okazywania ożywienia czy PODNIECENIA WSTYDZIŁA się nawet niedojrzała młodzież, od której wszakże mało kto oczekiwał przyzwoitego zachowania.

- Poniedziałek
- Wtorek
- Środa
- Czwartek
- Piątek
- Sobota
- Niedziela
- 2. AUTOKSZTAŁTY
- 3. TABELE

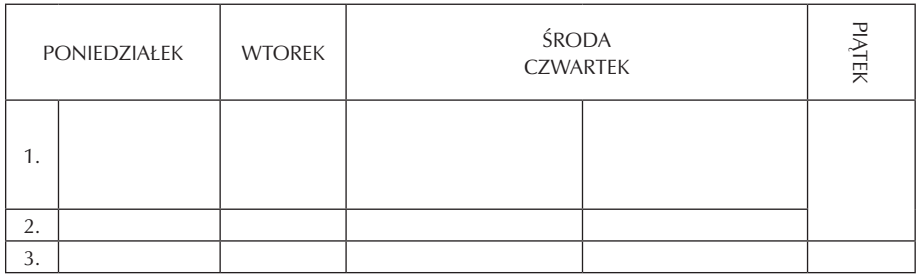

4. WZORY1

$$
W = \frac{4}{t} + \sqrt{y - t} + \Omega^t + \Sigma_e
$$

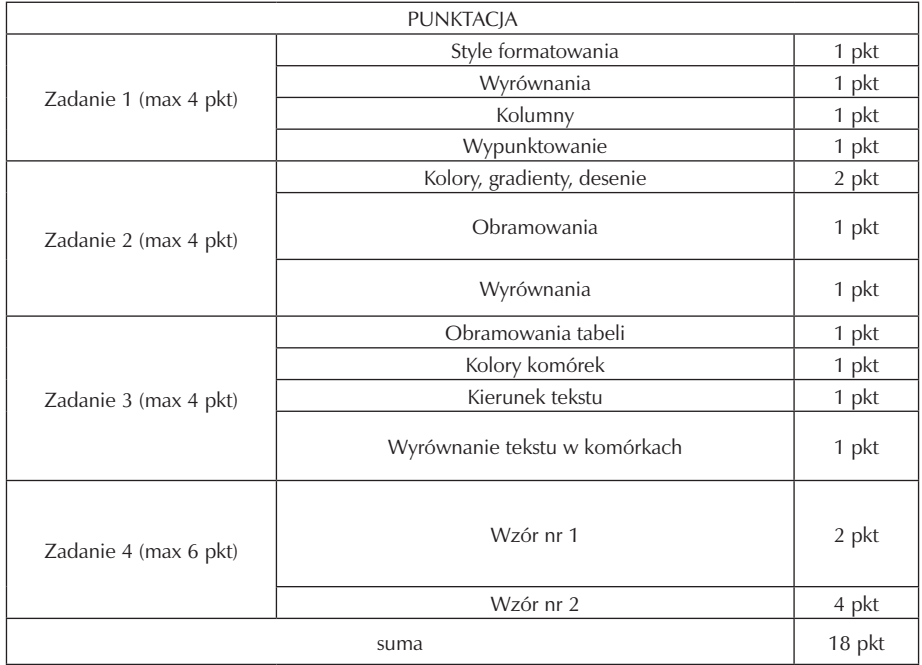

# **6. Ewaluacja programu nauczania**

Przedstawiony program zajęć z technologii informacyjnej w czasie trwania i realizacji podlegać będzie ocenie i ewaluacji, która będzie polegać na:

- analizie celów, materiałów wymagań,
- analizie wyników,
- przygotowaniu wniosków, ocen.

Ewaluacja przeprowadzana będzie przez dyrektora szkoły, nauczyciela prowadzącego zajęcia jak i samych uczniów. Pierwsza analiza w postaci wywiadu przeprowadzana będzie w pierwszym tygodniu września. Dzięki niej będzie można określić stopień zaawansowania grupy i pozwoli na ocenę postępów w trakcie nauki.

Na zakończenie semestru – uczniowie poddani będą kolejnej ewaluacji, która będzie miała wskazać uczniowi na jakim etapie opanowania materiału się znajduje, oraz jakie zagadnienia ma do powtórzenia, aby móc bez przeszkód realizować dalszy zakres materiału. Dodatkowo ważnymi danymi będą informacje zwrotne od uczniów, na temat problemów jakie napotkali i co im się podobało na dotychczasowych zajęciach, a co by zmienili. Nauczycielowi dostarczy to informacji o realizacji zamierzonych celów, o skuteczności jego metod pracy, oraz o występujących trudnościach. Na tym etapie najbardziej wiarygodna będzie ankieta anonimowa tuż przed wystawieniem ocen semestralnych.

Na zakończenie każdego roku pracy uczniowie poddani będą ewaluacji podsumowującej mającej na celu poświadczenie osiągniętych wyników w postaci wystawienia oceny każdemu uczniowi.

Oczywiście można rozważyć wprowadzenie ewaluacji ciągłej, następującej po realizacji odrębnych działów w ramach kształcenia semestralnego. Przy pomocy platformy modle wyniki z ankiet zamkniętych byłyby błyskawicznie zbierane i analizowane przez system. Dzięki temu można by łatwo dokonać porównania pomiędzy klasami, w których program nastawiony jest na kompetencje kluczowe, a klasami realizującymi standardowy program nauczania.

Przykładowe narzędzie ewaluacji

Uczniu!

Zanim wypełnisz ,przeczytaj bardzo uważnie ankietę, a następnie zaznacz w kolumnach znakiem X wybraną przez Ciebie odpowiedź:

- 1 = zdecydowanie tak
- $2 =$ raczej tak
- 3 = nie mam zdania
- 4 = raczej nie
- 5 = zdecydowanie nie

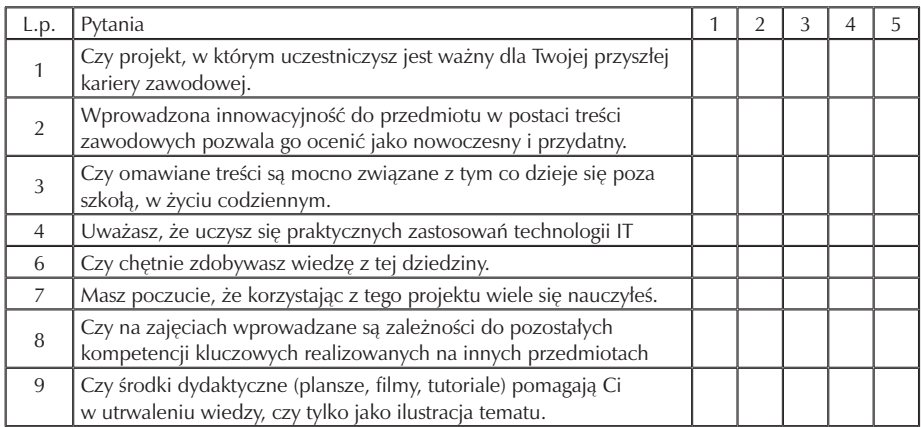

Twoje uwagi na temat projektu …………………………………………………… ………………………... ……………………………………………………………

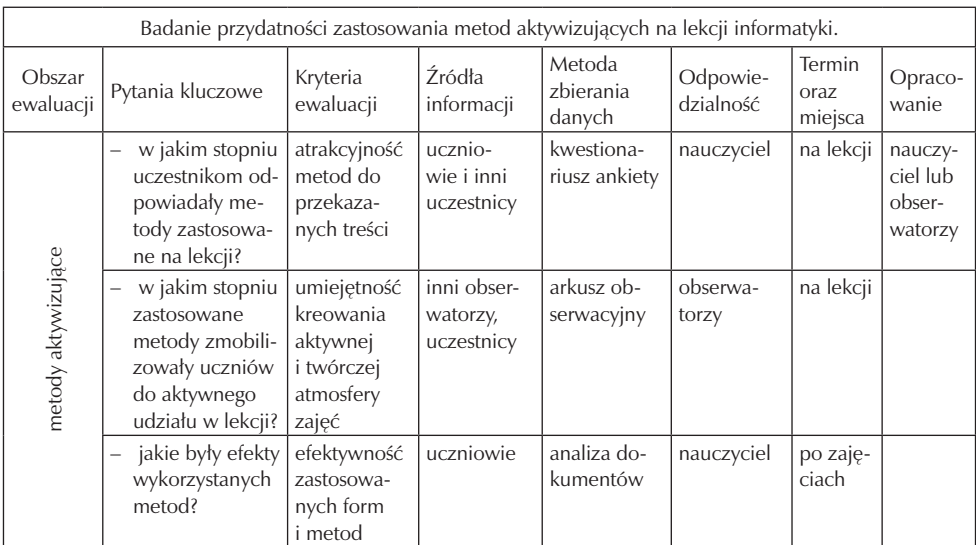

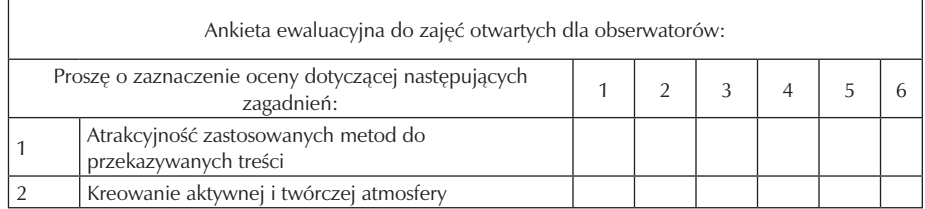

# **7. Bibliografia**

- 1. "Komunikacja interakcyjna człowieka z komputerem", Juszczyk S., Oficyna Wydawnicza Impuls, Kraków 2000.
- 2. "Edukacja medialna w społeczeństwie informacyjnym", Juszczyk S., Wyd. A. Marszałek, Toruń 2002.
- 3. "Ja i mój uczeń pracujemy aktywnie. Przewodnik po metodach aktywizujących", Brudnik E., Moszczyńska A., SFS, Kielce 2000.
- 4. "Dydaktyka informatyki w praktyce, wybrane zagadnienia, cz. I", Nowakowski Z., Mikom 2003.